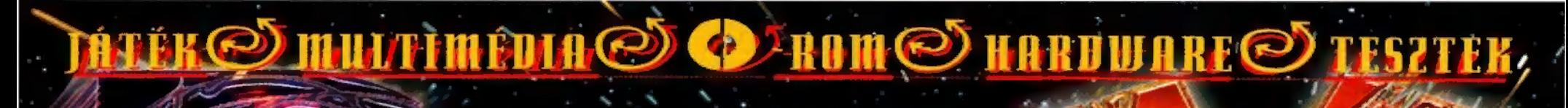

**Contract Contract** Szenzáció! Új (multiplayer) Diablo, Baldies és Łinks LS demók, plusz a PC-X-ben, 96-ban megjelent összes játékleirás adata Cikkek a CD-n: Krazy Ivan előzetes. Latry 7 és Phantasmagoria II végigjátszás. Master of Orion II tippözön. <u>International Moto X, SkyNet, Stars:, The Crow, T-Mek, Tunnel B1 és Virtua Cop leírás, Aréna és X-Music folytatás,</u> John Cleese és Tankcsapda interjú, Játszható demók: Age of Sail, Baldies, Blam! Machinehead, Cavewars, Sega Daytona,<br>Diablo, Krazy Ivan, Links LS, Marble Drop, Sega Rally, Rocket Jockey, SimCopter, SimTunes, Terminator: Sk Sonic, Tritryst, Sega Virtual Cop. XS, továbbá előzetesek, patchek és cheatek nagy mennyiségben! Mozi: Fészkes fenevadak és Támad a Mars .AVI-k. Másvilág: a Pergamen lemezújság legfrissebb száma és X-Music "CD-extra". Multimédia: Opera - Erkel Ferenc. Mélvvíz: 30 Studio plug-in-ek. képek és animációk. SB AWE32 driver NT 4.0 alá.<br>Ralph Brown féle Interrupt lista (53). PC-X User #2. Olvas-ok: programok. amiket ti küldtetek. Shareware segédprognamok: 97-es Thunderbyte Antivirus, <u>Paint Shop Pro 4.12 (végre nem béta), új IRC programok, MPEG video</u> és audio lejátszók (most már tényleg). és még sok-sok más. ami lapzárta után érkezett!

e IDG

# Imperium dalaction

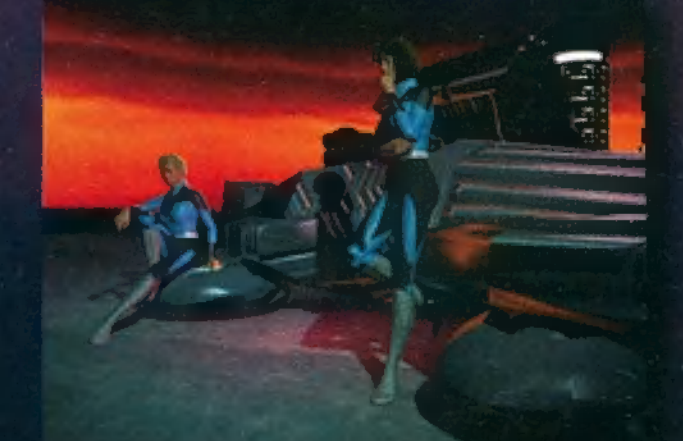

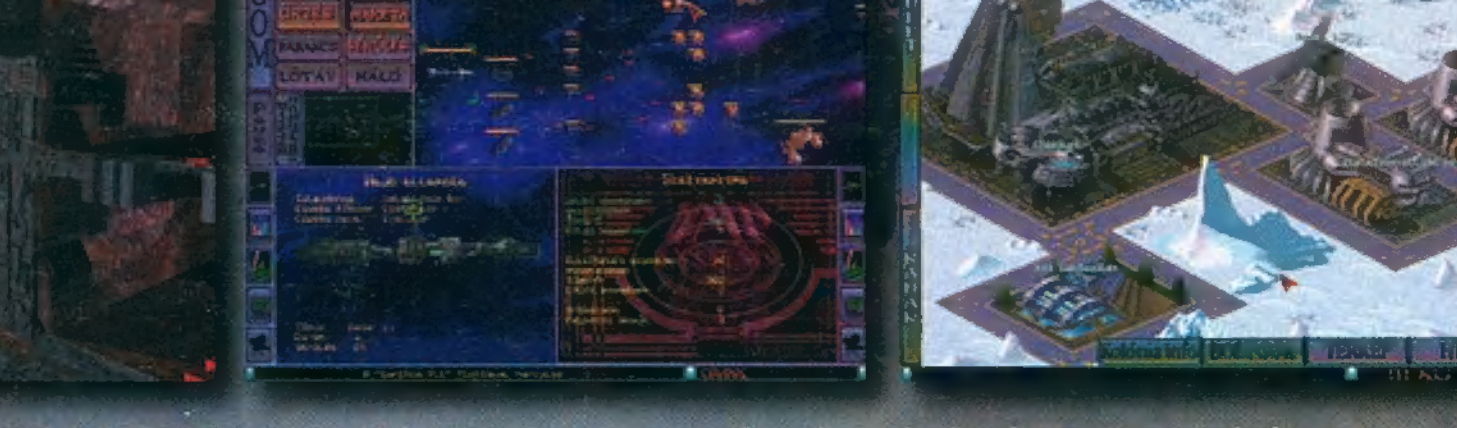

Ahhoz, hogy Tiéd legyen a világegyetem, másoknak is lesz egy-két szavuk. Imperium Galactica. Az első teljesen magyar nyelvű űr-stratégiai játék. Megjelenik márciusban, IBM PC-CDROM-on.

# EGYSZÁMJÁTÉK

A világ egyik legegyszerübb és legnépszerűbb játékát ültettük át a<br>PC-X-be. Lehet, hogy már találkoztál<br>vele. hiszen az Interneten most is jatsszak. Nekünk Giraffe mondta el mėg rėgen, ės ugy gondoltuk, kiprobáljuk élőben!

Szabályok: küldd el nekünk azt a legkisebb pozitiva egesz számota amit szerinted rajtad kivül senki más nem fog beküldenik Ennyi. Az nyer, aki azt a legkisebb számot tippeli meg<sub>i</sub> amit *beny*leg senki más<br>nem küldött be (igy hát ne gondold,<br>hogy a kisebb számok lesznek a legnyeröbbek!).

Fönyeremény: egy csodálatos. Ervin által "leantákolt", megfestett számitogep mondtorral, amely meg müködik is! Toväbbi dijaink között szerepelnek még full verzföju jatekprogramok (silla pizsamája és egyéb marhasagok.

A lap alfan lathato szelveny visszaküldesevel lehet neveznig amelyet tölts ki vagd ki (a fair play erdekeigen fenymasolatot nem fegadunk el) és küldd be a ciműnkre. A játek marcius 10-ig tart (az aznap reggeli postaval erkezett szelyenyek meg érvenyesek). eredmenyhirdetes az aprilisi számban. Hasonlot jatszhatsz a Tétova Teve Club WWW oldalán is (wys-s<mark>en-bm</mark>e-hu/ttc)!

**na endhagyó e havi témánk még mindig** les még mindig és még mindig és még mindig és még mindig a Windows 95. TRf-fel közösen fejtjük ki álláspontunkat a 23. oldalon, ám mégis úgy érzem, hogy ez a hasáb kifejezetten arról szól, mit gondol a szerkesztőség. A helyzet tényleg "aggasztó", már ami a legfrissebb programokat illeti: a Win95 tarol.

ogy továbbra is tiltakozol, vagy **11** meghajolsz Billy  $-$  nem túl meggyőző – érvei előtt, az a te dolgod. Azt hiszem, hogy egy újságnak azonban elsősorban a tájékoztatás a feladata, így természetes, hogy nem vizsgáljuk, milyen op. rendszer alá készült egy játék. Egy éve még mi is prüszköltünk a Win95-ös játékoktól, azért, mert nem voltak jól játszhatók.

ztán a PiciPuha erőteljes fejlesz-**4 tésbe kezdett, sorra dobta ki a** DirectX újabb és újabb verzióit, és a helyzet változni látszik. S vegyük észre: a nagy szoftverházak egyre-másra adják ki Win95-ös játékait, óriásiakat kaszálnak rajtuk, így logikus, hogy elsõsorban anyagi okok miatt hamar megszeretik az új redszert (például most érkezett a hír, hogy az X-Wing vs Tie Fighter is Win95 alá készülget...) i pedig amennyire lehet, lavíro-**HTI** zunk a DOS és Win95 közt, hogy azért mindkét tábor igényeit megfelelőképp kielégítsük, meg kell mondjuk, ez egyre nehezebb. Barátkozzatok meg a gondolattal, hogy amíg nincs jobb, ez van...

Mr. Chaos

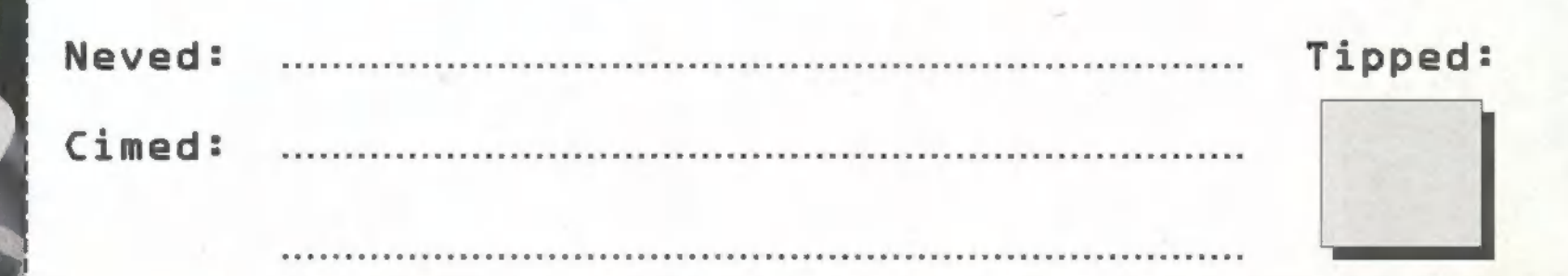

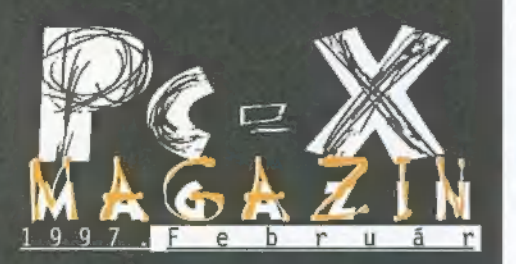

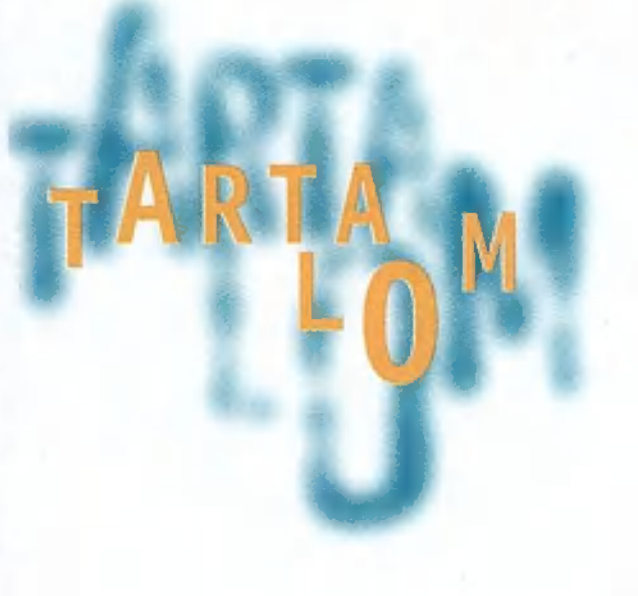

#### Larry 7

Yes! Yess! Yesss! Megjött! Megérkezett! Ujra itt van fehér öltönyében, arcán

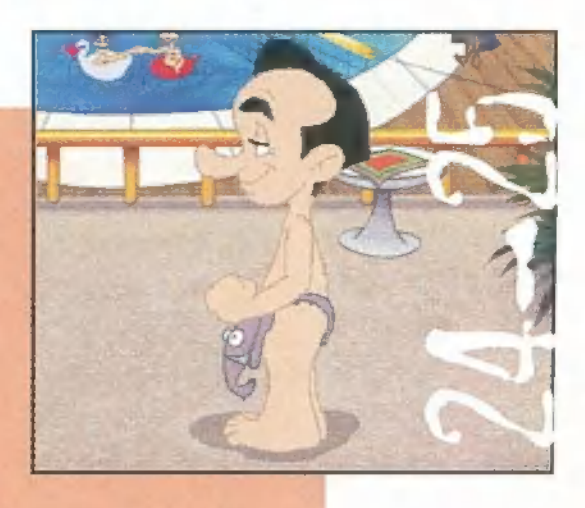

idétlen vigyorral. A nők réme, a hódítás nagymestere, az új-**Hotline News 6**<br> **Hotline News 6**<br> **A** *kori* Casanova: LARRY.

## Sim Copter 14 Phantasmagoria II<br>Age of Sail 16

**Diablo** 18 Rengeteg kalandjáték lát **HBC a kalandjáték lát a három** gonosz nen napvilágot manapság, de **a három gonosz**<br> **10 Clancy SSN 20** ezek közül csak néhány tó törekvéseivel<br> **10 Clancy SSN 20** ezek közül csak néhány tó törekvéseivel 8 tésére, durvábbnál durvább rettegésben tartot-105 med 105 med 105 med 105 med 105 med 105 med 105 med 105 med 105 med 105 med 105 med 105 med 105 med 105 med 105 med 105 med 105 med 105 med 105 med 105 med 105 med 105 med 105 med 105 med 105 med 105 med 105 med 105 me

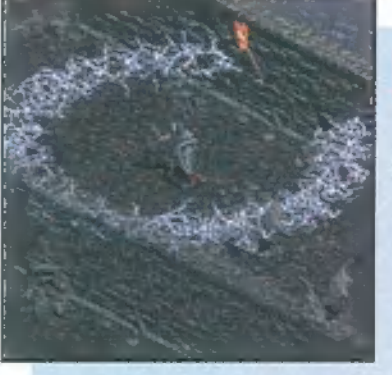

#### Diablo

Széllel Szemben... 23 sorozatára, vagyis a hor- Már-már minden veszni látszott, mikor<br>egy mágusokból álló szövetség sikere-<br>sen csapdába csalt két démont. Egyiküket, Diablot azonban nem sikerült

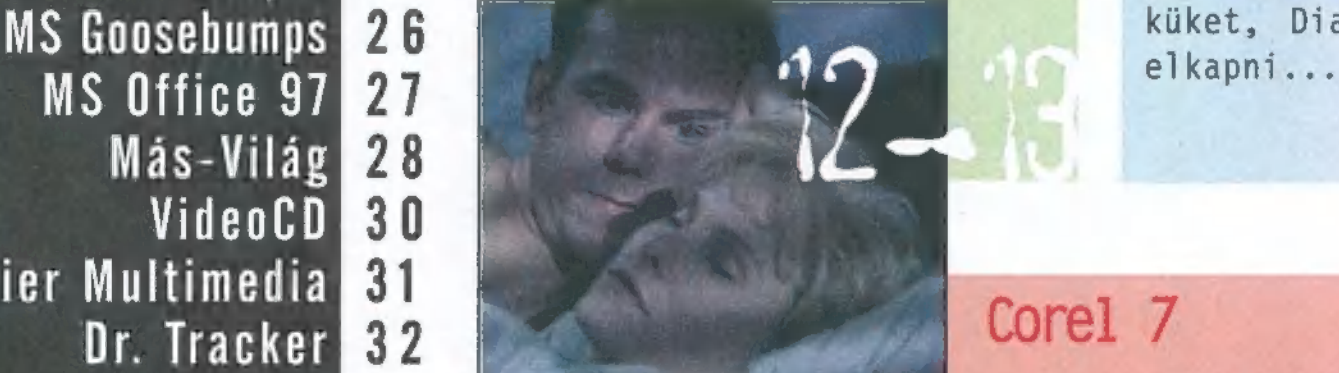

#### Corel 7

Hosszú-hosszú várakozás után, "96 decemberében megjelent a CoreIDRAW 7. A szokásos nyár eleji bemutatkozás igen csak kitolódott, ami több tényezőnek is köszönhető. Ezek közül csak egy, hogy a kanadai céget ,kicsit" elfoglalta a nemrégen vásárolt WordPerfect pátyolgatása. De — remélhetőleg — a legfőbb ok mégiscsak az volt, hogy az új CorelDRAW alapos tesztelésen esett át.

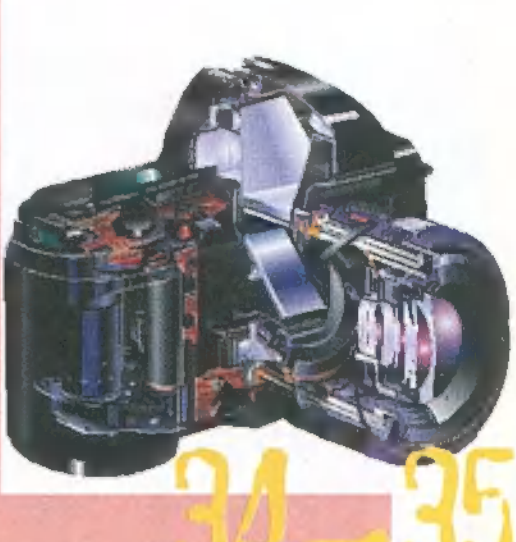

Következő számunk 1997. március 12-én. kedden jelenik meg

PC-X Számítástechnikai Magazin - megjelenik havonta Kiadja az IDG Magyarországi Lapkiadó Kft. Felelős kiadó: Bíró István ügyvezető igazgató Főszerkesztő: Bognár Ákos (Mr. Chaos); szorgos kéz: Iván Csilla; általános hőzöngő: Spányik Balázs (The Richfielder); Művész Űr: (Süti) Sütő István; címlap: Kondákor László; tördelés: Gazdag Erzsi és Trautmann Balázs (Trau). A szerkesztőség címe: 1012 Budapest, Márvány u. 17. Postacím: 1537 Budapest, Pf. 386. Web oldal: WWW.IDG.HU/PCX Telefon: 156-0337, 156-8291, 156-0691 Előfizetés, rossz CD-vel kapcsolatos probéma: 321-es vagy 322-es mellék. Szerkesztőség: 316-os mellék. Telefax: 156-9773, e-mail: PC-XGIDG.HU

Előfizethető a kiadónál közvetlenül postautalványon, valamint átutalással az IDG MKB 10300002- 20328016-70073285 pénzforgalmi jelzőszámra. A lap ára 695 Ft, a negyed éves előfizetés 1245 Ft, a fél éves 2490 Ft, az egy éves 4980 Ft. Hirdetésfelvétel: IDG Ker. Iroda és a szerkesztőség Nyomás, kötészet: MESTERPRINT KFT. Felelős vezető: Szilágyi Tamás A megrendelés száma: 97.0030 HU ISSN: 1218-358X Terjeszti a Nemzeti Hírlapkereskedelmi Rt., a Hírker Rt., az alternatív terjesztők és a számítástechnikai szaküzletek

Star Trek - Borg Master of Orion II 10 Phantasmagoria II  $12$ Sim Copter 14 MS Office 97 Más-Világ  $28$ VideoCD 30<br>Grolier Multimedia 31 VideoCD  $31$ Dr. Tracker Dr. Tracker<br>Corel 7 34<br>Házi Barkács 36<br>Low Level Format 38 Corel 7 Házi Barkács Pentium MMX 39 3D Studio Max 40 Aréna 42

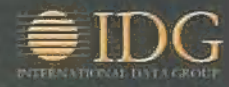

A PC-X-ben megjelenő anyagok bármilyen módon való felhasználása csak a kiadó előzetes engedélyével lehetséges. A megjelent hirdetések tartalmáért és a CD-n található programok működéséért a szerkesztőség nem vállalja a felelősséget.

#### Ecstatica 2

Az utolsó pillanatban érkezett a 13 megás demó. hogy felférjen a CD-re, ZIP-pelve tettük fel...

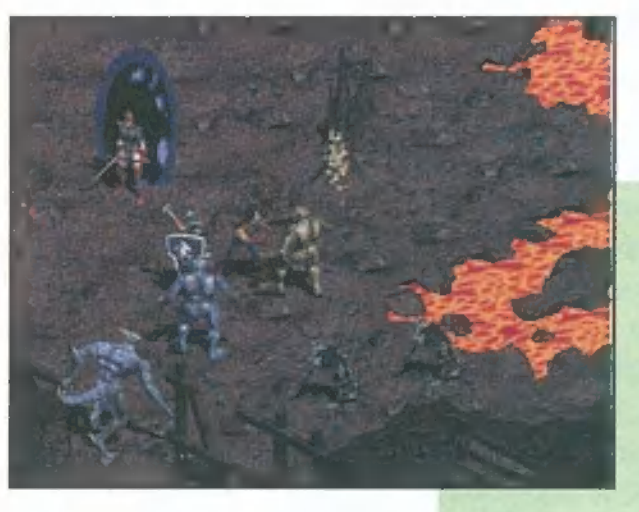

#### Virtua Cop

A játéktermekben lassan már lefutott játéknak számít. Végre a

Sega ráébredt, hogy PC-n is lehet vele kaszálni. A lövöldözős játék első szintjét végig. játszhatod

A CD-n, a cikkek között találsz egy leírást is.

#### Diablo - új demo

PC-X Aktákra már felkerült egy 60 megás változat, az újonnan kiadott már Internetes hálózati opciót is tud. Zong és Trau hosszasan

értekezik az 1996-ban Év RPG-jének kikiáltott játékról. Próbáld ki te 55 meglátod majd, nemhiába lelkendezik mindenki a Diabloról.

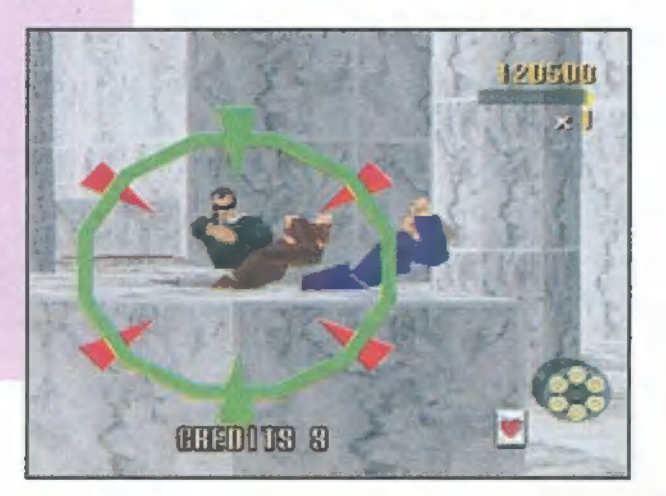

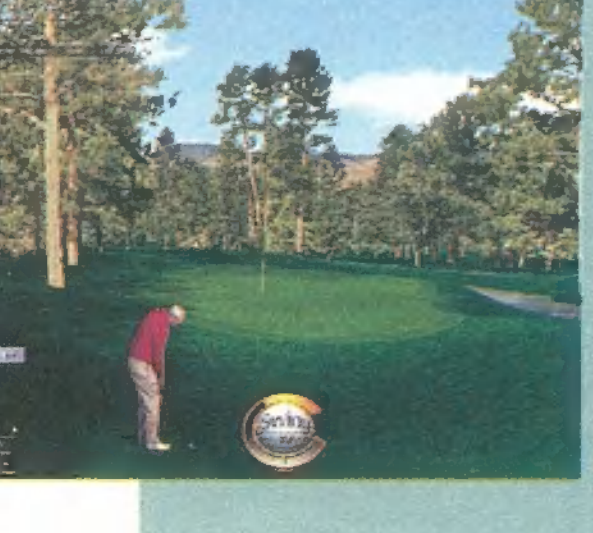

#### Link LS

TRf kedvenc játéka a Links, nem azért, mert imád golfozni, hanem mert hozzánk hasonlóan ámulatba ejti az a fantasztikus grafika, amit az űj verzió, az LS tud: nagyfelbontásban, hícolorban is játszhatsz.

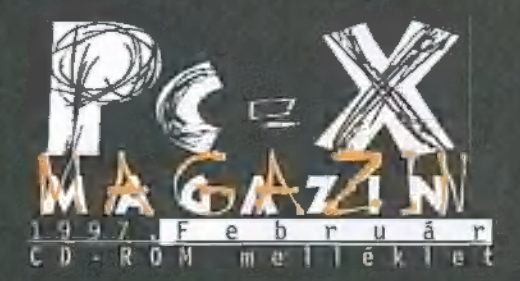

RULEZ! Új (multiplayer) Diablo, Baldies, Links LS és Ecstatica 2 demók! CD-n megtalálod a PC-X öszszes 96-ban megjelent játékleírásának adatait is!

Cikkek a CD-n: Krazy Ivan előzetes, Larry 7 és Phantasmagoria II végigjátszás, Master of Orion II tippözön, Clandestiny, Nascar II, International Moto X, SkyNet, Stars!, The Crow, T-Mek, Tunnel B1 és Virtua Cop leirás, Aréna és X-Music folytatás, John<br>Cleese-és-Tankcsapda-interiú.

Játszható demók: Baldies, Blam! Machinehead, Cavewars, Sega Daytona, Diablo, Ecstatica 2, Krazy Ivan, Links LS, Marble Drop, Sega Rally, Rocket Jockey, SimCopter, SimTunes, Terminator: SkyNet, Sega Sonic, Tritryst, Sega Virtual Cop, XS, továbbá előzetesek, patchek és cheatek nagy mennyiségben!

Mozi: Fészkes fenevadak és Támad a mars .AVI

Másvilág: Pergamen és X-Music ,CD Extra" demó

Mélyvíz: 3D Studio plug-in-ek, képek és animációk, SB AWE32 driver NT 4.0 alá, Ralph Brown féle Interrupt lista (53), PC-X User  $#2$ 

Multimédia: Opera Multimédia — Erkel" Ferenc

Olva-sok: programok, amiket ti küldtetek

Shareware: 97-es Thunderbyte Antivirus, Paint Shop Pro 4.12 (végre nem béta), új <mark>Shareware:</mark> 97-es Thunderbyte Antivirus,<br>Paint Shop Pro 4.12 (végre nem béta), új<br>IRC programok. MPEG video és audio lejátszók (most már tényleg).

A SimStim által rendezett játékverseny eredményei Excelben

... és még sok más, ami lapzárta után érkezett!

# LINE NEDWS

# CA **KNG 混浊物**

#### Még 3 koponya...

Bármilyen meglepően is hangozik, a magyar nem kifejezetten világnyelv. Szerencsére vannak azért cégek, akik nem képesek belenyu-

godni a megváltoztathatatlanba, s saját fordítású progikkal próbálják piaci helyzetüket megszilárdítani. Az Ecobit a napokban jelentette meg a Warner Interactive gondozásában napvilágot látott 3 Skulls of the Toltecs című játék magyar verzióját. Bár tényleg teljesen magyar, és a kalapos , ő"-ket is száműzték a képernyőről a vele szembeni várakozásomat alulmúlja. Minden elismerésem α "magyarítóké", hatalmas munka és ener<br>aia fekszik egy ilven volumenű kalandiáték hiteles lefordításában. De (s ne tekintsen senki sem vaskalaposnak) a ,fene" és a ,framc" (igen, akad benne néhány elgépelés? szavak még elmennek, viszont a , Helló ci-

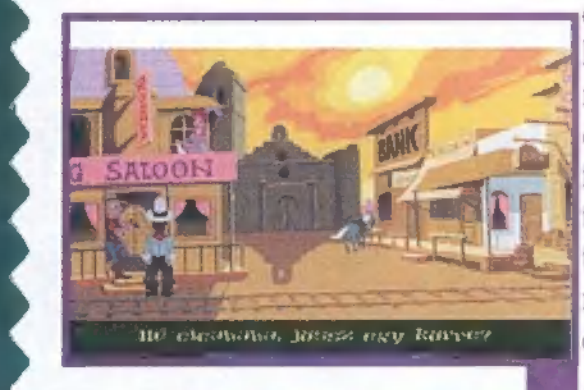

cababa, jössz egy kölre?, illetve a "Kapd be!" frázisnál egy kissé elkerekedett a szemem - íme egy játék, ami "oktat és nevel"... Leszá--4. mítva néhány idegen karaktert, és azt, hogy a hosszabb mondatok egyszerűen félbeszakadnak a képernyőn (persze, ha rákattintasz egy jura jelre, továbbírja, de így egy kicsit nehéz A-B-C válaszokat adni), tiszta szívvel állíthatom, ígéretesnek látszik a próbálkozás. Érdekes teljesen magyar nyelven játszani, bár a "felvesz vödör föld", "odamegy barát lepofoz", , felvesz csuha föld" jellegű írázisok roppant furcsán csengenek az angolhoz szokott fülemnek.

Jon

#### Gametek hullámvasút

A Gametek hajdanában klassz kis cég volt, de aztán jöttek a nehéz idők, s bizony tavaly hatalmas veszteségeket könyvelhettek el. 1996- 97-re jósolták újbóli felemelkedésüket: ha ez a nemrég megjelent három újdonságukon múlik (Surface Tension, Mutant Penguins és

Net:Zone), akkor az eddigieknél is hatalmasabbat fognak bukni. Szerencsére van még egy-két dolog a tarsolyukban: a Dark Colony real time harci-stratégiát júniusra ígérik (bár a nyár eleji fejlesztések inkábbi őszre tolódnak), s az előzetes alapján szép lesz. Hogy van-e keresnivalója a Red Alert mellett, az majd ki-

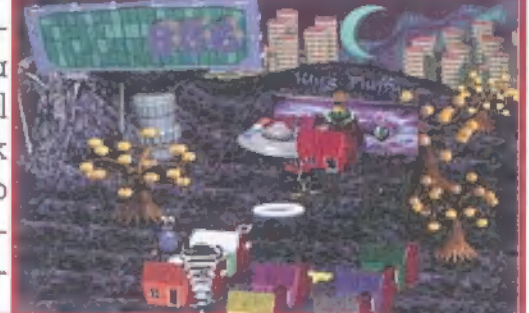

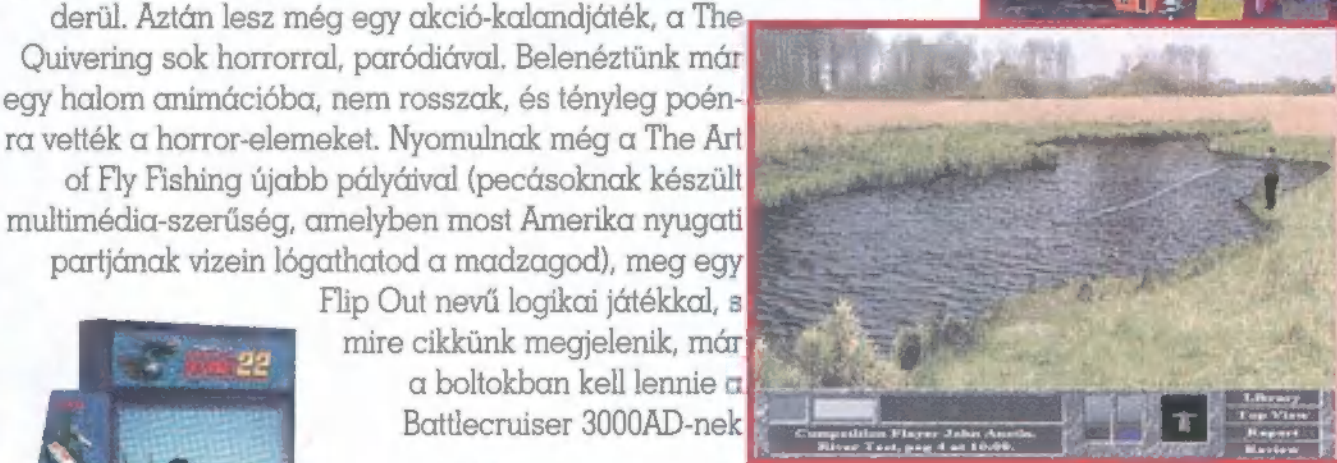

#### Wizard's csodák

Csak egy rövid érdekesség: az Air Combat 22 egy igazi "beülős" repszimulátor, a kornak megfelelő baró grafikával és sebességgel. Még nem próbáltuk ki, de Traut azonnal ráeresztjük, amint leadtuk a lapot.

Egy másik apróság a Sportvilágra kerül, a Speed Bag bokszolók előnyben. !

#### SimStim Netgame Marathon játék

Befejeződött a több hónapon át tartó játék. A végső fordulóra őrületes harc alakult ki, s amint a végeredményből is látható, az utolsó pillanatokban, egy-egy ponttal dőlt csak el, ki lett a győztes! A teljes nevezési lista, az egyes fordulók eredményei megtalálhatók a CD-n, Excel file-ban! További infóért fordulj a SimStimhez: V. Irányi u. 5. Tel.: 137-1160 és 06-20-210-234.

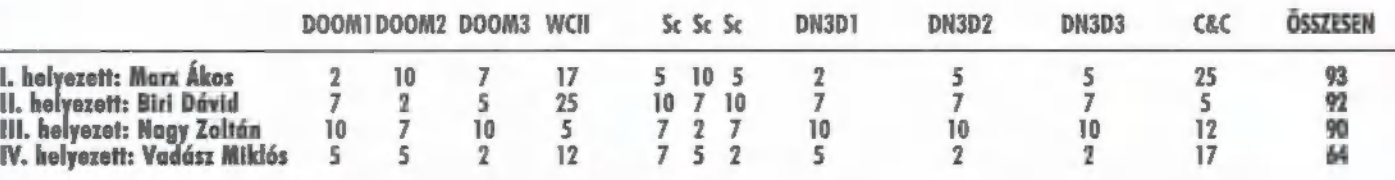

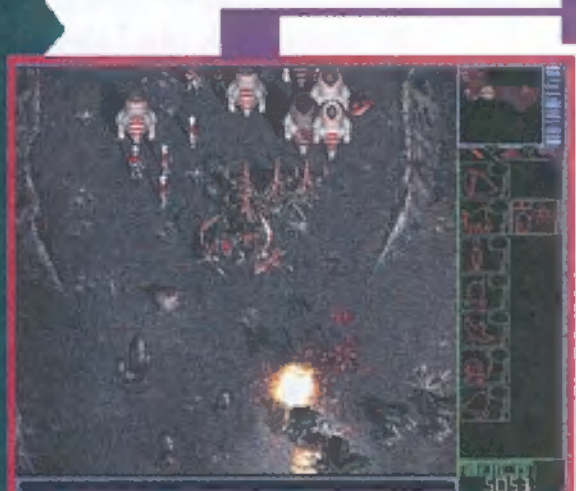

#### Guinness -- Multimedia Disc of Records

A Grolier Interactive, gondozásában megjelent CD mindazok számára ér: dekes lehet, akik hozzám hasonlóan érdeklődnek a kimagasló teljesítmények iránt és szeretnek meghökkenni a természet furcsaságain vagy embertársaik extrém mániáin. A környezetet a készítők megpróbálták egy utazó-vidámparkként elkészíteni, a munka közben azonban mintha elfogyott volna a lelkesedés, netán az idő. Nem minden rekord kapott helyet a CD-n (magyar vonatkozásban csak egyetlen bejegyzés szerepel, pedig tudom, hogy sokkal több honfitársunk bekerült az említett illusztris nyilvántartásba), ami még ért.<br>hető, hiszen egyetlen lemezen kissé nehezen férne el, legalábbis videó és képanyaggal együtt. Sokkal inkább zavart, hogy a kezelőfelületek nem egy-

ségesek, hol gondosan megtervezett, hangulatos, ikonos képernyő, hol a legfapadosabb, elnagyolt gördítősávok és logikai kapcsolók halmaza. Kényelmetlennek éreztem, hogy ha egy témakör szerinti keresgélésben mellé nyúlunk,

akkor visszalépve az A-Z indexbe kerülünk, bárhonnan kezdtük is a tallózást. A sok érdekesség, ami a CD-n fellelhető, kárpótol. hat a kezelőfelület okozta bosszúságokért, a beépített játék pe: dig olyan, mintha otthoni rózsagyuris "tipp-hopp" partik lejátszá-

sához készült volna: Schuerue

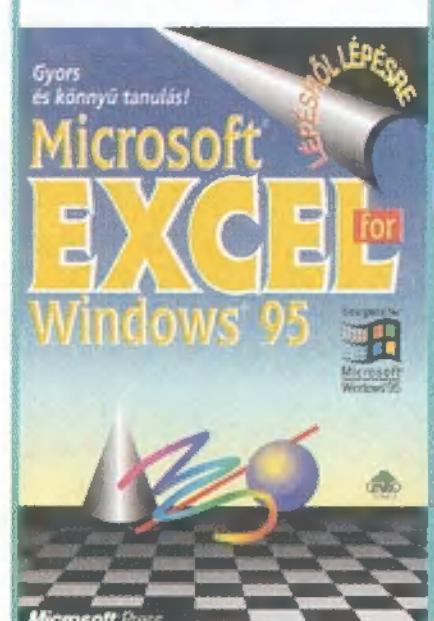

#### Lépésről-lépésre Microsoft Excel for Windows 95

A Park kiadó gondozásában jelent meg a Mic rosoft Press Excel tankönyve. Bátran ajánlhatjuk mindenkinek, akár most kezd ismerkedni a táb-Iléázatkezeléssel, akár már jártas az Excel használatában, és egy jó referenciakönyvre vágyik. , [A kezdőknek nagy segítség lesz, hogy a fordítás nem csak a szöveget érintette: a mellékelt képeiket magyar Win95 és magyar Excel felhasználó<br>Et eszt sával készítették! Röviden a tartalomból: adatbevitel, formázás; diagrammok és grafikonok

készítése; adattáblák elemzése; munkalapok, munkafüzetek keze- "En is a kapom a kerdeseket tucatjaval a lése; sablonok, varázslók, makrók; telepítés, konfigurálás. Bár a C64-CD-96-tal kapcsolatban, ami elkerulkönyv még az Excel 95-ről szól, azok számára is jó alap lehet, heto lett volna, ha benne marad a keretes akik épp most térnek át az új, 97-es verzióra. **Ellet az anyagban a nethelyekrol (nem** 

#### A XARA él

Bár megjelent a CoreIDRAW 7 és nagyon sokat átvett a cég által tavaly megvásárolt XARA-ból, utóbbit sem kell eltemetni! A Corel új XARA verziót jelentett be 1.5-ös verziószámmal, és nem is akármilyen újdonságokkal! A legnagyobb érdeklődésre számot tartó fejlesztés minden bizonnyal a színre bontás, amely a korábbi verzió legdurvább hiányossága volt. Szin-

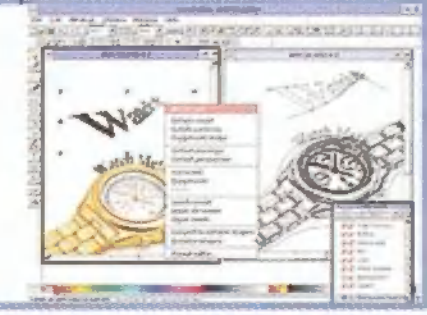

tén nagyon hasznos a beépítésre kerülő Pantone színskála és az OLE2 támogatása. Ezenkívül új kifestési algoritmusokkal, OuickView kiegészítéssel, új file formátumokkal és internetes grafikai funkciókkal bővült a program. hamarosan küldetés CD-t jelentetnek meg,

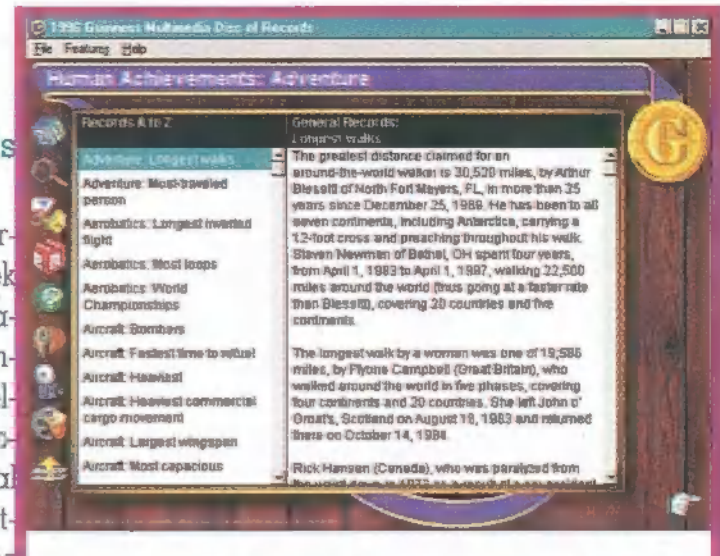

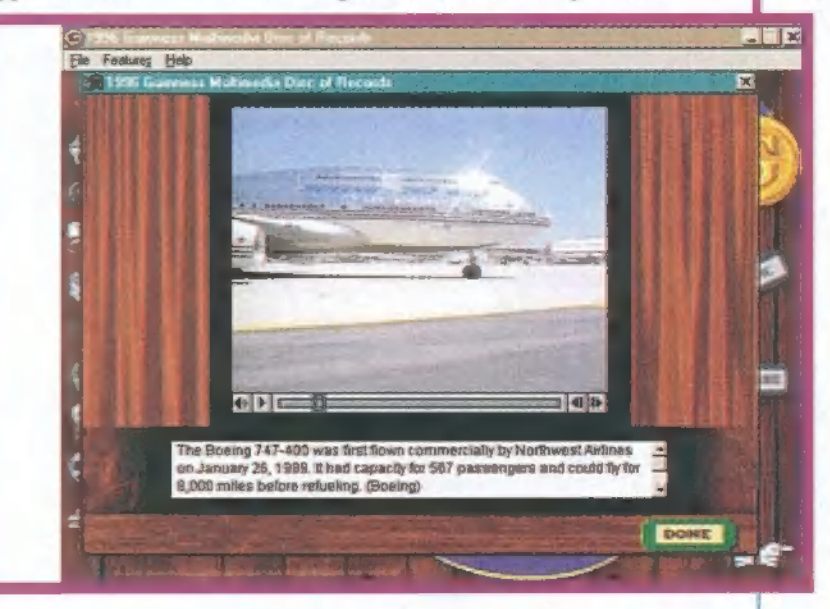

#### C-64 emulátorok - kiegészítés

Heves derékhajlításos bocsánatkérés közepette idézzük a januári számunkban megjelent cikk szerzőjének e-mailjét:

helykiszoritas miatt tettem bele). Ket nagyobb CD-s program-gyujtemenyrol tudok, az infok+megrendelesi utmutato itt talalhato: http://www.telebyte.nl/~gg/ http://www.talent.demon.co.uk/64/ Ha jol emlekszem, mindket CD \$55 + postakoltseg."

#### Settlers II Mission CD

Biztos kezd elfogyni a Settlers II bevétele, mert valamikor még februárban. Adnak mellé mapedítort, 9 új térképet, téli scenariot meg effélék. Kell hozzá az eredeti Settlers II CD is!

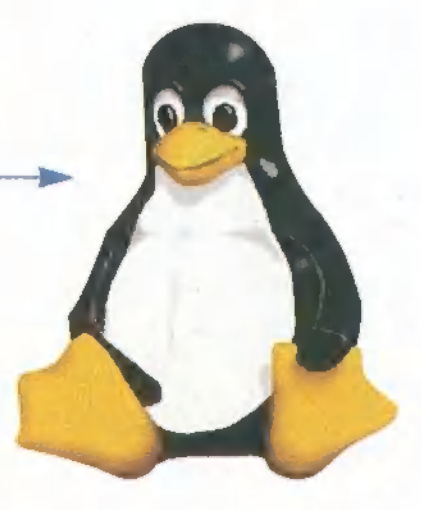

Kernel'97 Party

Március első felében kerül megrendezésre 1997 első számítógépes partyja, amely a KERNEL'97 wARM rEBOOt elnevezést kapta, és a PANIC!ISYSTEM által kerül megszervezésre. A party a hagyományokhoz híven három napon keresztül fog tartani, és a rengeteg játék mellett a hagyományos versenyszámok is megrendezésre kerülnek majd. A rendezvényen többek között bemutatásra kerül (a grafikusok nagy örömére) a 3D Studio MAX, az Alias Wavefront és a Softimage Eddie. Ezenkívül lesz Linux vs Windows bemutató, Virtual Reality, bérelt vonali Internet, és még sorolhatnánk tovább az érdekességeket. További információ, előre bejelentkezés az alábbi címeken: B

> email: cbhackOcyberdude.com: ./ bbs:PANIO BBs — 1143114 (22-07h) tel:114-3114 (18-22h)

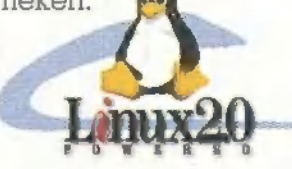

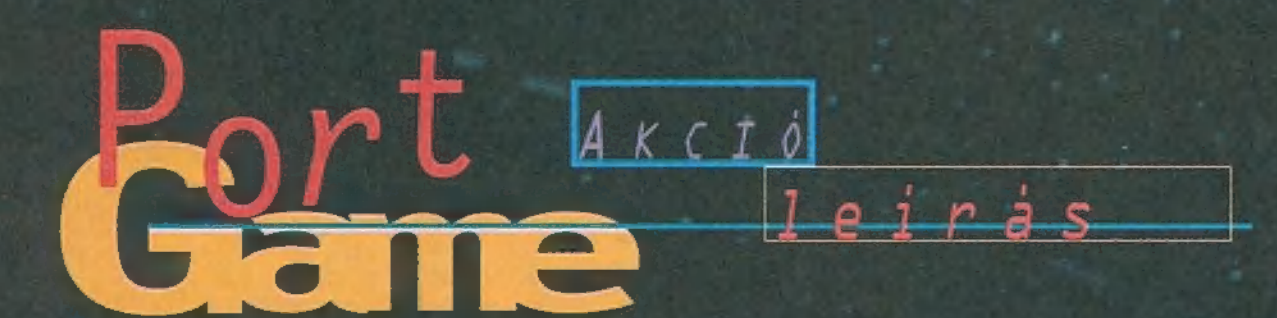

Ügy tűnik, minden Star Trek ,korszaknak" megvan a maga sztár faja. Az eredeti sorozatban a Vulkániak, a Next Generationben a Klingonok voltak a rajongók által legérdekesebbnek tartott létformák. Most, hogy elkészült a Star Trek hetedik, egész estés mozi-Ja, a First Contact (most már nálunk is megy), amelynek legfőbb szereplői a Borgok, nem csoda, hogy feléjük fordult a rajongók figyelme.

megismer egy fajt, akkor addig nem nyugszik, míg annak tudását, kultúngagarin, mig annon chossar, harra<br>rájat, technikai fejlettségét, de

ami a legszörnyűbb, teljes populációját nem asszimir-para ngar<br>lālia! Amikor az emberiség " először ,futott össze" velük, egyetlen kocka alakú Borg hajó egészen a Földig. jutott, áttörve az Egyesült Bolygók Szövetségének védelmi vonalát. Csak a vedelmi vonalat. Usak a<br>teljes osszevont flottának 40 csillaghajó személyzes te, közel 11000 ember. itani egy  $1$  teli  $$ harcban, ahol ott pusztult

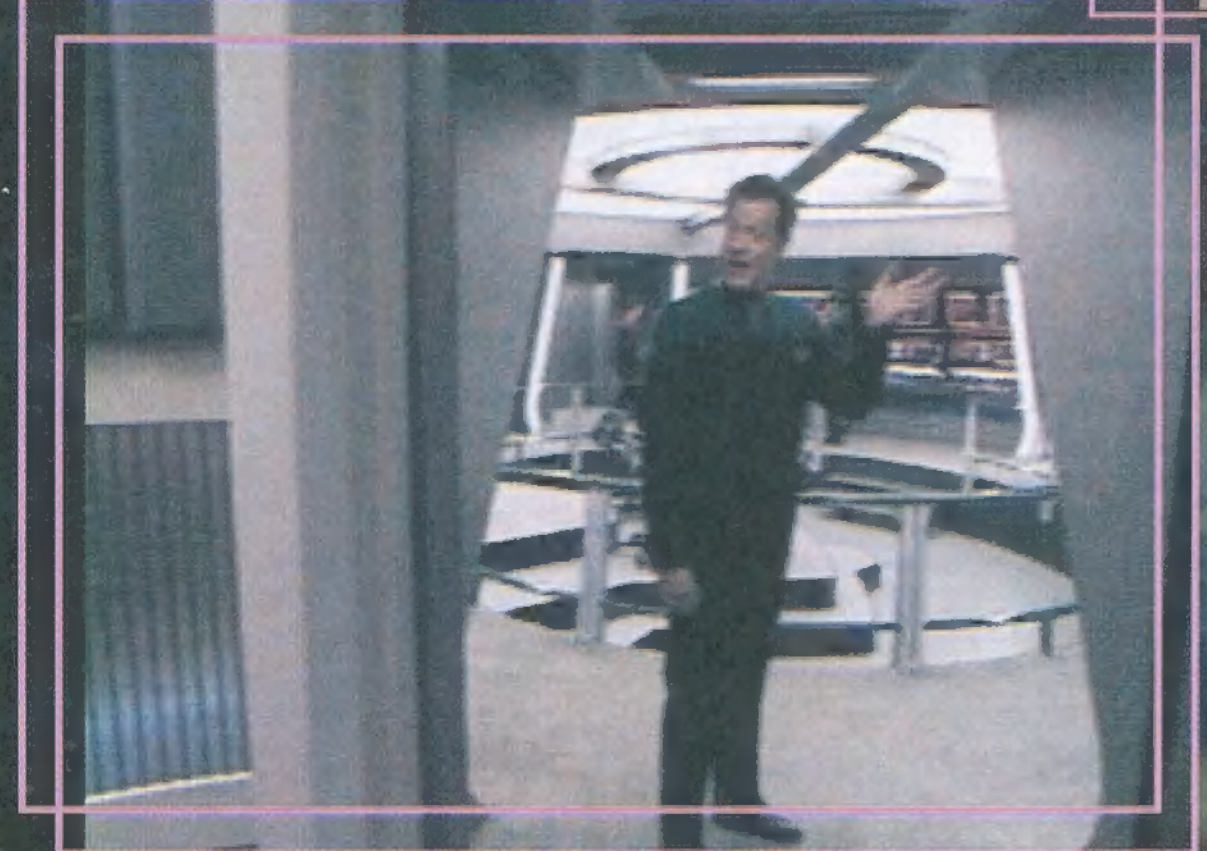

i, vagy talán helyesebb úgy kérdezni, hogy mi is az a Borg? Egy kollektív tudattal rendelkező, humanoid faj, melynek tagjai oly nagy mértékben függnek beépített elektronikus és mechanikus implantjaiktól, hogy nem is létezhetnek anélkül. Ezek a részben gép, részben biológiai zombik egyformán veszedelmesek minden létforma A Borg nem elég-<br>Számára. A Borg nem elég-<br>Szik meg azzal, hogy újal szik meg azzal, hogy újabb

TZGZEZZZTT!

A Simon § Schuster Interactive (a Viacom, illetve a Virgin gondozásában) most megjelent játéka ís velük foglalkozik. A három CD-s Star Trek: Borg nagy vonalakban emlékeztet a közelműltban megjelent Klingonra. Ez is három CD-n jelent meg, ez is egy a teljes egészében élő szereplők által eljátszott, a játékos szemszögéből leforgatott intéraktív mozi, illetve ez is tartalmaz valami meglepetést, igazi csemegét. Lássuk sorjában!

Egy ifjú csillagflotta tisztet alakítunk, akit éppen, mint láb alatt levő zöldfülűt, el akarnak pa-

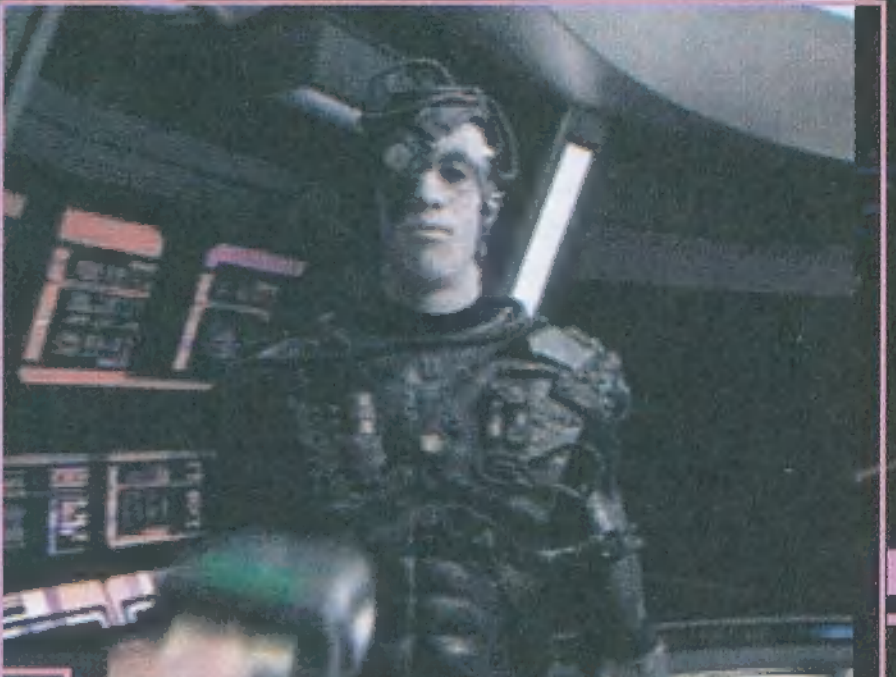

terolni a hajóról, melyen szolgálatot teljesīt. Az ok: ismét tamad a Borg. Hajönk kapitanya minden, az iranyitáshoz nem feltétlenül szükséges személyt el akar küldeni a veszélyes csata előtt a fedélzetről. Természetesen nincs inyünkre a dolog, annál is inkább, hogy apánk is odaveszett a nevezetes mészárlásban a Wolf 359-nél a U.S.S. Righsteous fedélzetén. Most még csak bosszút allni sincs modunk! Eppen a holminkat csomagoljuk, amikor egy férfi jelenik meg a kabinunkban, és 0 néven (ejtsd: Kjú) mutatkozik be.<br>Q az az isteni lehetőségekkel felruházott

. nem létezik, a fizika törvényei pedig egy . csettintésével megváltoztathatóak. Az a 0 létforma, amely-képességeivel messze felülmúlja az összes ismert fajt, az ídő számára áll előttünk, vaki felelős azért, hogy az emberiség egyáltalán találkozott a Borggal, így felelős apánk haláláért. Az a 0, aki valamiféle furcsa érdeklődés folytán állandóan -az emberek — különösen Picard kapitány és az Enterprise-D, de újabban a Voyager legénysé gének – társaságát keresi, és elképesztően morbid- humorával zaklatja azokat, de leginkább a néző rekeszizmait nem hagyja békén.

0 - akit a játékban is a ST. sorozatokból már jól ismert John deLancie domborít — felajánlja, hogy visszarepít az időben a U.S.§. Righteous fedélzetére, és lehetőséget ad apánk halálának megakadályozására. Teszi ezt úgy, hogy belebújtat minket apánk bajtársá nak, Sprint hadnagynak, a hajó biztonság tisztjének bőrébe. Mi több, ő a hajóorvos,

Dr. Quint alakját veszi fel, és végig "pátyolgat" az akció során. Ha elszűrunk valamit, akkor visszarepít a kritikus ponthoz és máris próbálkozhatunk újra. Továbbá ellát egy (speciális, általa készített tricordérrel, amivel a legtöbb tárgyról, és a megjelenő személyekről tudunk információhoz jutni. A kaland meglehetősen akció dűs, a kezdeti feladatok még nem okoznak t sok fejtörést, mert ha a szinte badon megállítható akcióban a - Q-féle ere-

TREK

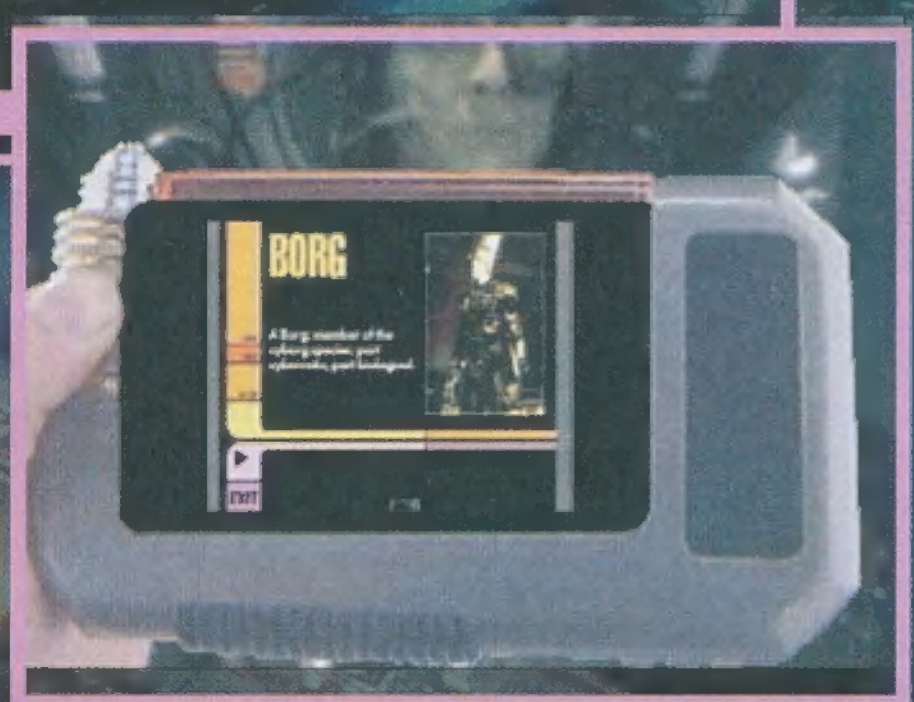

deti, rendelje meg most - tricordert hasz- néha infantilis karaktere miatt nem

20 MB HDD, 2x CD-ROM **A TABEL DISTANT Minden Windows alatt** működő hangkártya **Win 3.x, Win95** Virgin / Ecobit

lan.

it and a

Nagyon eltalált hangulat, izgalmas cselekmény. Star Trek ismeret és középfokú angol nyelvtudás nélkül játszhatatlan.

náljuk, akkor könnyen a megfelelő választ mentes a humortól, mégis a cselekmeka megistelető várászó ményes a humorton, megis a cserek-<br>Ludjuk admi. és az mény végig körömrágóan izgalmas, a tudjuk adni, és az mény végig körömrágóan izgalmas, a<br>- akció már pereg is. "Doom szemszög" miatt pedig hátbor v 7 tovább. Kesőbb egyre – zongatóan valóságszerű. Természete<br>MBRAM – nehezébb problémák– – sen a TNG sorozatból ismerős díszle kal találjuk szembe**j tek között zajlik, Jim Conway ren-**<br>magunkat, és az is**t dezte - mint többek között a DS9** soelőfordulhat, hogy rozat, híres "Little Green Man" c.

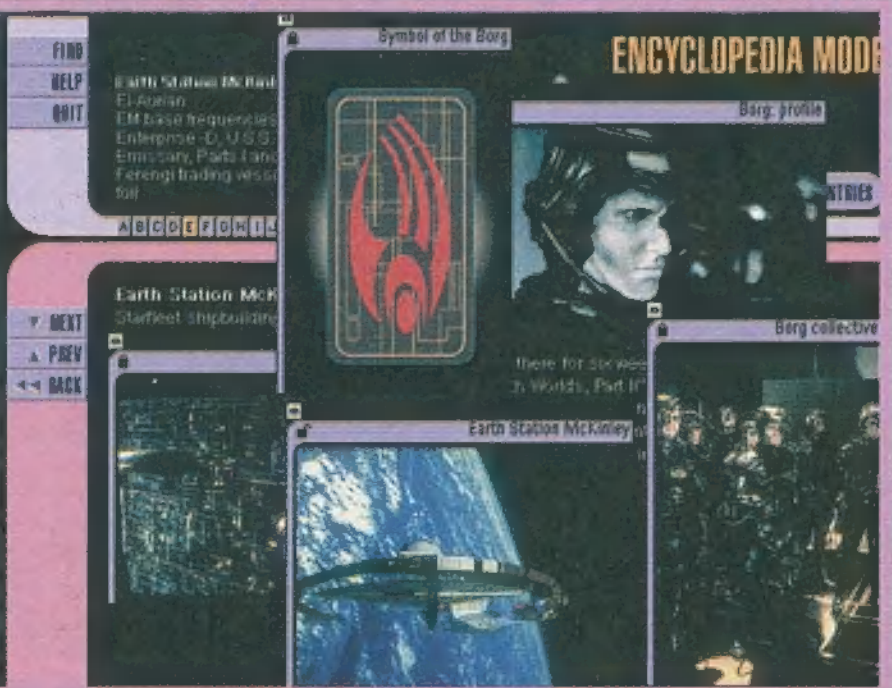

**FOUND ENTRIES MODE** Destrent Parl I (T **HELP BOTT** Family TNIG) 1, Borg (TNG) ENGYELOPEBIA FOUND ENTRIES Locutus et <del>B</del>org ENTRIES WITH YOEO **SEARCH RESULTS** This is entry number 10 of 20 containing a video clip. "I, Borg" Next Generationepisode #123 **WEKT** Written by René Echevarria **A DREW Hugh comes aboard** <u>Menia Link</u>

hez hagynunk kell magunkat a Borg ál-<br>tal msszimilálni, majd visszarepülni

FIND

segítségével az akció elejére és megadni a kódot. . Érdekes gondolatmenet. A játék kezelése igen egyszerű. Ha a cselekményben döntenünk kell valamiről, akkor egyszerűen rá kell csak kattintanunk a megfeletárgyra vagy személyre, esetleg éppenséggel semmit kell tennünk. Az események folyása szinte bármikor megállítható, ilyenkor a már getett tricorderrel kutakodhatunk további informá ciók után. A játék, 0 kicsit

egy kód megfejtésé- epiződját is -, és a történet írója

is a sok népszerű Star Trek epizód ,elkövetéséért" felelos Hilary Bader.

Már említettem, hogy valami meglepetést is. rejteget a három korong. Ez nem más, mint a Star Trek Omnipedia (az Omnipedia a Star Trek enciklopédia multimédjás változata, számtalan képpel, videóval, ábrával) egy módosított, kisebb adatbázisű változata, melynek a ,The Picard Dosiér" nevet adták. Azért azt, mert Picard kapitányt elrabolta és asszimilálta a Borg, csak hajója legénységének köszönhető, hogy végül mégis" vissza tudta nyerni emberi tudatát, és megszabadulhatott implantjaitól. Az ő ,jelentése" akar lenni a Borg-ról a ,Picard Dosier", amirő sejthető, hogy csupa a Borg-gal kapcsolatos dologra szorítkozik adatbázisa. Csakúgy, mint az Omnipedia, ezis igazi ,meg kell lennie a gyűjteményben darab". A teljes képernyős videõra alapuló jäték kissé hardware. igényes, mert minimális konfigurációként Pentium 90-et követel meg. Lévén, hogy ez is Quick Time formátumú, Macintosh gépen is fut. Ha a játék komolyabban érdekel, akkor kukkants be a http://www.ssitrek.com/trek site-ra!

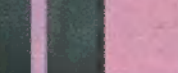

Sam. Joe

elése

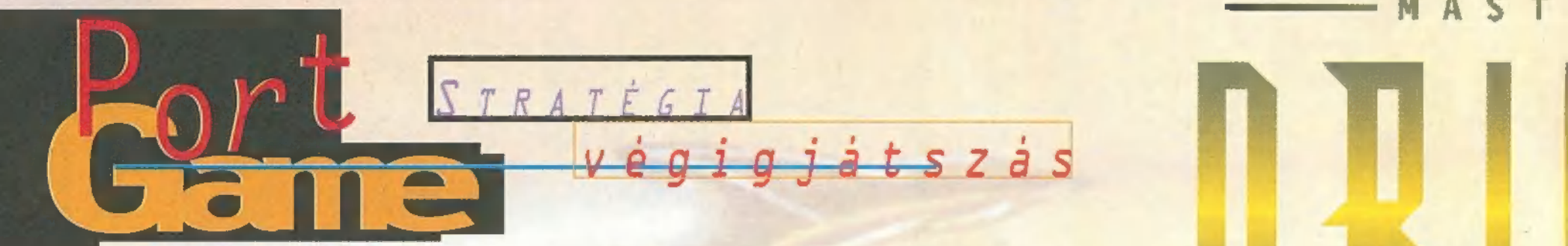

Kevés olyan program van, amit ennyire vártam volna. Az első rész nálam egyértelműen a PC-s játékok etalonja, így nagyon sokat vártam ettől a is. Nem kellett csalódnom. ..

A nnak, aki nem ismer<br>A az első részt elmondom, hogy a játék célja rendkívül egyszerű. Egy faj uralkodójának szerepében kell meghódítanunk a galaxist. Ehhez flottákat kell építenünk, amikkel bolygókat kolonizálhatunk, megvédhetjük azokat más fajok támadó flottáitól és nem utolsósorban el kell tipornunk azokat, akik az utunkba állnának. nnak, aki nem ismerné

Az ideológia tehát pofonegyszerű. Maga a játék kevésbé. Ha meg kéne mondanom mihez hasonlít, akkor úgy jellemezném, hogy a Master of Orion, a Master of Magic és a Civilization keveréke. Aki ezekben valamennyire elmélyült, annak ez a program sem fog különösebb nehézséget okozni. Feltéve, hogy jól tud angolul. Tudniillik a játékban szinte mindent megtudhatunk, ha szaporán klikkelgetünk az egér jobb gombjával. Miután a kezembe kaparintottam a programot az első két napom nekem is azzal telt, hogy olvastam és csak olvastam.

Úgyhogy, aki már valamenynyire ismeri az elődöt, és szeret mindent maga felfedezni, az ne is olvasson tovább, hanem rohanjon a legközelebbi boltba és vegye meg (ha még el nem fogyott) .

Én viszont a továbbiakban kezdem a legelejéről. Az intró nem rossz, de én már hozzászoktam az egészképer-

nyős animokhoz, és nem különösebben szeretem a bélyegméretet.

Elérvén a főmenühöz megállapíthatjuk, hogy a felső két opciót az első játék előtt nem tudjuk használni, így rögtön térjünk át a New Game-re. Miután ráböktünk, a következő képernyőn beállíthatjuk a játék különböző paramétereit. Az öt ikonnal a gala-

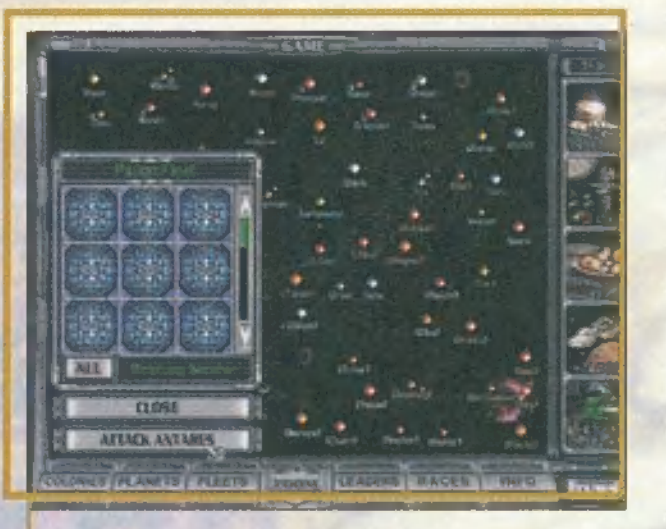

xis méretét, a játékosok számát stb. adhatjuk meg. Az igazán lényeges a jobb alsó részen a három gomb. A Tactical Combat kikapcsolása azt jelenti, hogy az űrcsatákat nem mi akarjuk levezetni, hanem a gép kalkulálja ki a győztest és a veszteségeket. Ráadásul így az űrhajóinkat sem mi tervezhetjük, hanem az is automatikus, és néha igencsak marhaságokat tesz fel a gép a hajókra. Ezt az opciót nem ajánlom kinyomni, mert ezzel a játék sava-borsa veszik el: A második gomb a véletlen eseményeket kapcsolgatja ki-be. Ezek között van jó is meg rossz is, és min-

denkit ugyanolyan eséllyel sújtanak. A harmadik gomb az Antaran-ok létezését állítgatja. Ez azt jelenti, hogy néha kisebb hajórajok tűnnek fel a galaxisban és megtámadnak egy bolygót. Kissé idegesítő, ha folyton minket támadnak, mert elég nehéz őket Jeverni. Mégis érdemes ezt az opciót benyomva hagyni, mert akkor a végén

elmehetünk megtámadni a Antaran-ok bolygóját, és űgy is megnyerhetjük a játékot, ráadásul egy csomó pontot is kaszálunk vele. Ez utóbbi már csak akkor érdekes, amikor nemcsak arra megy ki a játék, hogy megnyerje az ember, hanem arra is, hogy mennyi pontot tud összeszedni.

MAST

Miután beállítottuk a játék paramétereit, jöhet a fajunk kiválasztása. Csomó már ismerős az előző részből, de vannak újak is. A harmadik nehézségi szinttől már saját magunk is kreálhatunk fajt a jobb alsó sarokban látható Custom gomb segítségével. Ekkor egy új képernyőre jutunk, ahol a Master of Magichez hasonlóan 10 Pick-et kell elköltenünk al különböző tulajdonságokra. Vannak olyanok is, melyek negatív Pick-be kerülnek, vagyis; össz-Pick-jeink száma nő, ha azt kiválasztjuk. Ezek persze rontják valamely tulajdonságunkat, viszont cserébe több jó tulajdonságot vehetünk fel. Nem írom le, hogy szerintem melyek a legjobbak, ez úgyis attól függ, hogy ki milyen stratégiával játszik. Nálam például nem mindig csak a fegyverek; szóltak, inkább a fejlesztésre helyeztem al hangsúlyt (de nem sírtam, ha valakit el kellett törölni a galaxis színéről). Lényeges még, hogy ha nem használjuk fel az összes Pick-ünket, akkor pontszámunk igen szép arányban nőhet a játék végén (Pick-enként 10%-kal). Ezek után már csak zászlónk színének és nevünk kiválasztása van hátra, és máris belevethetjük magunkat a galaktikus birodalom vezetésének rejtélyeibe.

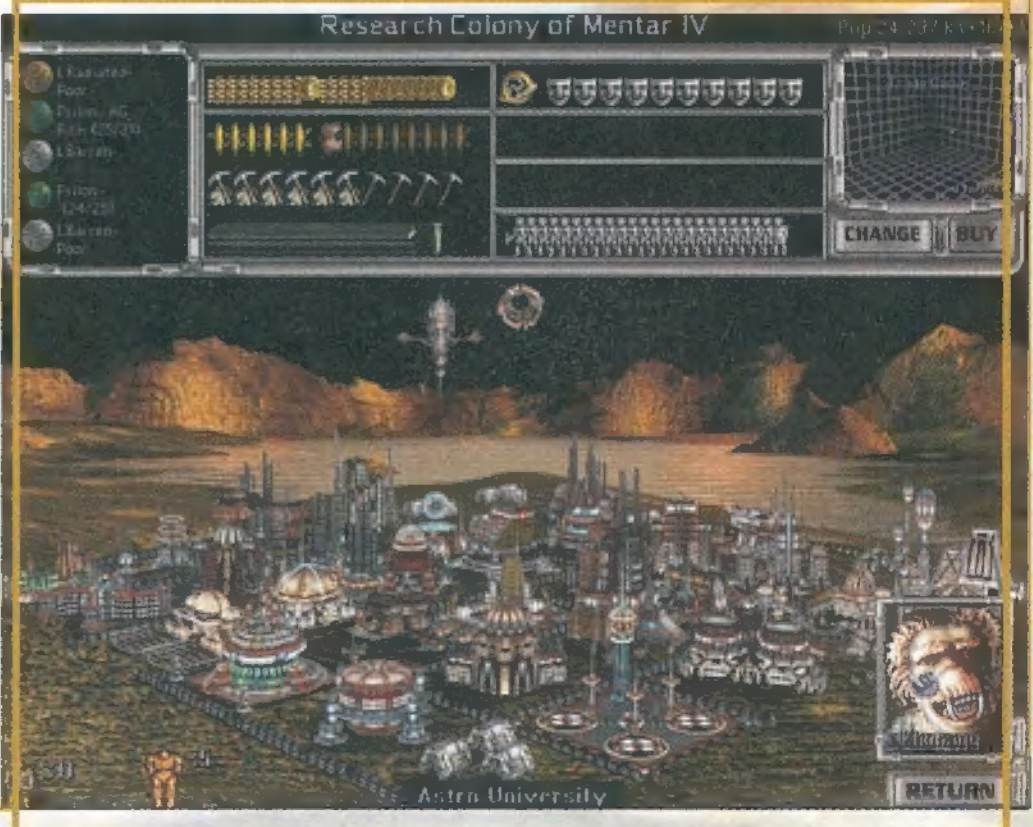

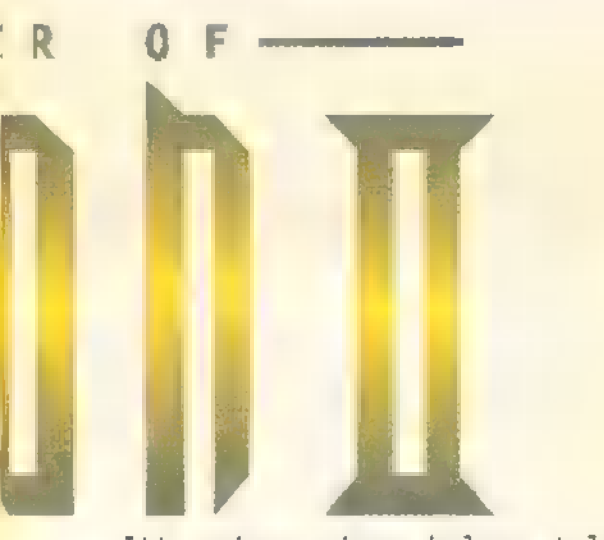

Itt sajnos nincs helyem teljes leírásra, mert Mr. Chaos azt mondta, hogy jelen pillanatban nem szándékozik PC-X: Master of Orion 2. különszámot kiadni. Tehát visszafogom

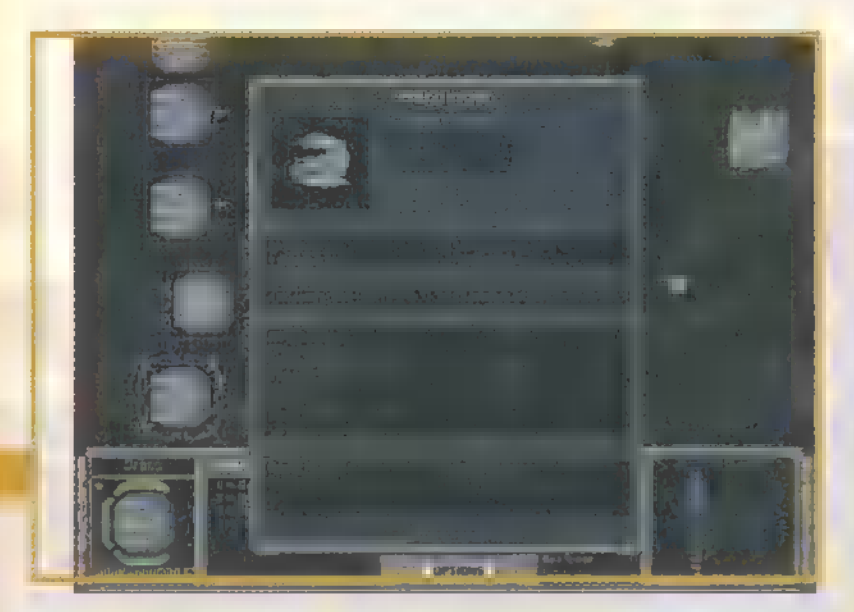

magam és csak egy tipphalmazt zúdítok a nyakatokba, és akit részletesebben érdekel az irányítás, az nézzen körül CD mellékletünkön, ott bővebben értekezem.

- Ha egyazon galaxisban akarunk terjeszkedni, akkor bőven elég Colony Base-t használni, mert az sokkal olcsóbb a Colony Ship-nél. Ezt viszont nem lehet tárolni, megépülése után rögtön fel kell használni. - Ha áttervezünk egy olyan hajót, aminek gyártása már folyamat alatt van, tehát berak-

> tuk a gyártási sorba, akkor **a** tervezés után ki kell ott cserélni, mert auto-

> nem teszi meg. Éppen ezért érdemes minden egyes áttervezésnél új nevet adni a hajóknak, hogy ne 1e-

gyen keveredés.

halnak.

—- Ha meg akarunk szállni egy ellenséges bolygót, akkor Transport — Ship-et kell építenünk. Ebbe négy Marine egység fér bele. Ezeket a hajókat nem jó egyedül küldözgetni, mert ha megtámadják őket, rögtön meg-

méter Mhz, 8 MB RAM **EXECUTE: 1999 BEDD. 2x CD-ROM** matikusan ezt a gép Soundblaster, Ultrasound, Roland, Adlib Win95 ЩŖ lieroprose

**i**Fenon te ami grafikailag és zeneileg nem tyújt kii teresének viszont ami a lényeg, a játszhatóság nagyon jó.

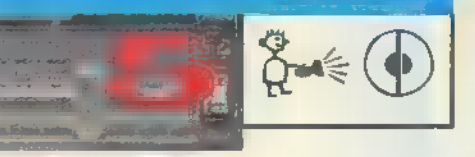

— Általában az űrcsatákban először azt a hajót érdemes kilőni, amelyikben hős ül. Ezt a zárójelben lévő (L) betűből lehet megtudni. Néhány esetben viszont nem biztos, hogy azzal érdemes kezdeni. Például akkor, ha az egyik bolygónkat megtámadja az ellenséges flotta és a flottája nem indul meg rögtön a bolygó bombázására, hanem csak áll egy sorban és onnan lövöldözik. Ekkor, ha kilőjük a vezért, azonnal megindulnak, míg ha ott marad, egy-két hajót ki tudunk lőni előtte.

.jot ki tudunk loni előtte.<br>- Általában a nagyobb hajók ki-**Álla valaki leül egy-két órára az a** lövésével szoktam kezdeni. De ha nincs elég tűzerőm, akkor kilövök egy-két kisebbet, majd elpucolok, ameddig még nincsenek (nagyobb) veszteségeim.

nem érdemes sajnálni a pénzt és a kolónia menedzselés pedig al az ipari kapacitást a bolygók megvédésére, mert ha nem is túl fontos a bolygó, legalább írtjuk! egy kicsit az ellent, ha megtámadja, és nem rögtön hullik el almen mindig is állandó vendég kolóniánk.

kolonizálni, ahol ellenséges hajók állomásoznak. Ilyenekbe nem is nagyon érdemes egyedülálló kolo-! nizáló hajókat küldeni, mert a Transport-okhoz hasonlóan, ezek (jobb klikkre) minden igényt sem tudnak védekezni.

mot, akkor csak annyit mondhatok, hogy megszületet az új etalonom a stratégiai játékok között. A gra- (effektjei) megfelelnek a kor fika és a hangok normálisak, már ami egy stratégiai programhoz szükséges. A játszhatóság meg fontosabb a játszhatóság és a egyszerűen fenomenális. Néhány**l**többjátékos üzemmód. Senki ne apró dolog nem tetszik csak, pl. várjon gyors sikereket m játékhogy a kolonizáló hajót nem lehet tól – kedvezőtlen körülmények áttervezni. Az elején lényeges lenne, hogy rá lehessen tenni egy Extended Fuel Tanks-et.

tűnhet, de néhány nap játék meg a 1-éhez: komoly szerencse és ab-CD-n található leírás elolvasása után már mindent tud az ember, / (esetleg) elvezet a győzelem amit kell. Aki valamennyire is hez. Szerintem egyszerűen csúcs szereti a stratégiát, az nem a program az űrstratégia (sőt a hagyhatja ki.

#### Zong:

Szeretem, ahogy fut. Ahogy 1ágyan simogatja winchesterem minden bite-ját. Szeretem a hangját. Ahogy lágyan kimondja:/ győztél. Szeretem a testét. Ahogy a 350 mega karcsú vonalai körvonalazódnak **a** merevlemezemen. Szeretem az egész lényét. Ahogy órákra odaláncol a géphez. Szeretem, szeretem, szeretem...

s

#### Pellus:

 $-$  Magasabb nehézségi szinteken<mark>i</mark>rendszere a Master of Magic-ből. - Olyan rendszerben nem tudunk! állíthatom, hogy a folytatás Ha röviden értékelem a progra-**tinformációkat a gépkönyv tüze** Orion 2 elé, hamarosan felisme-**Tri, hogy tulajdonképpen semmi új** nincsen benne: az alapötlet az Orion 1-ből származik, a fajok tulajdonságainak kiválasztási Civilization-ből. De ezen elő- "dök után mindezek kombinációja sem lehet rossz játék – mint ahogyan nem is az! Winchestere-"volt az Orion 1, de bátran szinte mindenben felülmúlja az felődjét. Nehéz, komplex, mégis rendkívül egyszerűen kezelhető. A játék online help-rendszere kielégít - alig szereztem űj tes áttanulmányozása után!

Első látásra kissé bonyolultnak len pedig hasonló az Orion Pelace szerűen nem szabad kihagyni! A játék grafikája és zenéje színvonalának, de nem különö sebben kiemelkedőek. Sokkal esetén már a közepes szint is gondokat okozhat, a nehéz már a profiknak ajánlott, a lehetethibátlan stratégia stratégia) kategóriában, egy-

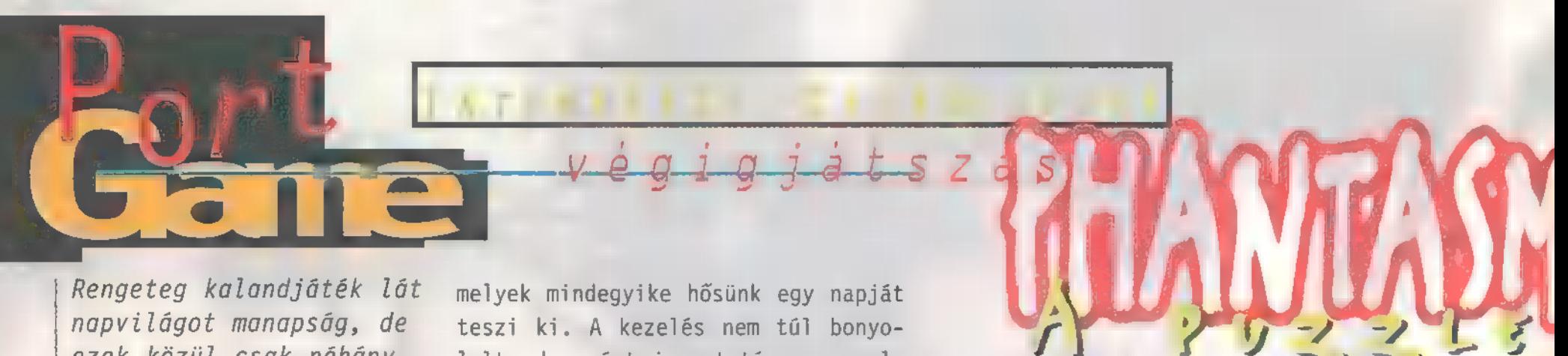

Rengeteg kalandjáték lát napvilágot manapság, de ezek közül csak néhány épül a játékos megrémisztésére, durvábbnál durvább gyilkosságok, halálesetek sorozatára, vagyis a horrorra.

A Phantasmagoria, mely a tésének pillanatában már sorozattá nőtte ki magát, amellett, hogy bőven tartalmaz véres és ijesztő

melyek mindegyike hősünk egy napját teszi ki. A kezelés nem tűl bonyolult, de azért ismertetésre szorul. Bal klikkel (a kurzor fehérre vált, ha lehet) beszélhetünk, használhatunk, felvehetünk stb., míg a jobbal megvizsgálhatunk dolgokat. A képernyő négy sarkában négy ikon található, melyek különböző feladatokat látnak el. A filmmel (bal felső) az eddig látott videókat nézhetjük meg újra, míg az options menübe a puzzle darabra (jobb felső sarok) kattintás után juthatunk. A bal alsó sarokban lévő ikonra klikkelve a térképet

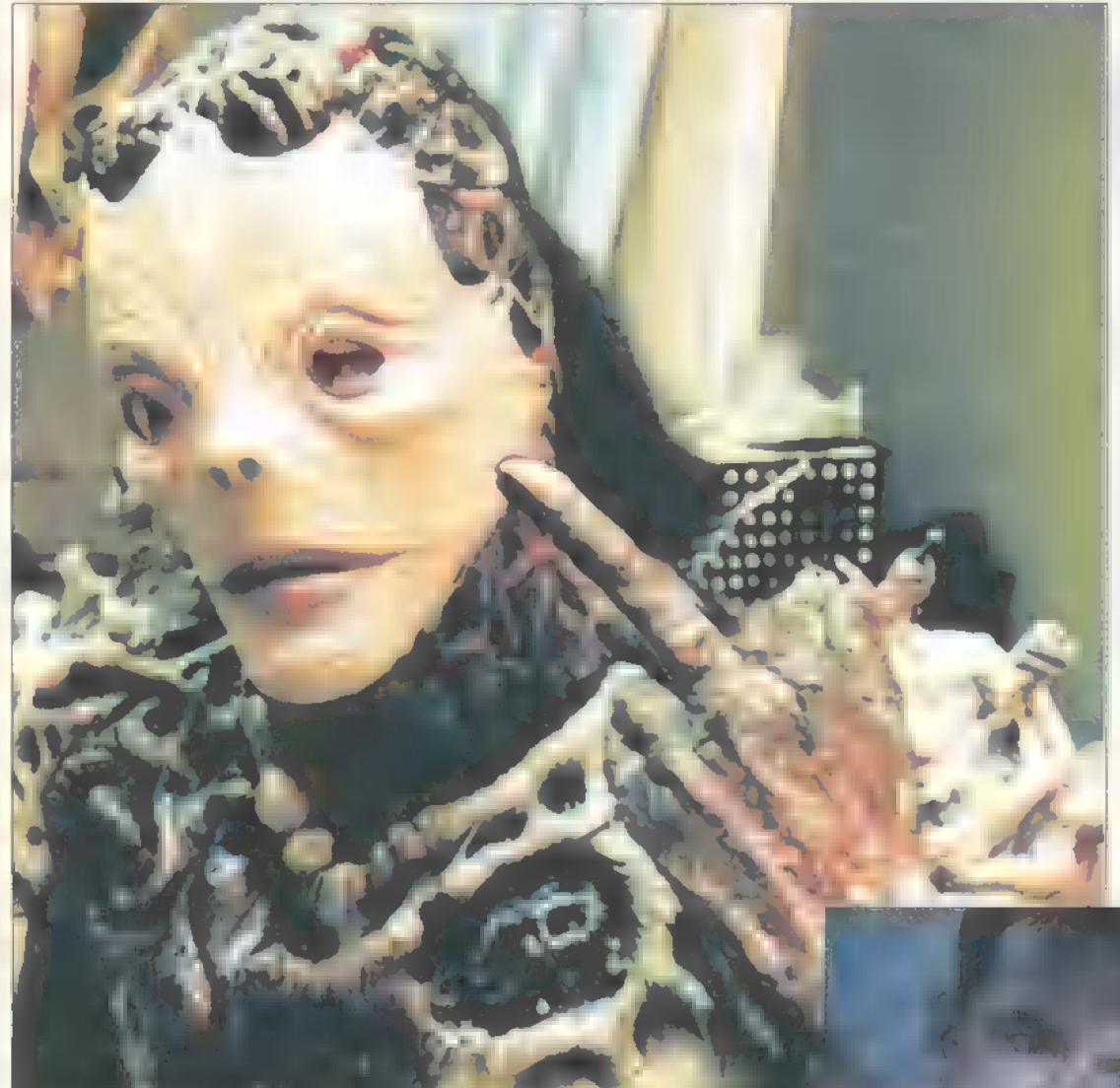

amelyeket, mivel elrejtettek a programban, a "sima" végigjátszás folyamán nem láthatunk:

 $\mathcal{F}^1$ 

a

- Curtis lakásában, a könyvespolccal szemben állva, a jobb oldalon felfedezhetünk egy rádiót. Ha tízszer egymás után rákattintunk, akkor egy titkos zenegépet csalhatunk elő, mellyel a játék összes zenéjét meghallgathatjuk.

- még mindig a könyvespolcnál, ha a dohányzóasztalon lévő könyvre a CTRL-ALTklikket használjuk, akkor megtudhatjuk, hogy mit olvas Curtis, ha éppen nem gyilkosságokról hallucinál, egerekkel beszélget vagy egy őrült számítógéppel veszekszik. Minden fejezetben találhatunk itt egy újabb könyvet.

— Curtis háziállatának, Blobnak ketrecével szembe fordulva, a bal felső sarokban találhatunk egy képet. A CTRL-ALT-klikkel közelebbről is szemügyre vehetjük.

— a WynTech épületében menjünk be a raktárszobába, s kattintsunk magunkra a csavarhúzóval ötször egymás után, majd m pénztárcával még egyszer. Boing!

- Curtis számítógépénél jelentkezzünk be, mint Trevor Barnes (a jelszó ,BELLYBUTTON"). Most már hozzáférhetünk Trevor állományaihoz, s játszhatunk hiper-modern játékaival (Space Invaders rulez!).

—- Curtis gépénél, jelentkezzünk be, mint Jocilyn vagy Therese. Jelszóként üssük be: "XXX". Ezután a nudity kódot kell beírnunk, ami ,Adrienne". Ez semmit sem csinál, a ké-

> szítők is csak azért találták ki, hogy felpumpálják egy kicsit a játékosok hormonszintjét (he-he).

> Most pedig következzen a leírás, amelynek a többi részét a CD-n találod majd meg. Főleg azok fogják hasznosnak találni, akik szeretnének gyorsan,

káns" témájú részlettel is meg van spékelve. Nem csoda tehát, hogy tizenhat éven alattiaknak nem ajánlott. Az elődhöz alkalmazkodva ez a rész is több korongon, egészen pontosan ötön terpeszkedik el. A játék bármelyik CD-ről indítható, de telepíteni csak az elsőről lehet. Összesen öt részre, chapterre oszlik a program,

jeleneteket, nem kevés "pi-

(nem mindenhol működik) — hívhatjuk elő. A jobb alsó sarokban lévő ikonnal azono $s$ ithatunk, illet-

ve közelebbről megnézhetjük a nálunk lévő tárgyakat. Két tárgyból egy harmadikat is csak úgy készíthetünk, hogy az egyiket kitesszük erre a nagyított képernyőre, és itt használjuk vele a másikat. A leírás előtt még megemlítenék néhány apróságot,

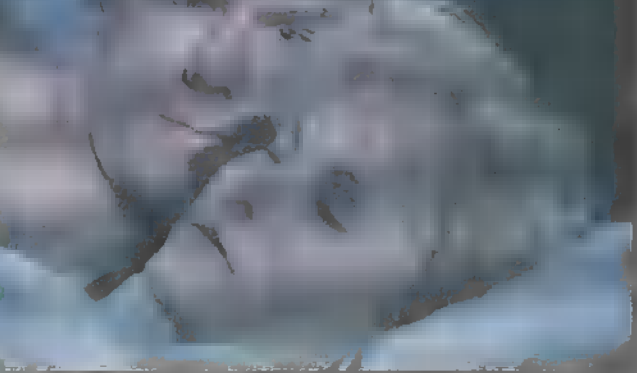

elakadás nélkül végigmenni a játékon. Ha néhol már kissé tűlzott részletessége miatt száraznak tűnik az iromány, akkor bocs.

#### Chapter One:

Miután felébredtél, nézd meg az éjjeliszekrényt, különösen a fiókot, ahonnan vedd

fel a csokit, a csavarhúzót és a fényképet. Nézd meg magad az asztali tükörben, majd menj át a hálószobából a bejárati ajtóhoz. Vedd el a leveleket a postaládából, és a nappaliban olvasd el őket (használd őket Curtis-sel). Kapd fel m fényképet az asztalról, majd menj balra, az egér ketrecéig. Vedd szemügyre a rágcsálót. Térj vissza a bejárati ajtóhoz, s próbálj meg kimenni rajta. Miután nem sikerült, menj vissza a nappaliba, s kattints a kanapéra. A kisegeret szedd ki a ketrecéből, s segítségével próbáld meg kibányászni a pénztárcát az ülőgarnitűra alól. Mivel az egérke nem akar kijönni, add oda neki a csokit. Most már ki tudsz menni az ajtón. Első utad a WynTech-be, vagyis munkahelyedre vezessen. Vizsgáld meg jobban a pénztárcád, s vedd ki belőle a biztonsági azonosító kártyát. Húzd végig a baloldali leolvasón, s miután bementél az ajtón, kattints a vízhűtő gépre. Beszélj Jocilynnal (rövid, szőke hajú hölgy) a kabinjában és mutasd meg neki a 1evelet, illetve a fényképeket. Menj át a tőle balra lévő kabinba és beszélj Tommal (magas, elegáns űriember, aki mellesleg a főnököd is). Magyarázd meg neki, hogy a pénztárcád miatt (add oda neki) késtél reggel és mutasd meg neki biztonsági kártyád. Menj a szoba végén lévő bokszokhoz. A jobboldali ka-

bal (kövér, szem-

Therese (hosszú

kabinja balra van Tométól. Menj be és

Mutasd meg neki a képeslapot. Vágtass

vissza a saját irodádhoz (az egyetlen üres... ez idáig), ahol miután leültél kedvenc székedre, nézd meg az egeret ábrázoló fényképet. Vedd szemügyre a billentyűzet — mellett levő papírt, amin a számok találhatóak. Hívd Jocilynt (6992) ,

**Pille méter** binban beszélj Bob-486 DX4 8 MB RAM EU UVeges pióca). IG ME HDD, 2x CD-ROM szőke hajú hölgy) Ultrasound, Rolland, Adlib beszélj vele is. **Vin95** nee Valence<br>Nee Valence Valence E Santa L-T na Takatasikerült eltalálni, pozitívum az 5 CD is, de a történet nem olyan jó, mint az előző részben, nem elég izgalmas.

But C

majd Trevort (6125). Azt követően Tomot (6120) és végül Therese-t (3038). Miután 1etetted a telefont, használd a számítógépet. Jelentkezz be a saját neveden (jelszó:

"BLOB"), majd látogasd meg Trevort a bal hátsó bokszban. Miután beszéltél vele, mutasd meg neki a fényképeket, illetve a képeslapot. A biztonsági kártya is biztosan érdekelni fogja. Menj vissza **a** számítógépedhez, s olvasd át m gépen lévő állományokat. A uVenimen Sagawa" tanulmányozása közben Curtis hallucinálni fog. Miután abbahagyta, azonnal hívd — fel Trevort, majd olvasd el a számítógépre érkezett leveleidet (alul 1ehet váltani). Válaszolj rájuk kedved szerint, majd menj ki a főfolyosóra, s a jobboldali ajtón menj be. A raktárszobába jutottál. Kattints a szoba jobboldali részére, annak ellené-

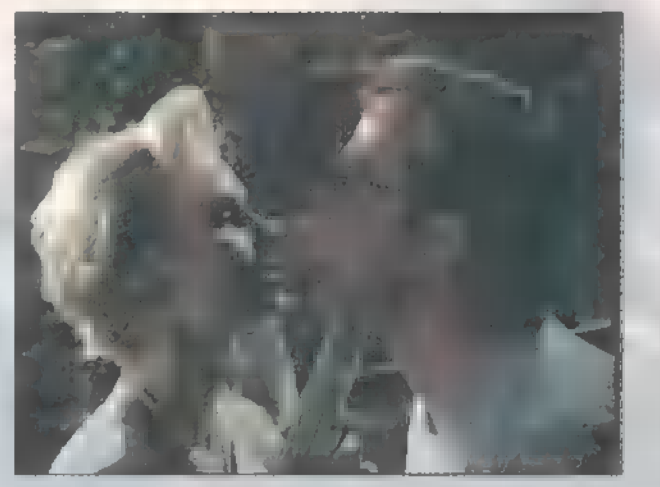

re, hogy a kurzor nem változik meg mikor odaviszed. Most már el tudod pakolni a dobozokat. Vizsgáld meg az így előkerült rejtekajtót, majd próbáld meg kifeszegetni a csavarhúzóval. A sikertelen kísérlet után távozz a szobából, térj vissza az írodába és beszélj Trevorral. Látván, hogy milyen állapotban vagy, azt tanácsolja, tartsatok egy kis szünetet az erre legalkalmasabb helyen, a törzshelyeteken, a Dreaming Tree étteremben. Az asztalnál beszélj Trevorral egészen addig, míg el nem hagyjátok az éttermet. Mikor visszaértél, nyiss be a vízhűtővel szembeni irodába, ahol Paul Warner dolgozik. Használd ki az alkalmat, hogy nincs itt, s vizsgáld meg a fényképet az asztalán. Próbáld meg kinyitni az asztalfiókot is, minek következményeként pechedre kidobnak a szobából. Ülj vissza az asztalodhoz,

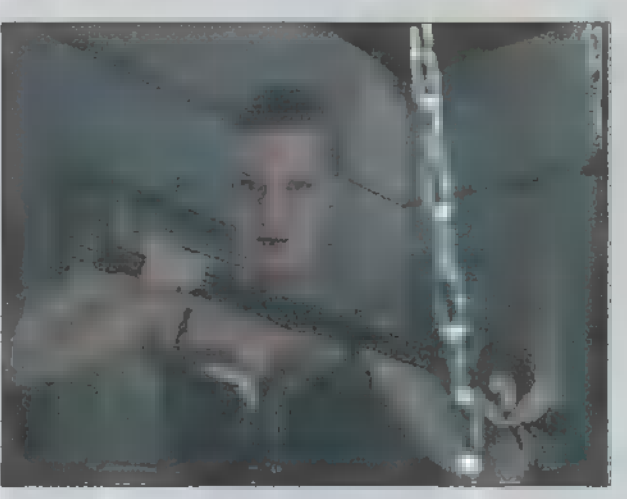

s próbáld megnyitni a "Ventimen Sagawa" dokumentumot. A megjelenő betűkből állítsd össze a "RATBOY" szót. Nézz át Bobhoz és nköszönd" meg neki az előbbi kis "kedvességet", s ha már arra jársz, beszélj Therese-zel. Ezután menj a raktárszobába, ahová Therese ,követni" fog. Mikor visszasétálsz az irodába, Curtis megállapítja, hogy ideje hazamenni. Tégy egy kis kitérőt az étterem felé, s találkozz Jocilynnal. Beszélgess vele és Max-szel a pincérrel, amíg meg nem érkezik a számla. Fizesd ki a pénztárcád közreműködésével, s menj haza Jocilynnal együtt, ahol nbeszélgess" vele egy jót.

Mint említettem, ez nem minden, a maradék négy chapter leírása a korongon kapott helyet. Nem lett rossz a játék, de véleményem szerint az első rész sokkal színvonalasabb. Hiába lettek valamivel szebbek a mozi részek, s tisztábban csendülők a hangok, a történetet valahogy most nem sikerült jól eltalálni.

Zong

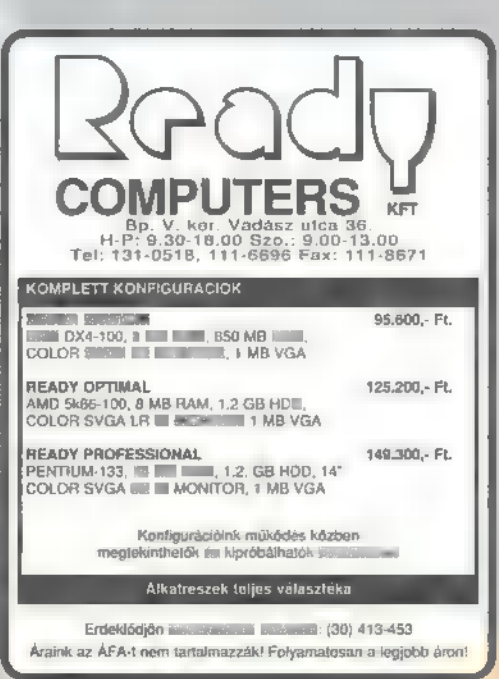

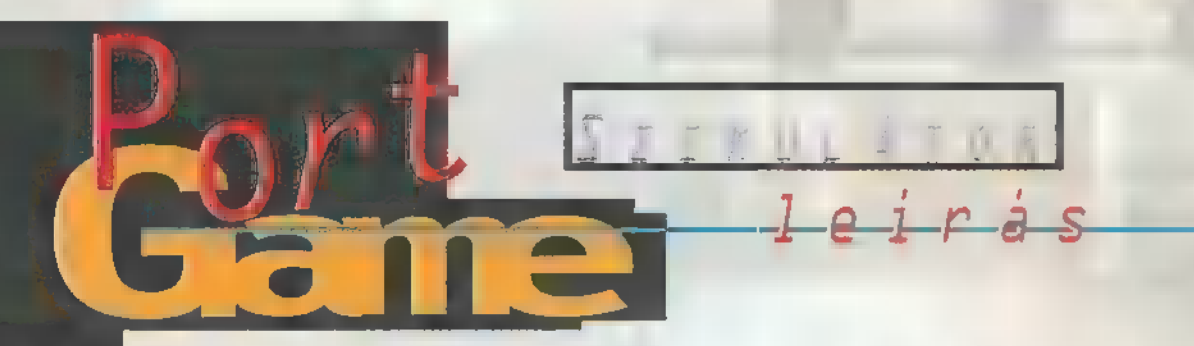

Furcsa, mi? Nekem is nagyon szokatlan volt, hogy ezt a két szót egymáshoz kapcsolva látom egy játék dobozán. Először azt hittem, hogy helikoptereket fogok szerkeszteni egy repülőhangárban, de már ez is nagyon elrugaszkodottnak tűnt az eddigi Maxis Simjátékokhoz képest. Majd észrevettem egy apró feliratot, közvetlen a cím alatt: nVégezzen el küldetéseket a Metropolisban". Micsoda? Egy szimulátor?

Rf magyarázta meg a helyzetet: "Tudod, az valahogy úgy történhetett, hogy megírtak egy programot, amivel meg lehet nézni a városaidat, mintha sétálnál benne. De ahhoz, hogy pénzt kérjenek érte, túl kevésnek bizonyult, viszont ahhoz, hogy ingyen osszák, nagy munka volt, ezért kitaláltak valami hülyeséget, amivel már el tudták adni. Ez a leglogikusabb magyarázat."

Szóval adott egy város, melynek rengeteg problémája van, és mindegyikkel nekem kell elbánni, egy szál helikopterrel. Természetesen renget fajta helikoptert vezethetünk, de ezeket valamiből meg kell venni. A pénzt a missziók elvégzéséért kapjuk. Ez mindig változó, kezdjük a legalapvetőbb problémával.

Bűnözés. Két fajtája fordul elő. A leggyengébbek **a** zsebtolvajok (Mugler), akiket szintén többféleképpen lehet elkapni. Az egyik és a legjobb, ha egy rendőrkapitányságról (nagy kék épület, a tetején egy nagy rendőrcímer van, a térképen

kék négyzet) felveszünk magunk mellé egy rendőr bácsit és elvisszük a tetthelyre. Ott kitessékeljük és a reflektorunk segítségével elvezetjük a bűnözőig. Küldetésünk végéről egy kis felirat fog tájékoztatni. Innen

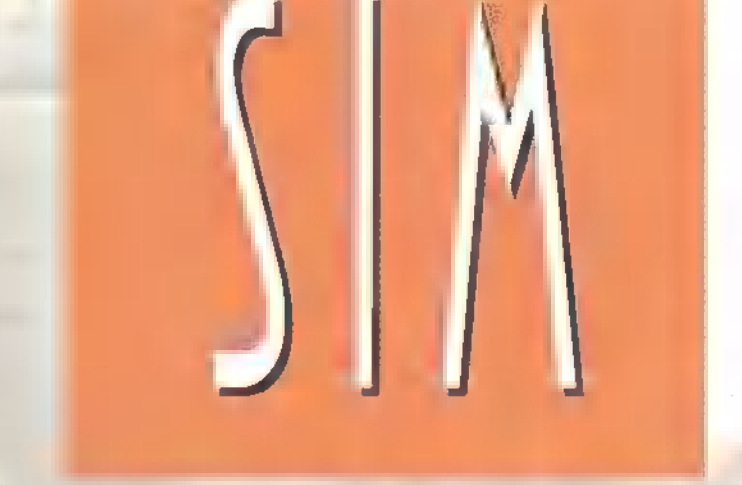

F

felé, majd szálljunk alacsonyabbra, hogy a vödör megteljen vízzel. Egy kicsit nehézkesen, de azért ilyenkor is fel tud emelkedni

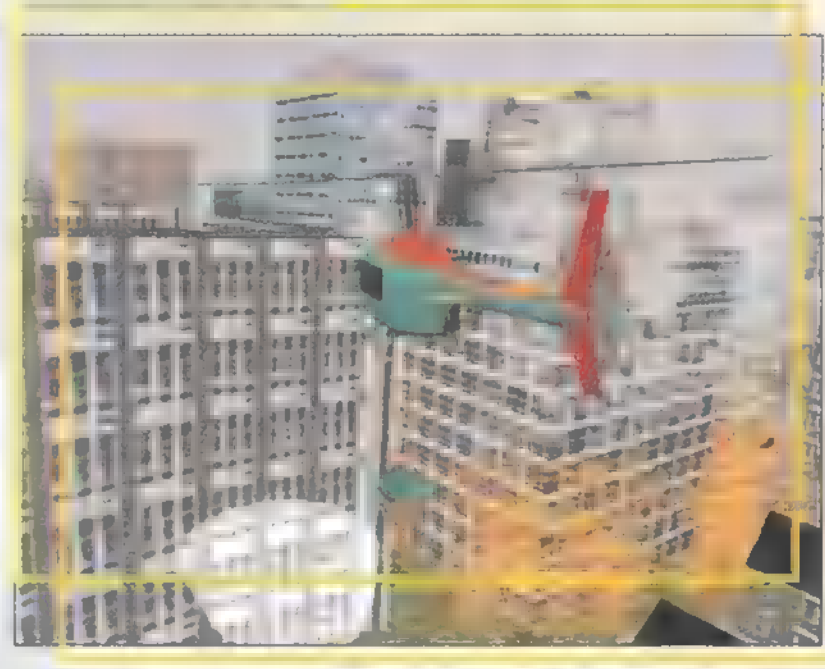

tudhatjuk meg, hogy mennyi kaptunk és hány pontot. Ez utóbbiak száma határozza meg, hogy mikor mehetünk tovább a másik városba. Pontpénzt

jaink számát egy sárga csík jelzi a bal alsó sarokban. No de visszatérve a bűnözőkhöz, a másik és sokkal fáradságosabb módszer, hogy odahívunk egy rendőrautót. Sokat kell várni amíg odaér, csak betonúton tud közlekedni, időbe telik, míg a biztos úr kikecmereg az autójából és szíveskedik lebilincselő modorát bemutatni az áldozatnak. Súlyosabb esetek a rablók (Burglar) . Ezek kocsival közlekednek, ezért a gyalogos rendőr nem sokat ér ellenük, ilyenkor kell használni az F5-öt. Ez kihívja a rendőrséget a helyszínre, akik nem állnak meg, hanem mindvégig követni fogják a reflektorunkat. A bűnöző kocsija annál lassabban fog menni, minél nagyobb reflektorfényt kap Mozi (volt Majus 1) (talán lámpalázuk van). Ha a ti x Margit krt. 55. rendőr félreállította, majd-**I§ ; s 316-0186 Iel: 316-0186**<br>nem véget ért a munkák. Set etnász út 34-36. Série 34-36.

A már előre felszerelt vöd-**I KARA OT S50-5200/122** rünkkel repüljünk szabad víz

a gépünk. Repüljünk a kritikus ü pont fölé, és eresszük el a vödör tartalmát. Jól kell megválasztani a magasságot. Ha túl alacsonyan repülünk, megsérülhet a gép, ha túl magasan, elpárolog a víz mire leér. Ezt ismételjük meg minden égő terület felett. Pénzünk növekedésével vehetünk vízágyűt is. Én nem nagyon használtam, mert nagyon nehéz vele célozni, és nagyon hátrafelé löki a gépet, ezért csak előre repülés közben lehet alkalmazni. Pontosabb és egyszerűbb a vödör használata.

A hajótöréses munkáknál alkalmazzuk a mentőkötelet, de nagyon nehéz pontosan leereszteni, ezért sokkal jobb, ha csökkentjük a magasságot és odarepülünk a hajóhoz.

#### Ha játszani akarsz... Nézz be hozzánk! A legnagyobb választékkal, a legújabb játékokkal és a legjobb árakkal várunk!

Ha bizonytalan vagy választásodban, a már sokak által kedvelt tagsági rendszerünk keretében kedvenc játékaidat ki is próbálhatod! Hetente más és más CD-k 20-60 % kedvezménnyel! Nálunk még léteznek 1000 Ft alatt is CD-ROM-ok! A még meg nem jelent CD-ket 15 % kedvezménnyel rendelheted meg! Vidékre csomagküldő szolgálat!

#### Kérd árlistánkat és tájékoztatónkat, melyet díjtalanul postázunk!

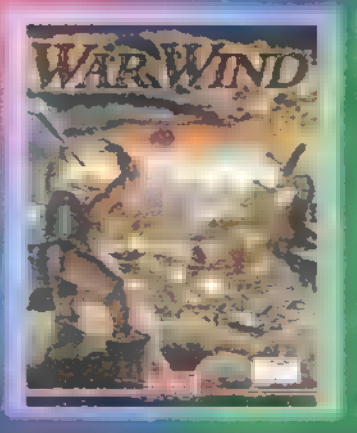

**Virtual World Shopok: Ujpesti Centrum Aruhóz** 11. emelet<br>Tel.: 169-5155/61-es **mediat** nem véget ért a munkák.<br>Egyszerűbb esetek a tüzek. A történek a történek a történek a történek a történek a történek a történek a tör

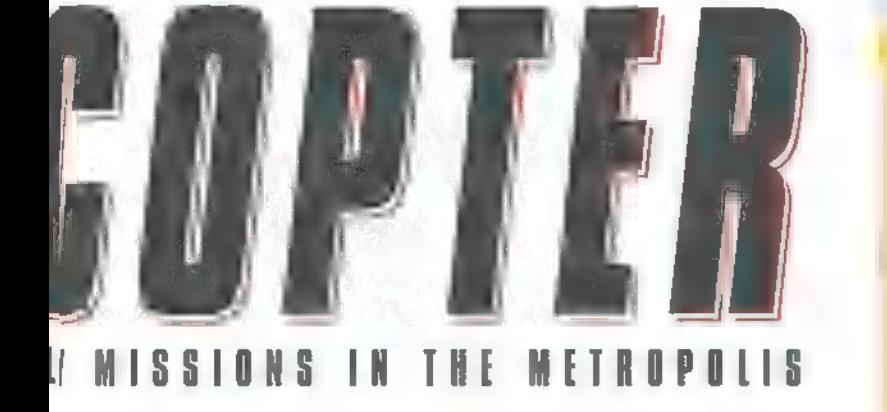

A Medivac, azaz **sérüléses** feladatoknál a lényeg, hogy felszedjük a sérültet és eljuttassuk a legközelebbi kórházba. Javaslom, hogyha már nagyobb gépekkel repülsz, mindig legyen a fedélzeten orvos (és esetleg egy rendőr is). Az orvos a sérültek szállításánál nagy segítséget jelent, például nem kell

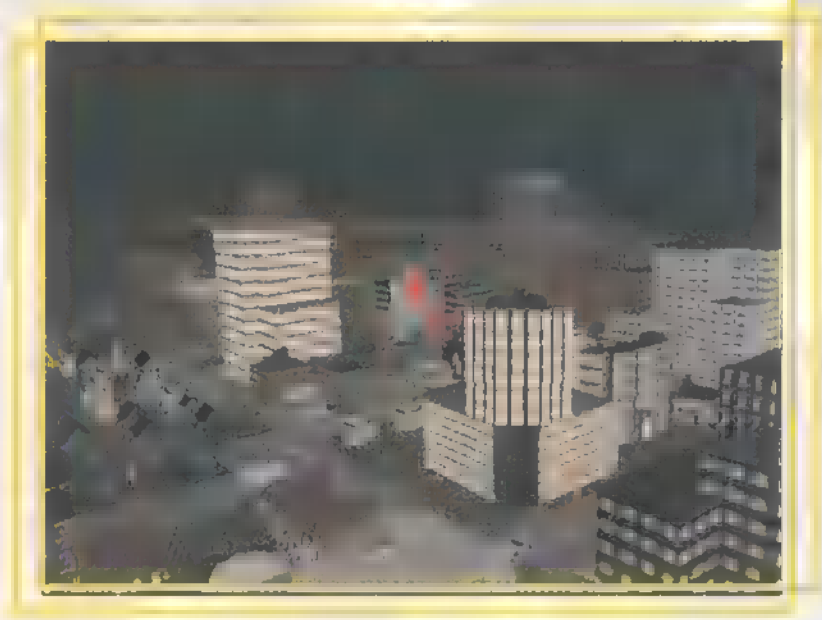

megkeresnünk a beteget, továbbá el is látja. Ha ez még nem lehetséges, akkor nekünk kel megkeresnünk (hiszen nem lehet mindig a közvetlen közelében leszállni) és a helikopterbe szállítani a sérültet. Itt elvétettek egy súlyos grafikai hibát. Amikor felvesszük a sérültet, úgy néz ki, mintha a lábunkkal rugdosnánk el a helikopterig, ugyanis nem emel-

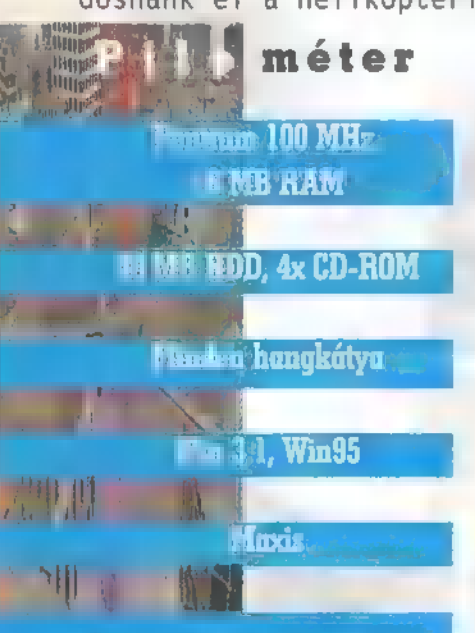

Thurgan any propher. Laplane (ft) Mahn **MISSORY RIBBERO (Wasterhorn Remarked Made For Resignant** tyny anakal lahat ang gitim.

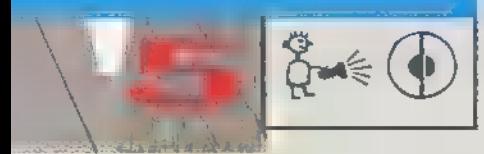

kedik fel a test egészen a pilóta kezéig, hanem csak a térdéig.

Az egyik legnehezebb és legbonyolultabb feladat a tüntetők szétkergetése. Első lépésként rendeljünk ki a helyszínre rendőrségi és tűzoltósági kocsikat olyan pontokra, ahol megakadályozhatják, hogy elterjedjen a rosszindulat. A tűzoltó azért kell, hogy eloltsa a tüntetők által gyújtott tüzeket, illetve, hogy vízágyújával kicsit

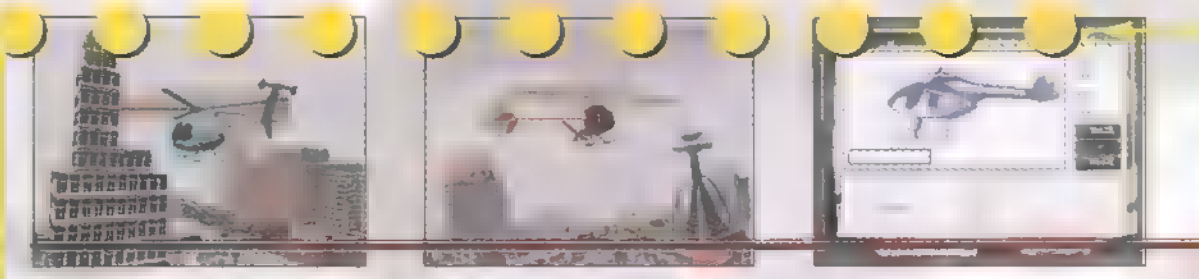

elvegye az emberek kedvét az egész balhétól. Legtöbbször kisebb-nagyobb sérülések is előfordulnak, így nem árt egy-két mentőautó. Ha a tűzoltók vízágyúi sem segítenek, akkor jönnek az általunk tömegbe lőtt könnygázpatronok. Ezek igen károsak az emberek egészségére, de nagyon hatásosak. A küldetés közben minden elment emberért kapunk 10 pontot, de a végén az összesített pontszámban figyelembe veszi, hogy hány sérültet kellett m helyszínről elszállítani, mennyi időbe került az egész akció és végül, mennyi kárt okozott a tomboló tömeg, tehát lényegében mindent.

A legprimitívebb a személyszállítás, hiszen itt csupán néhány embert kell felvenni és elvinni valahová. Nem tudom, hogy programhiba volt-e, de egyszer egy pár azt akarta tőlem, hogy egy elszabadult vonatra tegyem fel őket. Persze nem sikerült.

Többfajta játékot játszhatunk. A legelső a karrier játék, amiben 10 különböző nehézségű városban kell küzdeni a gondokkal. Az első pályákon még alig kapunk missziókat, örü-

lünk, ha néha csurran-cseppen egy transport feladat, vagy jobb esetben egy Medivac. Viszont az utolsó városokban, már csak a mínusz pontokat tudjuk számolni. Lehet csak különálló városok közül választani, amelyekbe beletartozhatnak a te általad készítettek is.

Nagyon szép grafikát sikerült elérniük a fiúknak. Csak az a baj, hogy igen tisztességes erőmű kell a futtatásá-

hoz. Egy P100-on csak hang nélkül és Low Resolutionon tudtam vele játszani: így már élvezhető volt, de azért a hang egy kicsit hiányzott. Amenynyit pedig hallottam belőle, az nagyon jó. Igazi rádióhang minőségű beszólások a CB-ből, remek zene. Jelentősebb problémák csak m kameraállásoknál voltak: amikor gyalogosan közlekedtem, néha egy ház került a nézőtérbe. Ilyenkor oké, hogy felülről láttam mindent, de előfordult, hogy még ez sem segített a helyzeten. Ennek a súlyosabb változata,

amikor leszállás közben került egy ház a kamera elé, de ebben az esetben már nem mozdult el a kamera, kénytelen voltam az ösztöneimre hallgatni. Általában az összes kameraállás rossz egy kicsit, ezért valamennyit állítsuk be (a legrosszabb talán a felülnézeti).

Olykor egészen furcsa dolgokat csinált nálam a játék. Néha, amikor repültem, egy csomó ember kezdett a földről felugrálni a gépemre. Ez azért nem kis teljesítmény, tekintve, hogy kb. 3000 láb felett tartózkodtam. Persze volt, aki melléugrott, így egykét igen furcsa hátterű Medivac vette kezdetét. Ugyanekkor történt, hogy rendőrség és a kórház tetején rengeteg rendőr, illetve medikus várt, hogy 1eszálljak. Volt olyan is, hogy mielőtt kiszállították

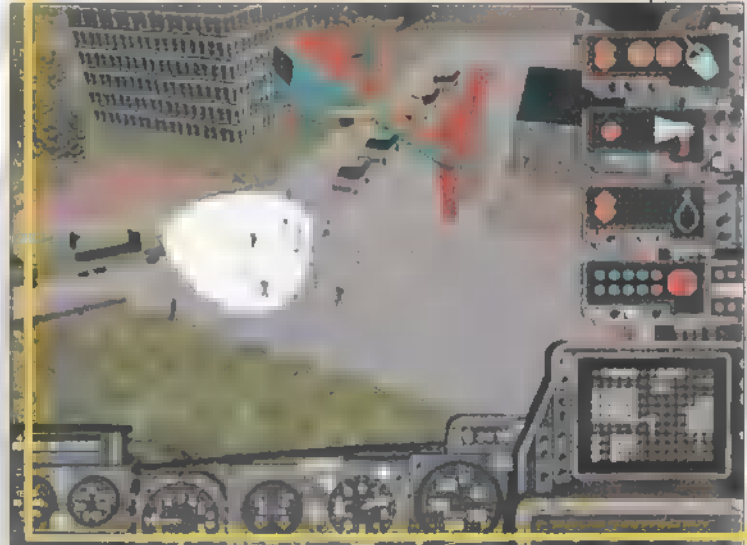

volna a betegeket, már fel is töltötték a gépet.

Bár nem egy megszokott Maxis játék, remek szórakozás mindenkinek. És ami kiemelkedően lenyűgözött, hogy végigrepülhettem a két kezem által épített városon! És ha TRf-nek igaza is van, mely szerint erre a funkcióra épült az egész játék, szerintem jól sikerült.

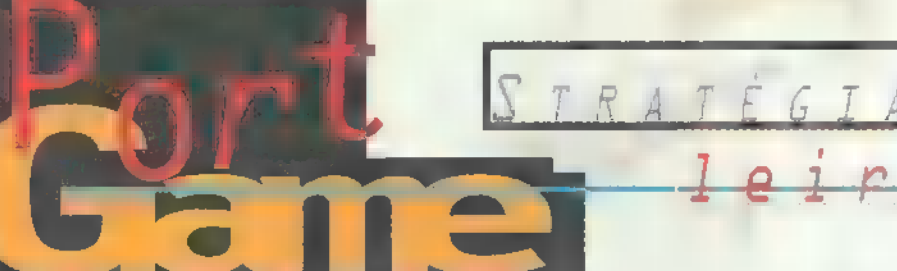

—- Kapitááány! — zendült egy aggodalmas basszus az árbocrúdról. - Hajó a láthatáron, uram. Nem is egy, hanem három, uram. Egymás mögött jönnek és mindegyik romboló! A sebességük úgy tizenöt csomó lehet. Egyenesen felénk tartanak és semmilyen felségjelzést nem használnak.

— Köszönöm közlegény. Kis szerencsével győzhetünk, már amennyiben rosszban sántikálnak. A legénység készüljön fel a harcra, mindenki a helyére, riadó! Jobb, ha a legrosszabbra számítunk, akkor nem érhet meglepetés.

— Uram, csak nem akar három felfegyverzett romboló ellen kiállni? Itt pusztulunk el mind... — Hadnagy, meg kell védenünk a szorost, ezt maga is tudja, amúgy ezek a hajók messzire lőnek; de lomhák, ezt kihasználva pedig miénk az egyik legnagyobb taktikai előny, a gyorsaság. Csak arra kell vigyázni, be ne szorítsanak. Mindazonál-

tal még azt sem tudjuk, kik-ezek és mit akarnak.

— De igen uram. Az első hajó oldalt fordult és füst szóll fel az oldalán. A másik kettő szétválik. Bekerítéssel próbálkoznak, uram. —- Semmi pánik. Csodálkoznék, ha ilyen távolságról eltalálnának. Kormányos! Támadósebesség! Minél közelebb az első hajóhoz. Mire újratölti az ágyűit, már befellegzett neki. - Hadnagy, szóljon az ágyűkezelőknek, hogy a láncos tölténnyel lőjenek. Ha már a vitorláit leszedtük, még eldönthetjük, mit csinálunk. Itt most a túlélés a fontos!

játszhatunk rég elmúlt, nagy vízi stratégiai játéka **nem** is bizo-<br>
nyult rossz újévi kezdésnek. Alapos történelmi háttérrel felszerelkezve, az időben visszatérve ütközeteket, csatákat, véres kimenetelű mészárlásokat. Hajóink csatatere a nyílt tenger, korallzátony, sziklás öböl; tengeri ragadozók nincsenek, legbosszantóbb ellenfelünk pedig az állandóan változó irányú és erősségű szél. Háromféle vitorlaállással és négyféle sebességi szinttel szelhetjük a habokat. z Empire űj, 3D, real-time,

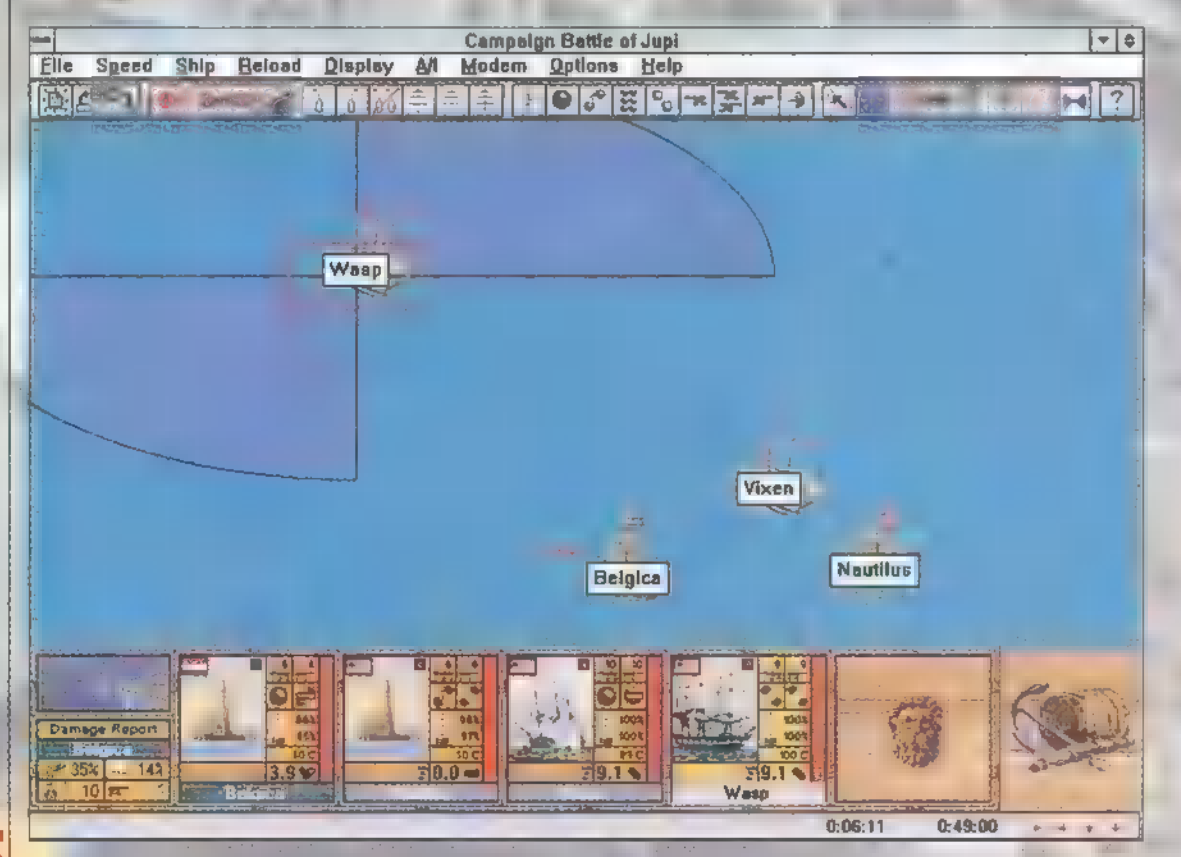

American Revolution (1775-1783) Tonnagt A ha-Prize Monculation and nyítása 350 Contin

Nath

The Unity

Rant

Lleute ant (JG)

**Time Period** 

Haucr **Jupi** 

> az alábbiak szerint történik: ki kell választani a megfelelő hajót és a

képkeret sarkát a fordulási irányba kell vontatni az egérrel. Persze nem lesz azonnali reakció, hiszen a valóságban sem lehet hirtelen fordulókat végezni ekkora dög hajókkal. Egyébként a menükben be lehet állítani, hogy egy kis nyíl mutassa a fordulási irányt.

Fordítsuk figyelmünket a fegyverkezés felé! Három menüpont segítségével választhatjuk ki, hogy a hajó ágyűi, melyik oldalon helyezkedjenek el, további ikonokkal pedig a betöltendő lőszert határozhatjuk meg. A nagy golyók a hajótestet rongálják, elsüllyesztésre alkalmas, de hátránya, hogy lassan töltődik és pontatlan. A láncos golyó a vitorlázatot teszi tönkre, könnyen mozgásképtelenné lehet tenni az ellenfelet, ha viszont minket lőnek vele, akkor a félárbocra engedett vitorlával csökkenthető a károk aránya és még a sebességünk is úgy-ahogy kielégítő marad. Az

. hajó reparálása lesz apró sörétes töltet a Pilo mákon legénységet irtja brutális módon, így a Tassabb. Ez sem rossz taktika, csak lassú. .

Nem találtam, pedig nem lett volna rossz ötlet, ha be lehetett volna vetni olyan. taktikai — cseleket, mint a hajók megcsáklyázása, lékelése és nem ártott volna valami szépen kivitelezett kézitusás harc. Én így érzem komplettnek a tengeri ütközeteket, bár lehet, hogy ezek megvalósítása már kicsit bonyolultabb lett volna. Persze

**ARTICLE RING LINE SUPER FROM A COUNTY Thursdiffere** the expansion for lead in 1830. Was I, buyy Mar<sup>ke</sup>. k<br>Supir 机中

been deal kapming, last to artigal ignity . Gancer lyte pacific a hitugastic Les importat a la finest modifier. **Colleged Ford** 

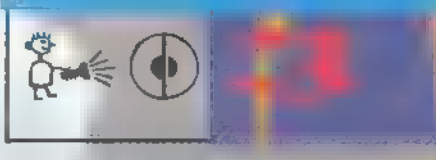

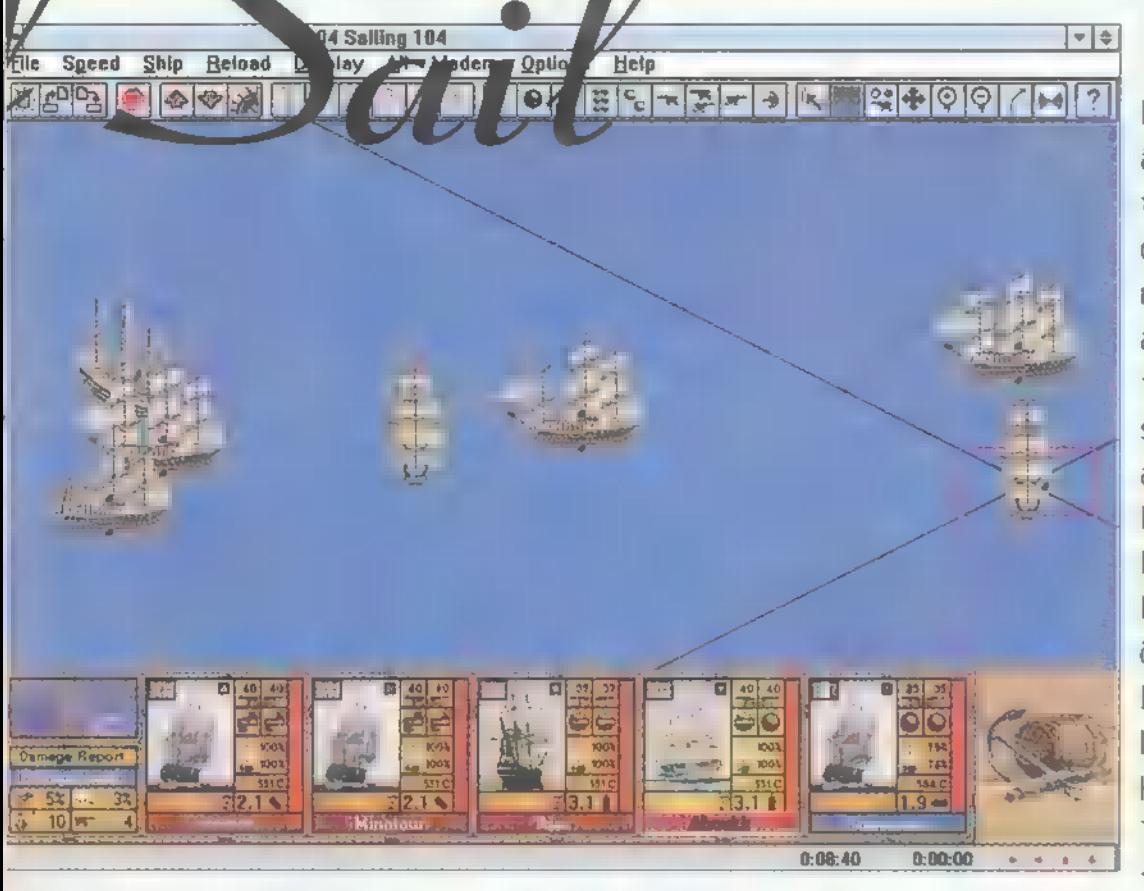

az Empire nem felejtett el scenario editort mellékelni a CD-n, bár primitívségével nem nyerte el a tetszésem, legalábbis nem annyira, mint a hálózati játék. Ez elég élvezetes, sőt jobb, mint a rendes küldetések.

Még két igen zavaró dolgot fedeztem fel. Az egyik, amikor az ágyúk elsülnek, akkor utána egy pár másodpercig nem lehet irányítan a hajókat, a másik, hogy az egyes hajók közti sebességkülönbség rendes beállítása is

MELLIK @ BAKÓ

kidolgozatlan. Hiányzott még a játéktérről a szárazföldek tarkasága, sőt, nehezítésképpen a zátonyok buktatói is. Egy szó mint száz: szép és jó a játék, csak nem köt a gép elé egykét napnál tovább. Lehetne egy kicsit összetettebb és kidolgozottabb, sőt bonyolultabb is. Hangulata és általában az egész olyan is lehetne, mint

+3141414  $+11111 - 1111$  $13 + 1 + 1 + 1 + 1$ 

a Ben Hurban a tengeri ütközet, amikor megmenti Ovintus Arriust, mikor az leesik a hajóról (biztos emlékeztek rá). Az a csata olyan hangulatos és tipikus, hogy ha azt állítom mércének, akkor ez a game elég silány, pedig számítógépen azt megcsinálni ma már nem lehetetlen.

Jűpíi

# A hangadó Sound Blaster legújabb generációja: AWEG4

SZO ET

### GRAFI

NYELVÜ

Dound Blaster (WL64 Zenekari szintű 64 hangos polifónia Advanced WaveEffects szintézissel. Az új AWE64 egy különleges több pontos algoritmust használ, ezáltal szinte mos ismert a deliber a deliber de legkedyezőbb teltetelekkel szállítja ( tökéletes az audió jelek v program mellett a népszerű Studio új, 32 bites változatát is tartalmazza a csomag.

Δ EREATIVE LABS CALLET CHARGE AND CREATIVE LABS

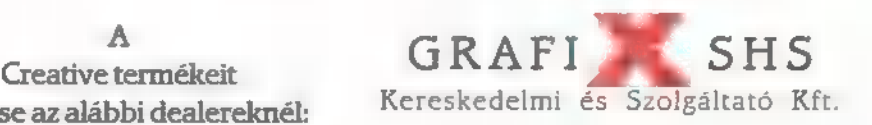

**A** GrafixSHS Kft. a Creative termékek hivatalos magyarországi disztribútora. A luvatátos magyarországi disztributora.<br>legrövidebb határidőn belül, a **EBBN**<br>legkedvezőbb feltételekkel szállítja EBBN

Viszonteladóknak Budapesten **ingyenes ház-** hozszállítás. Angol nyelvű

termékleírás a GrafixSHS-től.

SHS

)<br>Jigítmodul Kft. 1137 Bp., Jászai Mari tér 5. ♦ Lap Stúdió Kft. 1063 Bp., Zichy J. u. 3. ♦ Mikropo Computer 1065 Bp., Nagymező u. 51. ∈ Nádor Rendszerház<br>őszeg u. 41. ♦ PC World Kft. 1108 Bp., Venyáge u. 3. ♦ Owerry Kft. 1141 Bp., Kőszeg n. 41. ♦ PC World Kft. 1108 Bp., Venyige u. 3. ♦ Qwerry Kft. 1114 Bp., Barrók B. út 14. ♦ Sygnal Computer 1135 Bp., Béke u. 11. – SZÜV Rt.<br>1145 Bp., Szugló u. 9-15. ♦ Szúmprog Kft. 5600 Békèssarba, Szabad 1t. 80. ♦ Băbolna Rt. 2943 Bábolna, Mészáros u. 1. ♦ Professzionál-Miskolc Kft. 3525 Miskolc, Kishunyad u. 32. ♦ PC Box Kft. 6722 Szeged, Mérci u. 12.

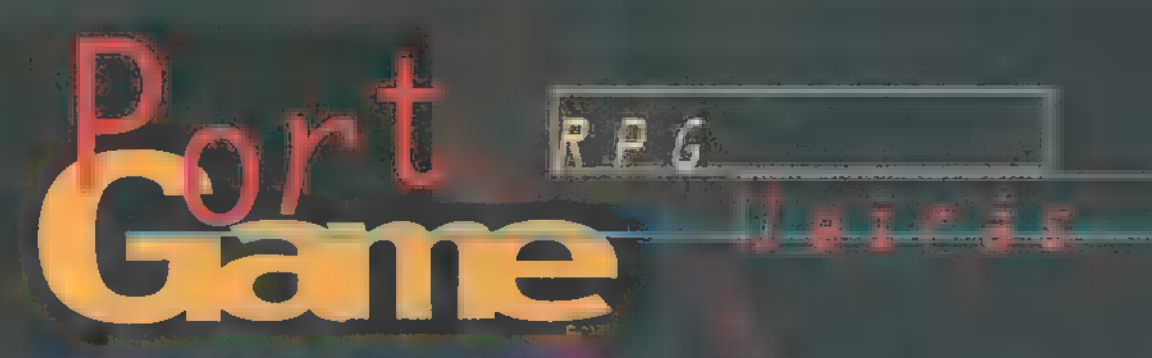

A pokol sötét uraj, a három gonosz testvér, világhódító törekvéseivel rettegésben tartotta az emberiséget. Mármár minden veszni látszott, mikor egy móágusokból álló szövetség sikeresen csapdába csalt két démont. Egyi-LAKKA Aboblik sprinner nem sikerült elkapni...

em vagyok hajlandó t Ni vágyok letterése<br>Ni vábbi bolni a helyet, mert csak két oldalun wan. A New Game választása után rögtön egy fontos dologban, a karakterünk típusának kiválasztásában kell döntenünk. Összességében mindegyik kaszttal ugyanolyan könnyen végig lehet vinni a játékot, tehát ez a választás inkább csak Eeage Lél giánkat szabja meg és nem a nehézségi szintet. Mind-(ALLTAL AN ELTERNATION) a maga előnyei és hátrányai. La harcos per l'ale de la Les ban nagyon erős, de a varázslatok terén gyenge, a mágus pedig pont fordítva. A tolvaj valamelyest a középűt kettejük között, azonban a balta vagy a varázsbotok helyett inkább az íjakkal bánik ügyesebben. A választás után nem egy csata LAS közepén, hanem a me as antendo a províam találjuk magunkat. Mint minden valamin Fin finanderekt ennek is a főtér a központjára E Körül Gyűlnek össze (kivéve a boszorkányt, akihez a jobb oldali, illetve a fiút, akihez a bal oldali hídon áthaladva lehet eljutni) a számunkra elengedhetetlen segítőtársak és üzletfelek. A fehér csuklyás ember nem a helyi patyolat . 18) YJÍÓN KÁBAN KÁBAN KÁBAN KÁBAN KÁBAN KÁBAN KÁBAN KÁBAN KÁBAN KÁBAN KÁBAN KÁBAN KÁBAN KÁBAN KÁBAN KÁBAN K<br>18) YJÍÓN KÁBAN KÁBAN KÁBAN KÁBAN KÁBAN KÁBAN KÁBAN KÁBAN KÁBAN KÁBAN KÁBAN KÁBAN KÁBAN KÁBAN KÁBAN KÁBAN KÁBA<br>1

hanem a gyógyító. Bármikor szívesen felpum alum maximum maximum ra ket. Ugyancsak nála tehető szert némi Healing Scroll-ra és Healing Potion-ra. Érdemes néha szóba elegyedni vele, hiszen a játék folyamán több alkalommal is több alkalommal meg küldetésünket. A kis vézna, nyápic ürge a kocsmáros, s az ő szomszédja a felszített ők mitormáción kívül semmi mással nem segítik előferebe dásunkat. A harcosok kedvencegyés polgármester jelöltje a kovács, aki

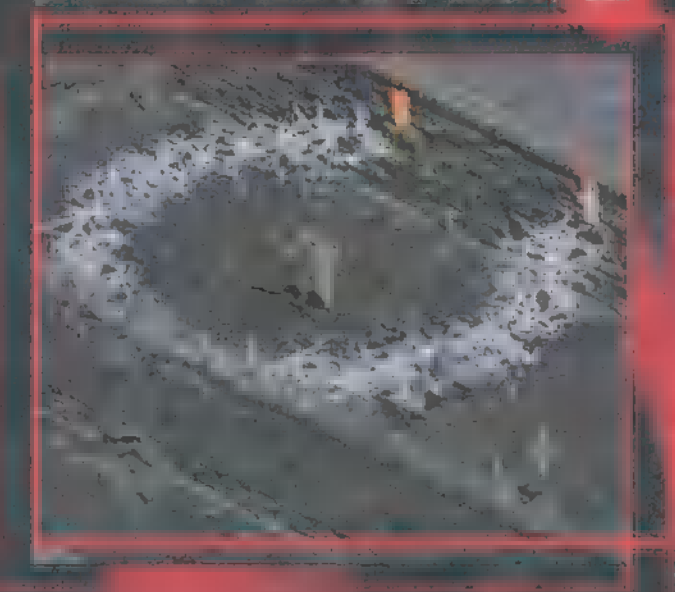

nem mindennapi kínálatának köszönheti népszerűségét. Mivel az árak igen borsosak, a vásárlást mindig jól gondoljuk meg. Bár a harcos konyít valamit a fegyverek helyrehozásához, messze nem képes olyan tökéletesen megjavítani bármit is, mint a kovács (a különbség főleg a Durance maximumok csökkenése, illetve állandóság terén tapasztal alón közet a ková által végzett javítások volt az egyetlen olyan tétel a listámon, melyre soha nem sajnáltam a pénzt. Rengeteg varázstulajdonsággal Last he delkező tárggyal találkozhatunk, és; találkozunk is a játék folyamán. Ezek tulajdonságainak azonosításával, s mellesleg a város ügyeinek. intézésével foglalkozik a szökőkút mellett állama í halla kék csuhás (vál) toznak az idők... akkor még a csuha volt a hivatali öltözék) űriember. Ami nem kapható a kovácsnál, az bizttos van a fiúnál. Per af figur árakért, amiktől szikrát hány az ember szeme, de hat ki ne tenne meg mindent egy plusz harmincöt erőt adó amulettért. A varázslók számára valóságos kincsesbánya a boszorkány

kunyhója. A Mana Potion-tól kezdve egészen a FireBal1-os varázsbotig mindent meg lehet itt vásárolni. A varázspálcákat itt is újrak lehet töltetni, melynek következtében, a Vvarázslóval való javíttatás utáni állapottal ellentétben, nem fog csökkenni a maximális töltések száma. Ha a kezdetben meglevő százasunkat elvertük, nyugodtan induljunk meg a

Dungeon felé (bejárat <mark>a félső részen).</mark><br>Felér Mourrett a félső részen di de **Leur**en.<br>AL MG AC MOURRETT MOURRETT YOU di dtetoro. Bár három lejárat van, miner kük ugyanszintre (megspórolandó ezzel az állandó rohangálást). Az ide-oda járkálásról jutott eszembe, hogy az irányításról még nem is esett szó. Nagyrészt elvégezhető az egérz rel, de én inkább a billentyűzet plusz egér kombinációt hásználtam. Az egér bal gombináció val mozoghatunk, illetve támadhatunk (ha az. ellenségre klikkelünk), míg a jobbal a kiválastott varázsilatot süthetjük el. A ,z" betűvel megnézhetjük közelebbről a labirintust (gy.k.: zoom ki/be). A támadás közben nyomva tartott ,shift" hatására emberkénk egy helyben állva szórja az áldást az ellenségre. Ez főleg akkor hasznos, ha teljesen körül vagyunk véve, illetve ha"az ajtőknál védekezünk. Most pedig következzen a tipp E Akon

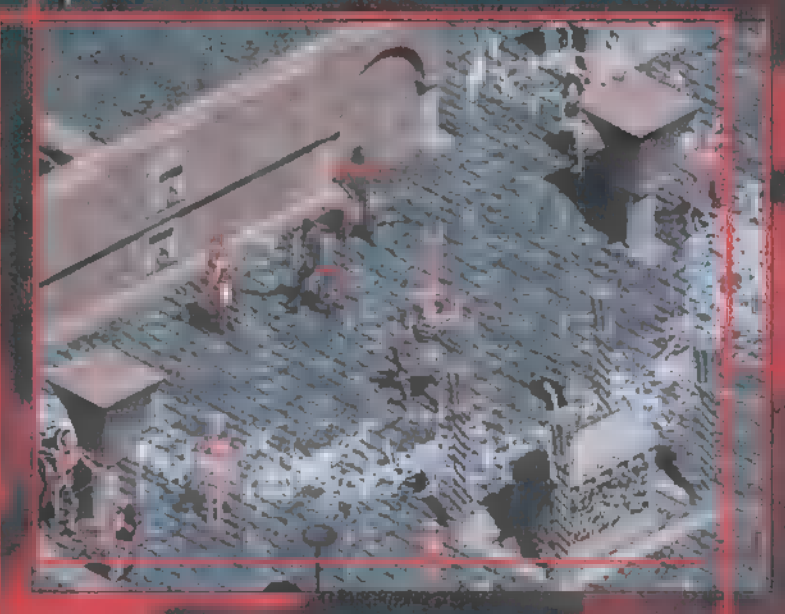

— Ha túl sok az ellenség, nem szégyen a futás. Nyugodtan hátráljunk az első ajtóig vagy szűkebb átjáróig, s ott várjuk be a támadókat. Igy egyszerre csak egy irányból. tudnak támadni.

— Vigyázz! A monsterek ki tudják nyitni Gar Fall My L

—- Minden ellenfélnek megvan a maga gyenge pontja, mellyev könnyen megölhető. Ez a csontvázharcosoknál például a Holy Bolt varázslat."

EZZEZZZTZTZZB ET

hat station is the combine tánya a szerint a találhatózás a szerint a találhatózás a találhatózás a találhatózás a találhatózás a találha<br>A találhatózás a találhatózás a találhatózás a találhatózás a találhatózás a találhatózás a találhatózás a tal **JULY SEAL AND A** 

águsoknál. nem érdemes a . vitalítyt csak azért fejle

E A LETT S pakolása kor sudaban providen. A militar so, a matematika nos rendszer egekig csapott. Beléptünk, hogy az öldöklés közepette gyakran talál<del>asa f</del>éldökles a és akítása közeles közeles a ouak félelmeinként nézértékes dolgokat, amiket nem árt, ha maguna ez hasonló (csak i magyar ez hasonló (csak i min- tünk szembe...) TEN VISINGE.

san összegyűjt összegyűjtörentő mindend. Horr allongiás fault kímas<mark>t Báh</mark>ma- a warriar karakter kedvel-, smát útköz – uznaltenk, s városba myör léphet be, kor léphet be, megyen a vallag hagytam, hogy hogy hogy hog le egy ezit akko nem lesznek anyagi fjátékos, szésia organi li dolga szerentélése agy a szere tion of the first

em mentürk egyet az azonosí- esztül (battle.n dákkal. Az néha rosszul Bás Ra hiszen előfordulhat, hogy kide- iszani a Diablo-t, esetett, hogy valami aproságprül egy cuccról, hogy negatívan befolyásol- Blizzard szolgáltaták 1 hátba kezdett. Na hátba küldött. Na <mark>nem</mark> ja tulajdonságainknak, s akkor szinte sem- jfis. Az idő rövidsége és szánta, 4 én is.

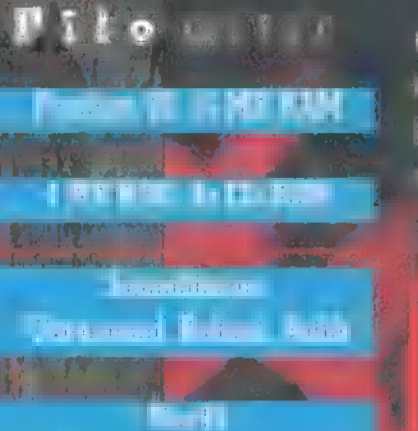

plot and collected

**BBC-happen in FPC-amount** Diskham people seen **Saker Glassiagyni Spr Informal Applicant** *<u>Fegalinasian kassa</u>* 

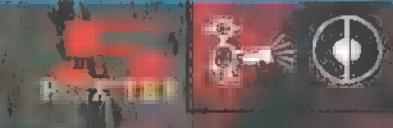

szinte kifogyhatatlan tárházát fog- Minden ott van, s úgy szól és lalja magában a program. Hiszen se működik, ahogy az a nagy egy se több játékos uj gamer könyvett a tyátti gamer könyve ék két azonos dungeon, összesen négyi va egyetlen dolog, amit egy játszhatnak egymá EI há kicsit is kifogásolni lehet net.<br>Energy dzonos dzonos dzonos dzonos dzonos dzonos dzonos dzonos dzonos dzonos dzonos dzonos dzonos dzonos dzono<br>Alignación dzonos dzonos dzonos dzonos dzonos dzonos dzonos dzonos dzonos dzonos dzonos dzonos dzonos dzon

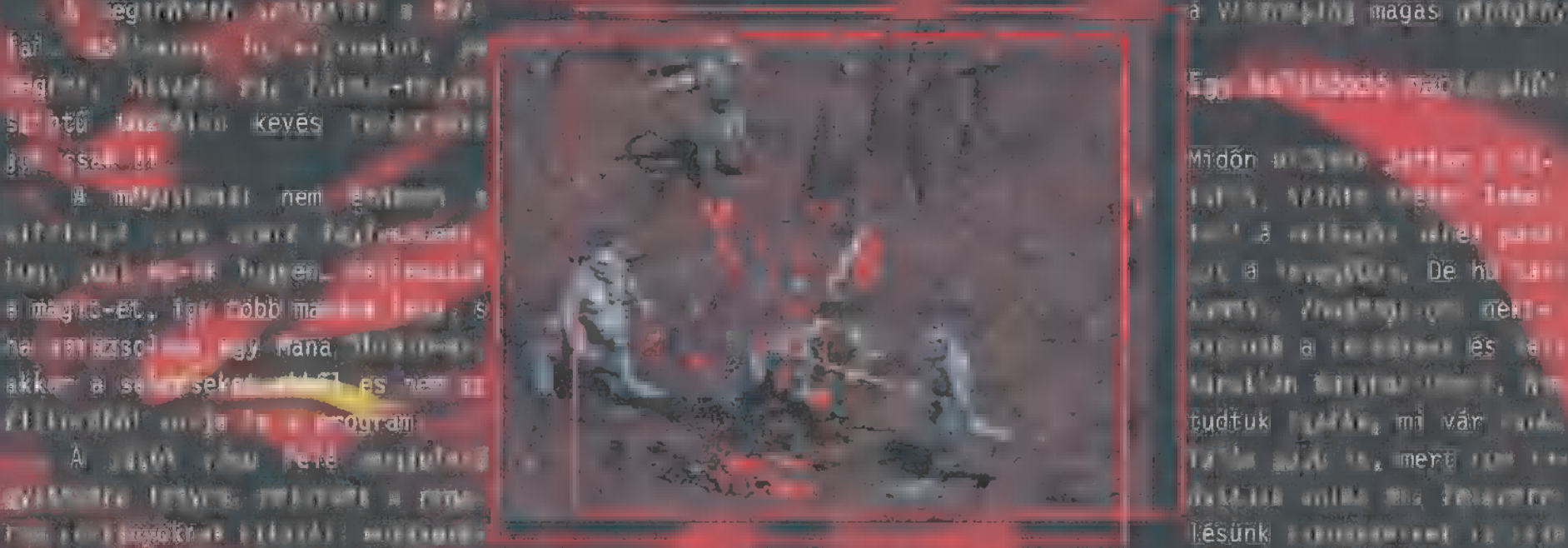

nem bírnak <del>meðbá</del>rakkan a MAGT egymást öldösve a en alkalom alkalom í með jóindul val nolt mond CLLt UA jragenerált, S el teli labi- ható, de lelkesedésünk az iden Dial-Up-os ezen Ladi fizast, hálós játékban én inkább Korptatódik a jálos felesztése kesztése villámokkal meg tűzle mit sem kapunk érte. Ek szent és sérte települések szent és sérte települések el ga 6 mék atau 19 p<sup>ro</sup> 19 még nem t <mark>11 jan, hagan ig républik</mark>.<br>Alkalman Gatt sajnos még nem tanah di alkalman di dalamai <mark>tang ang</mark> lomb Pil (ár előtt előtt egy probálni az Internetes játékot, de összágban előtt előtt előtt egy probálni az Internet<br>Pili (ö<br>Pili (ö néhány szót a mul- biztosan cool tehetők Blizzán tillik a közelharca tehetők Blizzard illik a közelharca tehet<br>dan szótt már önélett magáért, minden téren szint felett már önélett már önélett már önélett már önélett már ö ségekről, melyeknek antasztikus AGE adtak ki. kalandozhat, kisebb az esé-

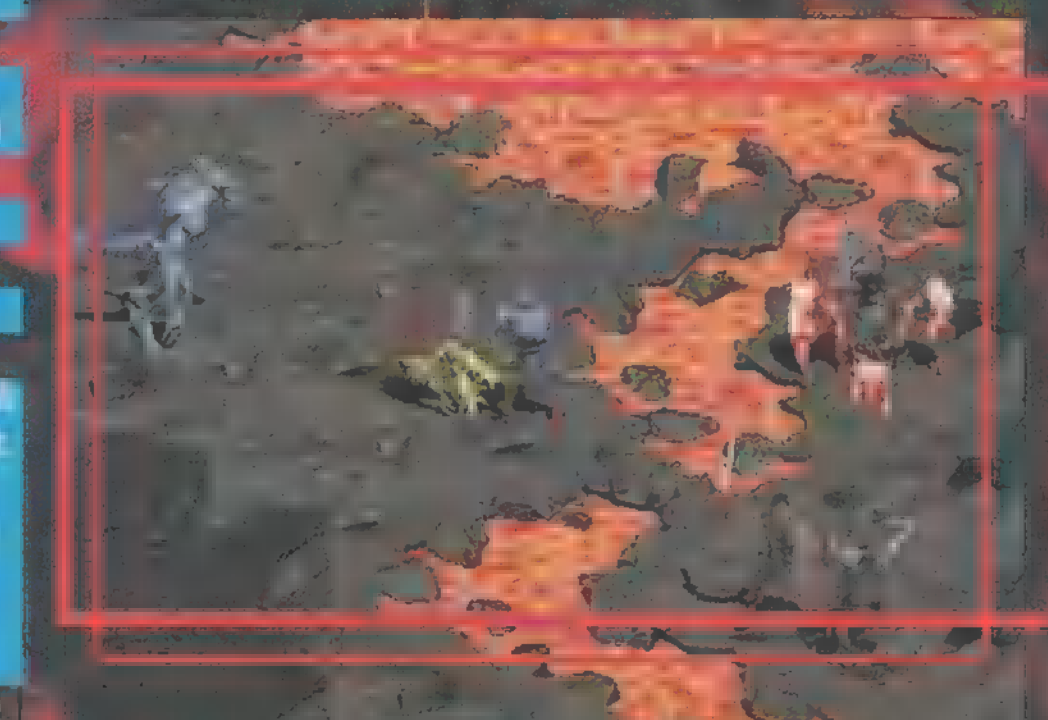

a viszonylag magas gépigény.

#### Cin MRESEN egy hármas-négy

Midőn előszörök kelő a megalatotta luban, szinte érigine dela tett a rettegés nehet pant

ket lye, hogy neked kel! feltámasztani (lehet ilyet is varázsolni, isteni, nem???). A ége felé már nélkülözheteten egy jó varázsló a partybol, mert durva ,izék jöni s embe

Ha csak egy CD-ROM van, az sem baj. Arról lehet a többi gépre is Diablo Spawn-ként installálni, de így csak a ) átékos lehet varázsló wagy poliver) extern ar egy wrazs dyharom harcos Breezeallitas sem pas,

> **Frau (trauchdg.hu)** Zong (zongeldg hu)

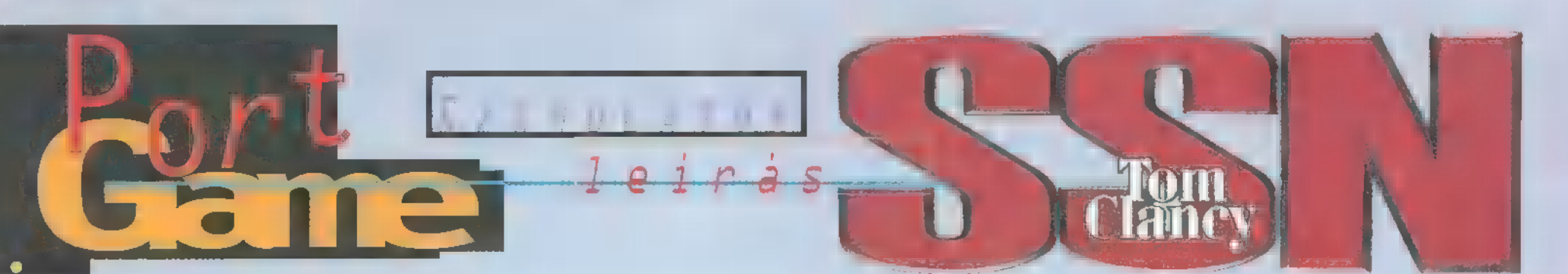

A techno-thrillerek kedvelőinek biztosan nem kell bemutatni Tom Clancyt. Ez az űr írta pl. a ,Vadászat a Vörös Októberre" című regényt, ami máig az egyik legjobb a műfajban.

os, a fent nevezett űr **N** os, a fent nevezett úr<br>N úgy döntött, beszáll a játékkészítők széles táborába. A Clancy Interactive Entertainment első terméke az SSN. Mint a címből a ,szakértők" számára egyértelmű, egy nukleáris tengeralattjárót kell terelgetnünk. Nem is akármilyet, és nem is akárhol. Nevezetesen egy 688 ,Los Angeles" osztályú, nukleáris hajtóművel felszerelt vadász-tengeralattjárót, a Spratly-szigetek környékén. Hogy mit keres ott egy ilyen veszélyes<br>fegyver? Ezt röviden úgy<br>**Ezt röviden úgy** fegyver? Ezt röviden úgy

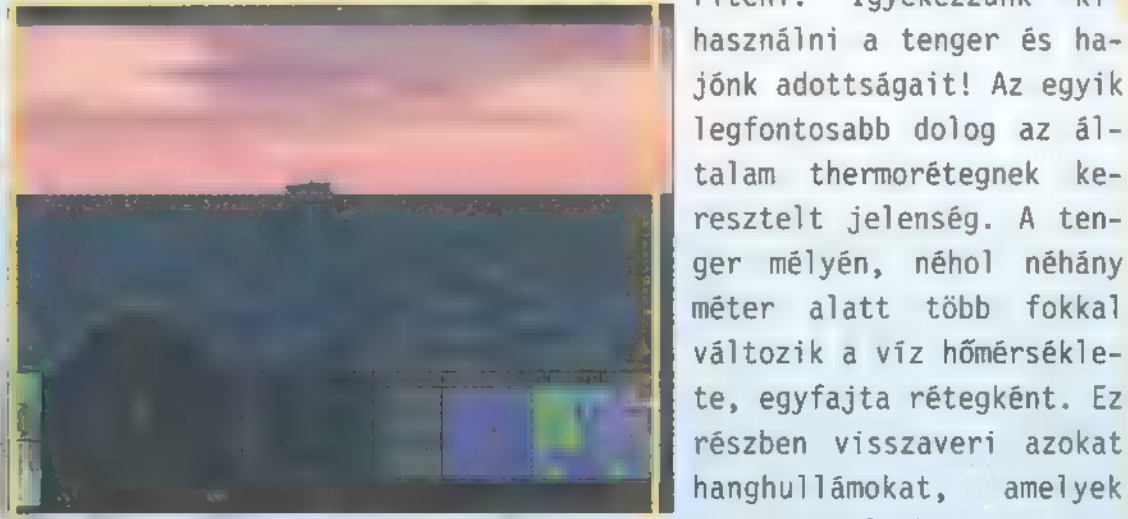

tudom" megmagyarázni, hogy a Spratly-szigetek körül meglehetősen elszabadultak az indulatok. Kínai "keményvonalas" vezetők szemet vetnek az ásványkincsekben, főleg olajban gazdag területekre. Ez természetesen ütközik az USA érdekeivel ("szabad hajózás"), így a válságot kezelendő, jelentős haditengerészeti köteléket küld a szigethez. Ennek részét képezi az USS Cheyenne, m mi hajónk. Feladatunk móresre

**Best** 

tengerészetet. Tehát, jó amerikai szokás szerint, u tenger fenekére velük – lehetőleg minél több apró darabban.

Összesen 15 bevetésen hálálhatjuk meg a belénk vetett bizalmat. Ez elsőre nem tűnik túl soknak, de nem lesz egyszerű életben maradni már a hetedik környékén sem. Minden bevetés közben, bárhol számíthatunk egykét érdeklődő természetű kínai tengeralattjáróra. Volt rá példa, hogy amint megérkeztem némi "time skip" segítségével **a következő navigációs** pontra, már el is indult felém két torpedó. Aranyos.

A sztori lineáris, és ha nem sikerült a bevetés, újra lehet kezdeni. A már végrehajtott feladatokat is többször végig lehet játszani. Azért meglehetősen nagy eséllyel indulhatunk m tenger mélye felé, hiszen a legmodernebb és hatékonyabb tengeralattjárónk nekünk lesz a környéken. Kifinomult BSY-1 harcászati rendszerével még a bálnákat is képes felde-

> méter alatt több fokkal változik a víz hőmérsékle-] te, egyfajta rétegként. Ez ríteni. Igyekezzünk kihasználni a tenger és hajónk adottságait! Az egyik legfontosabb dolog az általam thermorétegnek keresztelt jelenség. A tenalapján folyik a egymásra

való vadászat. Ezeket a rétegeket ügyesen kihasználva, esetleg élvezhetjük nyugdíjas éveinket. Komolyra fordítva a szót, gyakran a réteg alatt és felett más-más szonarcélpontokat találhatunk. Például m vízfelszíni hajókat csak a legfelső rétegben fedezhetjük fel. Ugyanakkor egy erősebb zajjel áttörheti ∎ réteghatárokat. Ilyenek a helikopterek

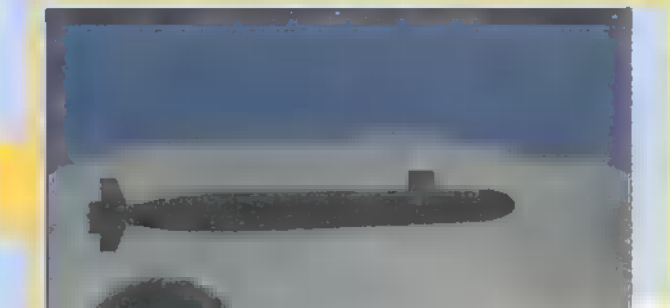

tanítani a gaz és galád kínai hadi- jelei, amelyeket nem nagyon vettem figyelembe. Hacsak nem bukkantam a felszínre, nem bántottak. Bár az kissé furcsa volt, mikor két helikoptertől 750 yardra (kb. 700 m.) lőttem ki a Tomahawkokat, és nem vettek észre. Ez azért durva hiba. A hadihajók általában könnyű célpontok, csak a mélységi bombáktól óvakodjunk. Egyszer, én marha, megpróbáltam átosonni a fregatt alatt 120 láb mélyen, és igencsak meg voltam sértődve, mikor 4 bombával a tenger mélyére küldött. Ezt kerüljük el, ha lehet. Néha, ha már minden tengeralattjárót kinyírtunk, és nem enged az első tiszt továbbugrani a következő nav. pontra,

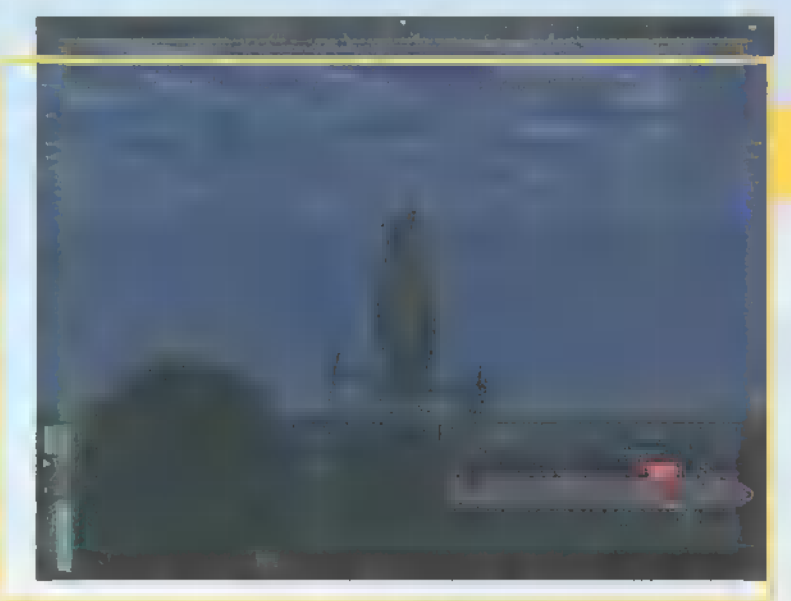

nézzünk körül, hátha találunk még hadihajót. Általában van fenn egy, amit még el kell takarítani mielőtt továbbállhatunk.

A Han-osztályű atom-tengeralattjárók könynyű célpontok - általában. Falkában már nagy gondot okozhatnak. A Kilo egy öreg Diesel/elektromos hajó, szegényke általában meg sem hallja, mitől halt meg. Ami nagy kihívást jelenthet, főleg a későbbi bevetéseken, az az Alfa-osztályű orosz vadász-tengeralattjáró. Mélyebbre képes merülni titán törzsével, gyorsabb lehet, mint mi, és kiváló a szonarberendezése is. Próbáljuk eliminálni minél előbb.

Ha kilőtt ránk egy torpedót, semmi pánik, legalábbis egyelőre. Ha egyértelműen ránk tapadt, következhet a standard elkerülő művelet. A vezérsíkokat lefele és oldalra maximális mértékben ki kell téríteni, és teljes sebességgel elindulni lefelé/oldalra. Közben a csalikat dobálni, amelyek eltérítik a torpedót -— általában ez segít. Ha eltaláltak, először mindig a törzset javíttassuk meg, oda koncentrálva a legénységet, majd a ballaszttartályokat. Hajónk a legtöbb esetben kb. három torpedóig él, utána blugy-blugy.

Trau

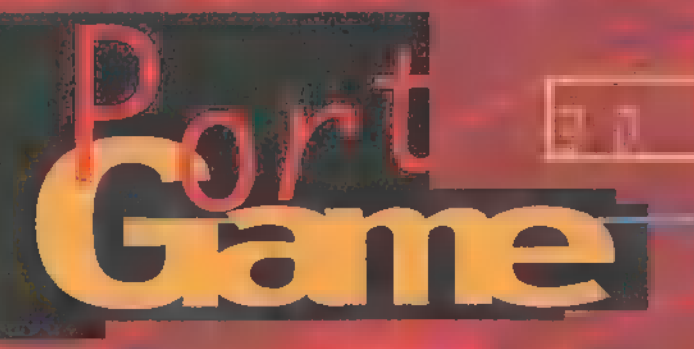

Az" őrület a Wolfenstein 3D-vel kezdőhatta, Azóta szinte nincs hónap, . sztori is, a lényeg: . szétlőni a velem standard fegyverzettette standard fegyverzettette standard fegyverzettette standard fegyverzettette standard f

I bon, egyben. Az irányítás valami rettentően idióta. Tipikusan háromkezes játék a tipikusan háromkezes játék, a tipikusan háromkezes játék, a tipiku

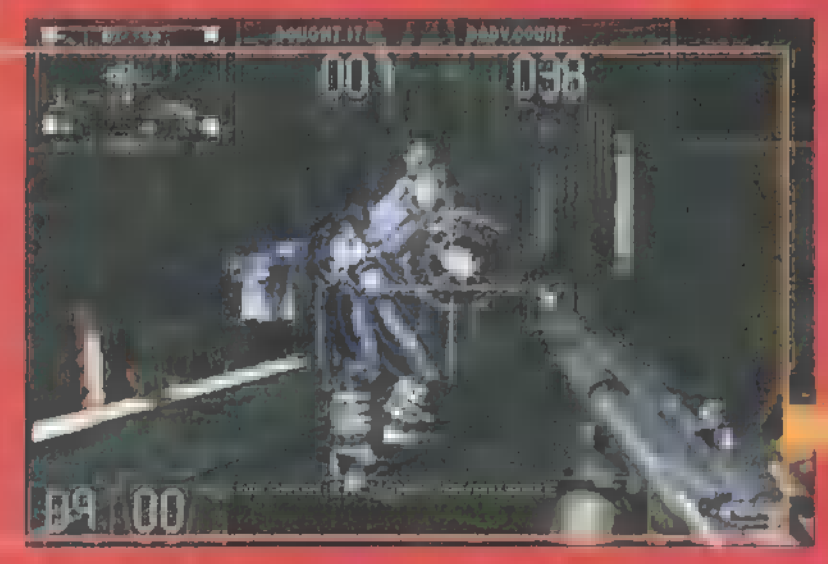

oldalazni lehet. Megfordulni nem, csak az váltsak pl. fegyvert ugyanekkor, pláne ha lőnek? Szóval nem igazán kiforrott a dolog.

berendezésű arena. Itt kell három vetélytár: sunkon győzelmet a magyar a magyar a egyvalaki "egyvalaki" aján ajánlatos ovatosan válogatni...

Heavy Hand Blaster: az alaksony Form II mm-

Compact Machine Gun: na, ez már kelleme-

Riot Gun: mindenki emlékszik a Doom 2-re, ugye? Ez egy duplacsövű sörétes

Grenade. Launcher: öt aranyos gráséghez, azonnal robban rajta. Egyébként kb. 3 másodper<mark>ces időzítések</mark> le<br>1 másod

Nand Assault Cannon az W Sajnos, akad egy probléma is vele:

Nem csak liovolidözni lehet, hanem egyében is elhinthetünk ittfőleg, ha valaki kerget minket. Ha

Miktón a többi játékos a taktikának. Az általam leggobban kedvel módszer - általában működik. Ha J nyírd ki, mert messze az ráér. A mozgó robotokat kapsz. I valami érdekes a földön.

dig szemből közett ront,

nosítani a tas

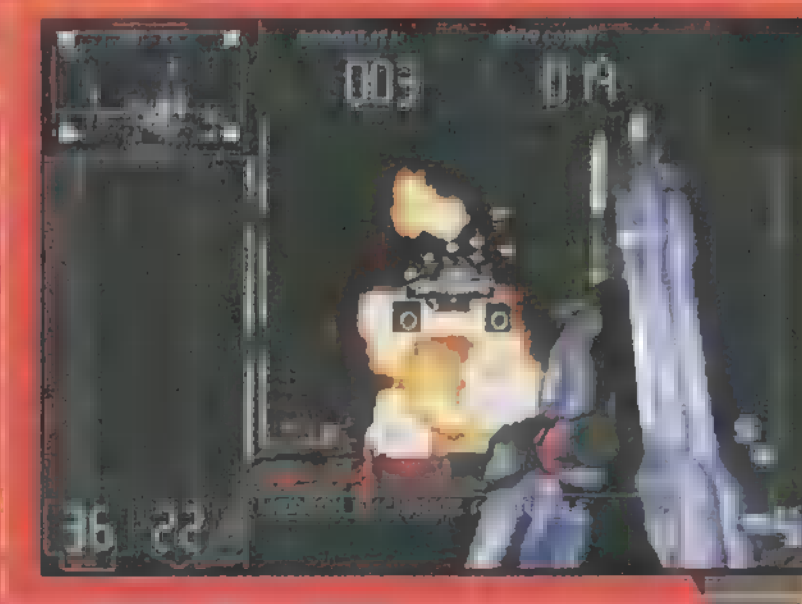

felet, de minket is! Ővatosan hasz-

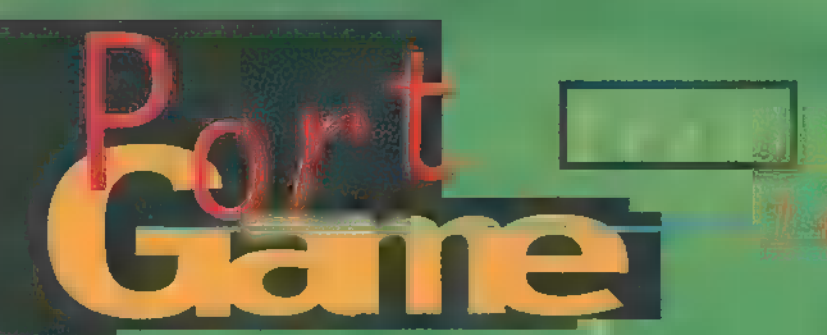

Istenem, nem tudom mi rosszabb: napról napra Chaos fülét rágni, hogy szerezzen már egy focit a mostanában megjelent rakásból, vagy sikoltozva hajamat tépni, ha szerez. Biztosan bennem van a hi- $|D\hat{a}_i|$  de nem tetszik egyik sem! Képtelen vagyok felfogni, hogy hosszú hónapok munkója során fel sem merül az emberekben, hogy azt a bitsorozatot valaki futtatni fogja, és esetleg használni szeretné valamire?

zt a programot, amit a (Aztan gat 8 | Aztan gat 8 | Aztan gat 8 | Aztan gat 8 | Aztan gat 8 | Aztan gat 8 | Aztan gat 8 | Aztan gat<br>Azten gat 8 | Aztan gat 8 | Aztan gat 8 | Aztan gat 8 | Aztan gat 8 | Aztan gat 8 | Aztan gat 8 | Aztan gat 8<br>A World of Society Wh tesztelésre. Nem haragszom rájuk, nem ők tehetnek róla. Ez már a második — javított vagy továbbfejlesztett? verzió: tavaly is volt egy, de annak nem az volt az volt az volt az volt az volt az volt az a címe, hogy 96/97. Ebből gonkor elindul, azt írja: 2.0, pedig csak a második szám ígaz a dologból.

Magamhoz térve a komplett letargiából, elmesélem, hogy az egyik neves külföldi szakla - akikre nagyon szeretek hivatkozni, de a nevüket mégsem **írást í Helmérése**<br>Felmérése alapján 95 nyarán a Sensible Social volt a legjátszhatóbb foci program. Az összehasonlítottak között szerepelt még az akkori Striker, a FIFA és hasonló nagy nevek, de nem ők a Sensible-re adták a voksukat. Magyar vártam, hogy azóta vártam, hogy az element az element az element az element az element az elemen

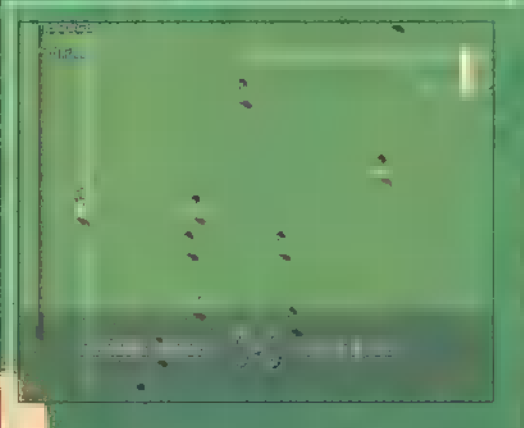

egyszer én és a Sensible találkoz-FAT SE ELO A LE PART EL PLAN<br>FAT SE ELO A LE PAR- HI PLAN DE LA meg a neves külföldi szaklap ítélőkés pességébe vetett hitem (különösen, mióta a Pandora Directive-re 185-ot adtak, de ez másik történet).

Nem kellett sokat töprengen sokat töprengen hogy rájöjjünk, a SWOS-t igazából C64-re írták, a PC-s verziója pedig egy betek betek belendett C64 emulátorral műkö dik. Vanaki se akarja bemesélni nekem, hogy a XXI. század küszöbén kiadnak egy 320x200-ban futó kb. 16 színt használó programot? Hogy a kezelőfelület véletlenül sem ismeri azi saegér" eszközt: minden funkciót al kurzor gombok és a választott tűz gomb megnyomásával lehet elérni? Például a csak bárkit kicserélni csak hosszas gombnyomások árán lehetséges, ennél még az is jobb volt, mikor a jót a játékosokra a számukkal hivatkoztunk. Az is meg színvonal volt, meg ez is az.

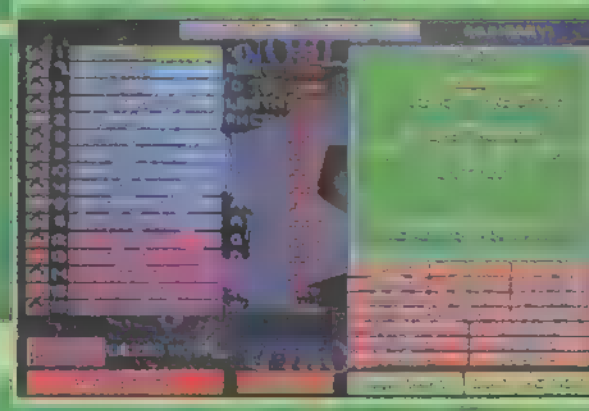

Oké, tételezzük fel, hogy mindettől még nem kapunk agyvérzést. Akkor viszont egész gazdag kínálat vár ránk: játszhatunk barátságos mérkőzést, saját magunk által vagy előre összeállított bármilyen tornát, vagy 1e-t<br>1e-ben tornát, vagy 1e-t játszhatjuk a világ bármelyik táján játék földrajzi és foci ismerete település foci ismerete település foci ismerete település foci ismerete tele<br>2001 – El port a találhat a találhat a találhat a találhat a találhat a találhat a találhat a találhat a talál jesen kielégítő: ismeri valamennyi földrész plusz Óceánia közismert csapatait és játékosait, csak éppen a nestimmelnek (ahogy tanult barátom rögtön kiszúrta, a magyaroknál nincs III. kerület!). De ne legyünk telhetetlenek, hiszen a lehetőségeknek még koránt sincs vége! Építhetűnk kar ert fis! Nevünk és nemzetiségünk meg ladása után választhatunk, hogy edzőt vagy játékos-edakíta-es akarunk-e alakíta.<br>Egy játékos-edakíta-es alakíta-elkének akarunk-e alakíta-elkének akar

# 1. a 1. a 1. A BENSIBLE Word. Beforer. 9637765

ni. Töredelmesen bevallom, nem tudom mi a különbség, mert a borzasztóan gyenge minőségű animáció utáni második képernyőn ,abortáltam" a karrieremet (és már ehhez is többször kellett megnyomnom a tűz gombot, mint amennyit a tűrőképességem elbír).

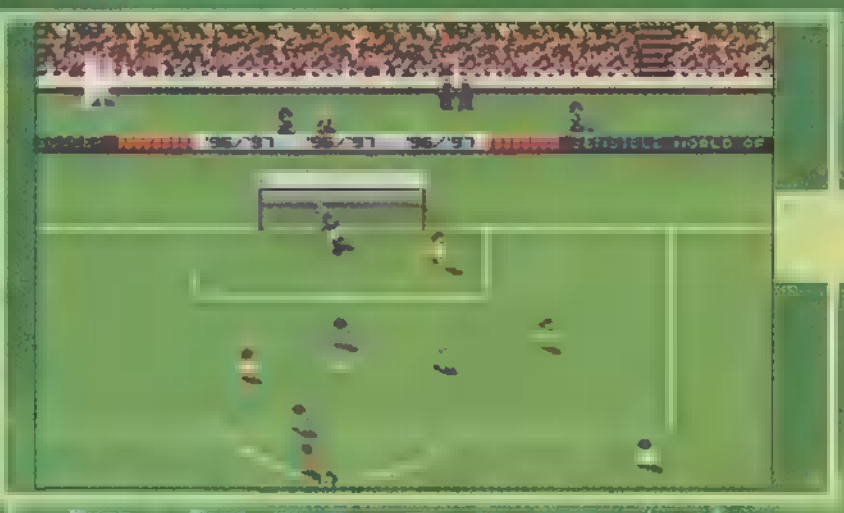

Maga a foci része - már ha valaha is eljuz tunk erre a pontra - első ránézés*re* tényleg egész jó, de ez a látszat abból származik, hogy minden akciót az egyetlen tűz gomb megnyomásával lehet kivitelezni, ezért nem kell hozzá három kéz, meg kétoldalas leírás a különböző kombinációk aztán rádó hogy ez nem is annyira jó! Középkezdésnél a rúgó játékos csapattársa mellett, a középpontról az oldalvonalon túlra vágja a labdát.<br>Vágya a laborát túlra vágya a labdát. Elnézést, van ott valaki, passzolni szerettem<br>Anély van ott valaki, passzolni szerettem<br>Anély valaki, passzolni szerettem volna! Kavarodás a kapu előtt: a gép virtuóz ódon cselező csatára már elfektette a teljeség középpályát és védősort (becsűszás suxx), az utolsó védő nem elrúgja előle a labdát, hanem felvágja ! Miért? Az elfutó csatárom ügyesen a

kapu felé fordul, a tovább. Egyébként tök lámgyors védők amúgy is utolérték és szerelték volna, és a gép kapusa mindent megfog. Az enyém meg kézból fakkorát rúg ki, mint földről, és azt is folyton az el<mark>.</mark><br>Lenfelek k **ként már vége a** félidőnek, mert hiába állítottam be, hogy 100 kg perc legyen, kilépés után a **dolog elfele**jtődik. Ez így biztosan ható és szórakoztató.

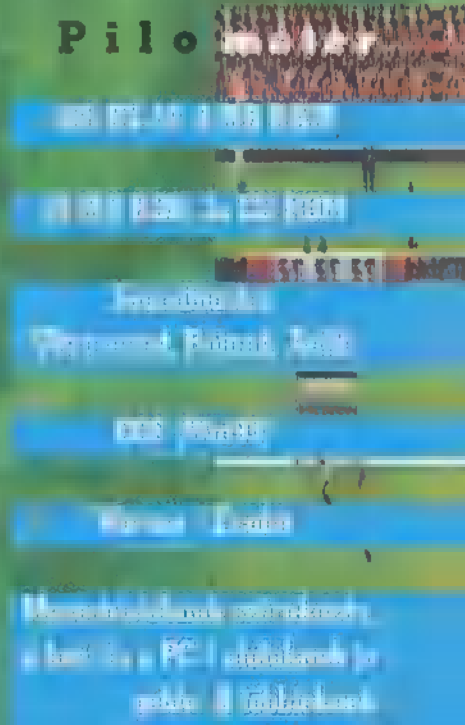

orreside Values in

szemben nem érdemes...

Mostanában sok kritikát kapunk, hogy agyonfavorizáljuk a Microsoftot, egyre több Win95-ös játékról írunk, s másról sem esik szó, mint a DirectX-ről, fogynak a DOS-os shareware programok a CD-ről.

iűk, ez van! És kikérjük magunknak, Fes minket tegyetek felelőssé azért, mert a világ "bevette" Billy fantazmagóriáját, és egy emberként csatlakozott a Win95-ös világot építők táborához. Ennek egyenes következménye, hogy amióta a Microsoft kifejlesztette a DirectX-et, egyremásra jelennek meg a - tegyük hozzá: jobbnál-jobb! - játékok. Mára már elfogadott játékkonfiguráció lett a Penti 90 16 mega RAM-mal, s ezen már egész jól eldöcögnek a Win95-ös progik. Az DOS-t és az öreg 3.1-es Windowst pedig egyre jobban hanyagolják a fejlesztők. Ahogy kis hazánk felzárkózik majd a ,nyugat" mögé (remélhetőleg ez nem csak álom), egyre kevésbé lesz ez probléma. Az már bizonyított tény, hogy klassz játékok írhatók natív Win95 módban! Nézd csak

meg: a Red Alert nagyfelbontásban csakis Windows alatt játszható, a Diablo is ezt az operációs rendszert használja, hasonlóan az öszszes Sega programhoz. Win95 alá fejleszt sok más nagy cég mellett a Dreamworks, a Sierra, a Mindscape és kezdetektől fogva, űttörőként az Activision is!

Ez a trend nemcsak a játékokra és a multimédiára igaz! Egy-két éve a felhasználói programok csak DOS alá készülték, mert az messze gyorsabb volt, mint a Windows. A helyzet megfordulni látszik, ha nem is a sebesség tekintetében: Win95 alá szebb, kényelmesebb és grafikai szempontból most már gyorsabb programokat lehet készíteni. A felhasználók nagy többsége jobban szereti a szebb, kényelmesebb programokat.

Nincs értelme ezen vitatkozni, mert egy év alatt beigazolódott Bill atya jóslata, s nekünk, felhasználóknak egy dolga maradt:

elfogadni és alkalmazkodni. Lázadni nem érdemes, mert mint tudjátok, széllel szemben... A szegény CD-szerkesztő is elfogadta, hogy kedvenc DOS-os programjainak nem lesz űj verziója, illetve azok a helyek, amelyek régen tömve voltak DOS-os shareware programokkal, ma hemzsegnek a Win95-ös, internetes dolgoktól.

Lehet, hogy erőteljes iramban haladunk az elbutult, leegyszerűsített számítástechnika felé, de úgy tűnik, ebben van a nagy pénz, s talán e nélkül nem lenne ekkora a fejlődés. Mint tudjuk, m technikához sok lóvé kell...

> Mr. Chaos és TRf (mrchaosGidg.hu)

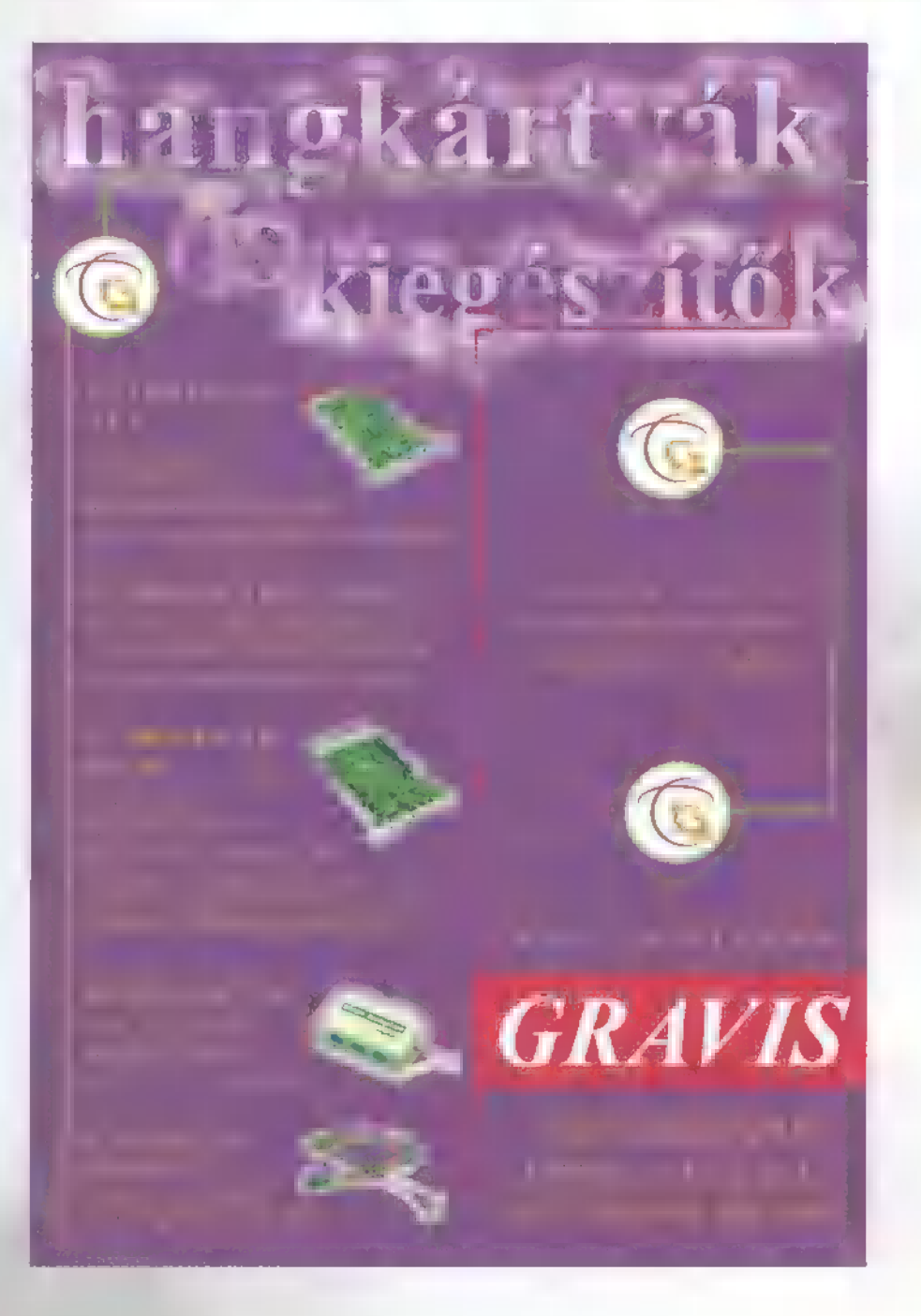

CDeROM HLUBJA NYITUA TARTÁS: H**ep. 12** - 20  $52:10-18$  $U:$   $||$   $\circ$   $||$ 

DÉLePEST ELSŐ

# AZ ERZSÉBETI CSILIBEN<br>IEOLBUDAPST. BAROSS U. 55. TEL: 283-0230/ 36 fax: 284-1471

#### Játékok, oktatóe és ismetterjesztő CDek

Az üzletben klubtagsági kártya váltható, melynek birtokában:

sAz üzletben kapható CDeket helyben kipróbálhatod sBarátoddal akár hálózatbanis játszhattok [UAKÉ. Z. (oC) e(0 vásárlás esetén minmum10 95 kedvezményt kapsz efiz ár10 9osáért aCDet egy hétig otthon tesztelheted ellavonta mgyenes tájékoztatót kapsz

lel (of Bajnokság lel Első díj egy RED ALÉRT CD! Részletes tájékoztatót a klubban kaphatsz személyesen. vagy telefonon. se

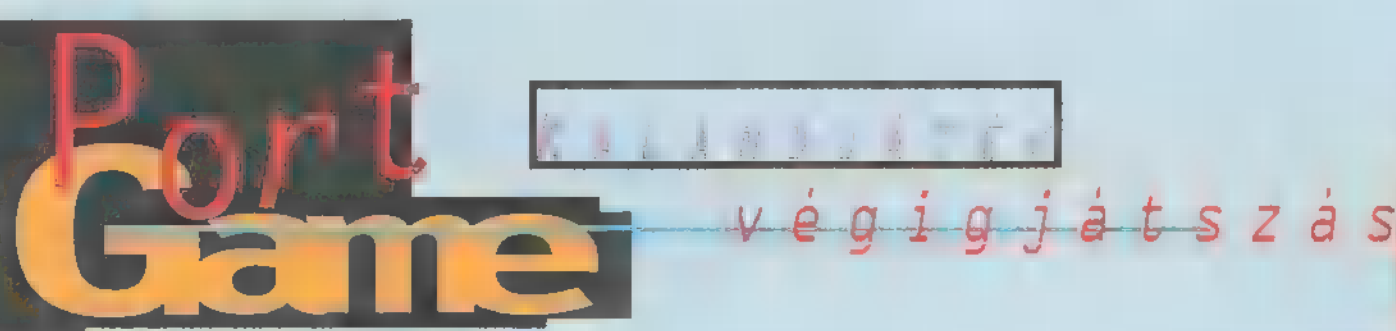

Yes! Yess! Yesss! Megjött! Megérkezett! Űjra itt van fehér öltönyében, arcán idétlen vigyorral. A nők réme, a hódítás nagymestere, az újkori Casanova: LARRY.

**khal** osszű évek nélkülözé-<br>Kallose után a Larry-függők ismét hozzájuthatnak szenvedélyük tárgyához. A tudósok évek hosszú során át próbálták megfejteni, mi lehet a Larry-sorozat sikerének titka. Arra a következtetésre jutottak, hogy ennek oka csakis az, hogy a 6 részből összesen kétmillió (1!) darabot sikerült rátukmálniuk a gyanútlan vevőseregre (és ha még tudnák, hányan dőltek be barátaik rábeszélésének, mikor azok

található, akkor a kurzor megmerevedik vagy feláll (vagy hogy a fenébe lehet ezt másképp mondani?). Ekkor

jobb kezünk mutatóujjával finoman nehezedjünk / rá a bal egérgombra, egészen addig, amíg nem kattan egyet. Ha minden jól megy, apró menüt kapunk cserébe, amiben a jelen tárggyal kapcsolatos lehetséges cselekvéseinket láthatjuk. Ezek általában olyasmik, hogy Look, Take stb. A legalsó kettő viszont mindig a Use? és az Other...

Az előbbi segítségével tudjuk a tárgyat együtt-

működésre bírni Inventorynk valamel darabjával. Az utóbbi azon parancsok kiadására szolgál, amik nincsenek benne a Use> felett felsorolt listában. Szerencsére itt nem kell komp

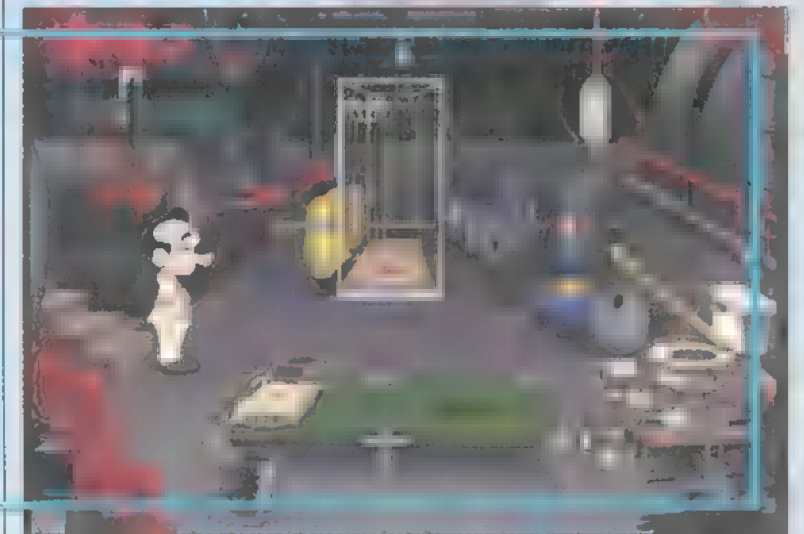

elmentek lemezeket másolni). Mielőtt belevágnánk a hetedik rész mélyebb régióiba, előzetesen leszögezem, hogy igencsak ajánlott az oxfordi tolmácsszintű nyelvvizsga (!), mert a drága programozó fiúk már megint elfelejtkeztek a kevésbé angol anyanyelvűekről, és így a párbeszédeket nem kísérhetjük szemmel a monitoron.

Viszont cserébe pofonegyszerű lett az irányítás. Amikor a kotonnal... khmm, izé... szóval, amikor a kurzorral rámutatunk valamire és ott használható dolog

lett mondatokban be szélnünk, hanem elég csak egy-egy szót mondani. Egyébként a leggyakrabban hasz nált szavakat meg jegyzi a gép, nem szükséges mindig új ra és újra begépel nünk azokat.

Ha a képernyőn a kurzorunk még kicsi ke, akkor ott nem

tudunk semmit csinálni, bal klikkre

szont a kurzor még a csomagolásában van, akkor várjunk türelmesen, mert olyasmi történik, ahol úgysem tudjuk befolyásolni az eseményeket. A jobb klikk megint külön eset. Ez a művelet egy másik apró menüt varázsol szemünk elé. Így tudjuk röviden elérni a fontosabb — funkciókat, mint például a hajó térképét, az Inventoryt, és az egyetlen Larry-játékból sem hiányozható

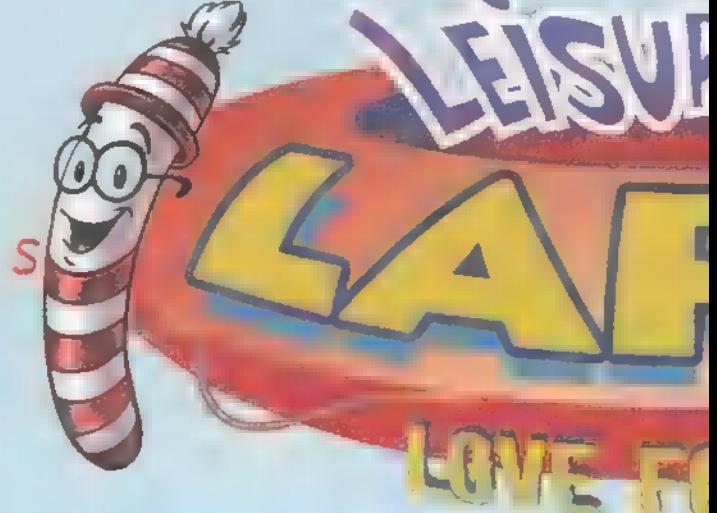

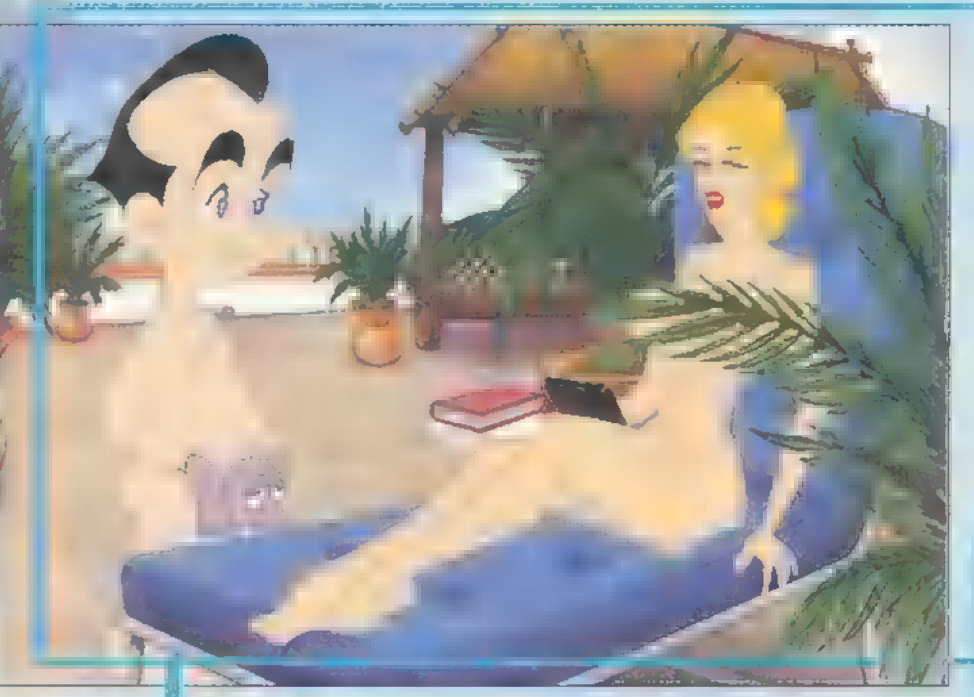

BOSS-képernyőt. Ha a kurzort a képernyő bal felső sarkába visszük, akkor ott megtaláljuk a legördülő menüket. Ezeket nem taglalom, aki még többre kíváncsi, használja nyugodtan a Hints menüpontot, és rögtön megtudja, milyenek a tökéletesen használhatatlan tippek (ehhez képest mi egészen hasznosakat szoktunk adni). Na ennyit a száraz tényekről, és most vágjunk bele életünk újabb, legnagyobb kalandjába, mely garantáltan a legszuperebb lesz (és ez nem ígéret - ha mégse jönne be, vidd vissza a Régi Fűszer központjába, hátha visszaadják a vételárat).

A fenébe! Pont most döglik be a monitorom? Oké, a gépnek semmi baja: hangok vannak. Jaj, nem látom a bevezetőt! Pedig biztos, hogy nem tekertem le a fényerőt. Na végre, visszajött a kép. Persze, hogy már megint lemaradtam a lényegről. Hmm, és mit keresek én kikötve az Larry egyszerűen odacammog. Ha vi-**i ágyon? És az m csinibaba miért kotorás**zik a

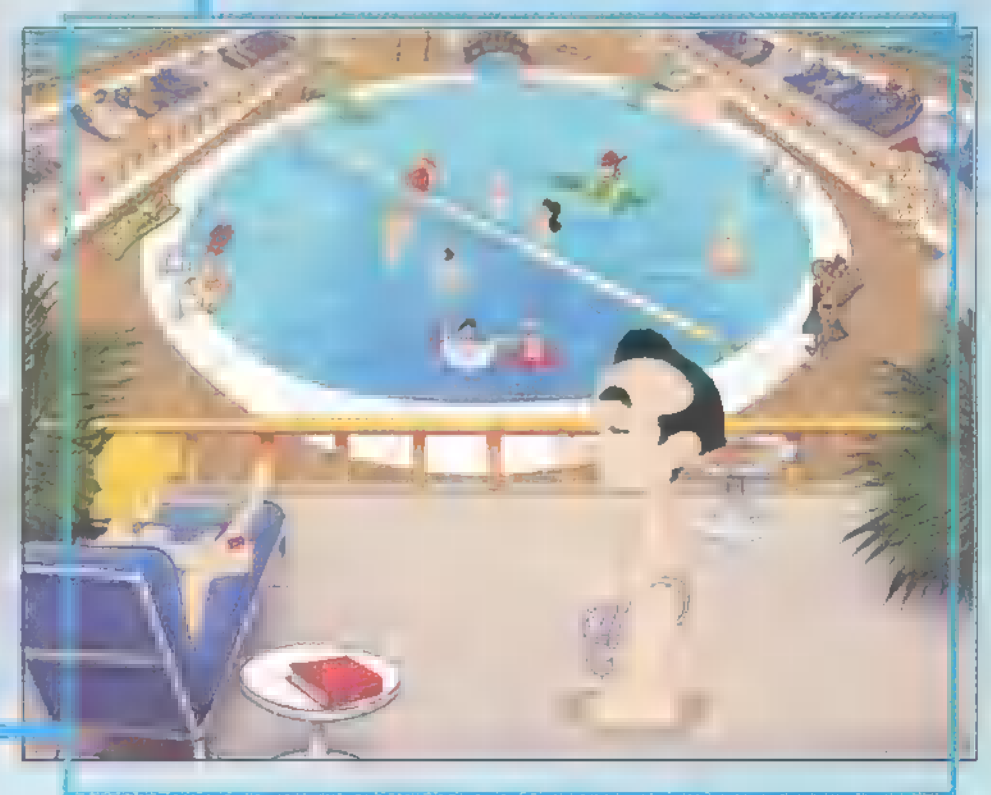

sul a képembe fújja azt az átkozott bagófüstud nyitni egy bilincset, legalábbis a nadrágom zsebében a pénztárcám után? Ráadátöt. Az hagyján, de még a számba is dugja. Hé, bébi, ne hagyj itt! Khömm... Khömm... hiába no, sohasem voltam nagy dohányos. Mi ez a csiklandós meleg a talpam alatt? Hoppá, ég az ágy! Már régen mondják, hogy ágyban ne dohányozz. Szedjük csak össze a parókatartót az éjjeliszekrényről! Van benne egy tű. Ezzel már minden valamirevaló Larry Laffer ki Mekgájverben láttam hogyan csinálják. Hm...

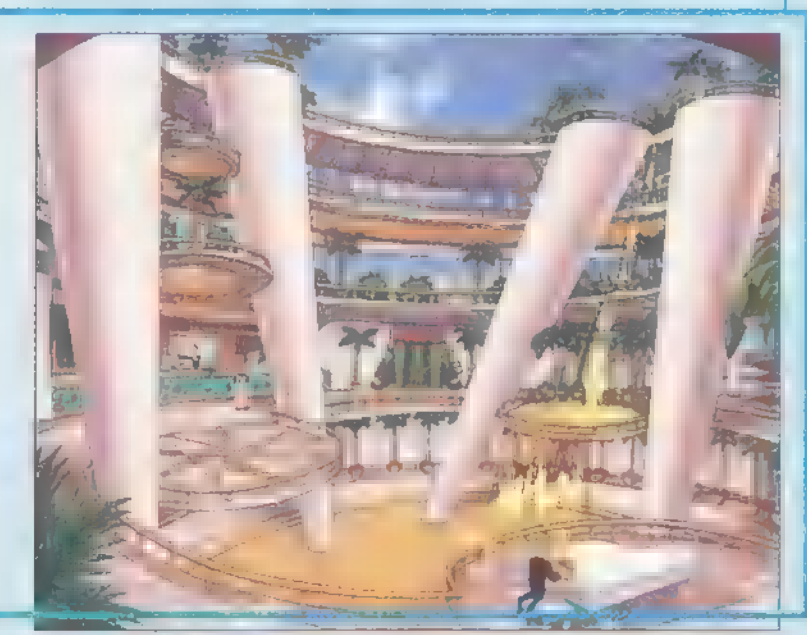

ez nem megy. Ha már ott van, vegyük fel a másik éjjeliszekrényről a véletlenül ottfelejtett" fogót. Ezzel már meg tudjuk haj-

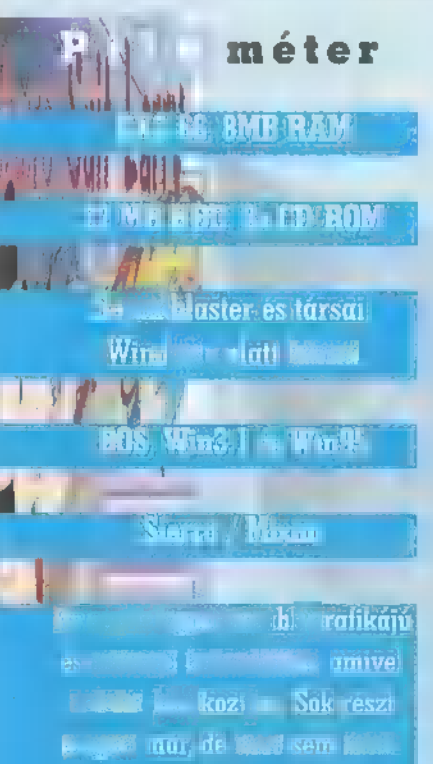

nno káltak se húte j Aznar getes ze An egy árabban egy árabban egy árabban egy árabban egy árabban egy árabban egy árabban egy á<br>A egy árabban egy árabban egy árabban egy árabban egy árabban egy árabban egy árabban egy aztrodó az egy aztrod

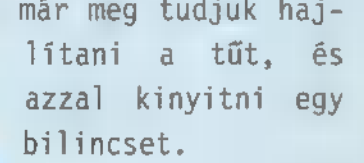

Huh, sikerült megmenekülnöm... egészen az erkélyajtóig. Sebaj, itt a szék, bevágjuk vele. Nem volt valami masszív darab. Mármint **a szék**, merthogy az erkélyajtónak semmi baja. Hurrá, van még egy dobásunk, itt az állólámpa. Illetve lenne még egy dobásunk, ha meg tudnám mozdítani. A Body Building — szalonok nem tartoznak az általam frekventált

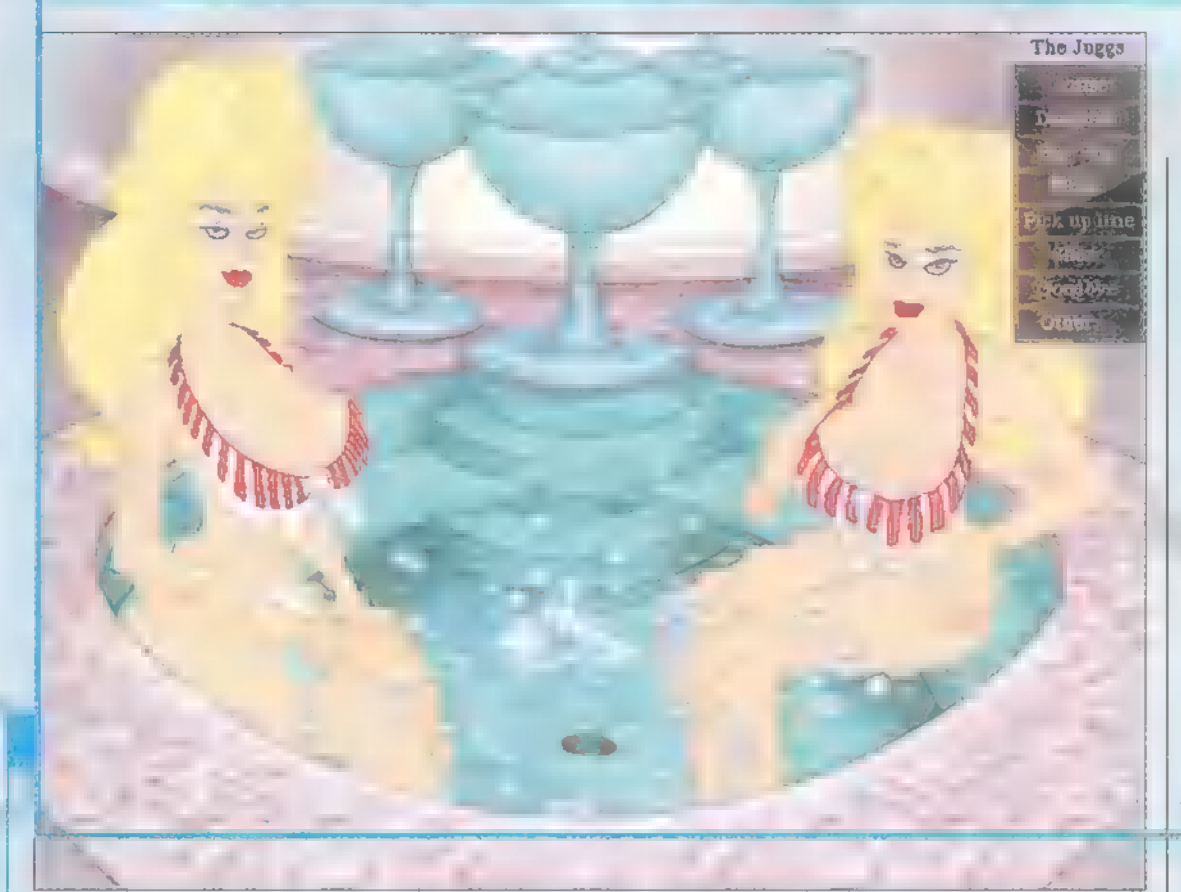

helyek közé. Próbálkozzunk másképp! Esetleg gondolkodással. Megvan! A urzor véletlenül az üvegajtóra tévedt. Megpróbáltam ellenállni, de em engedett. Akármit csináltam, az Other... felirat kigyulladt, és megjelent egy villogó kurzor és egy parancssor. Ha már itt van — gondoltam -, beírom kedvenc táncstílusom nevét: break.

Nekifutásból repültem át az ajtón, pont egy fénykép közelébe. Aúú, utálom, amikor vág a papír! Szép kis hajót ábrázol. Gyorsan eltesszük az alsógatyámba... Jujj, utálom, amikor vág a papír! Most már csak egy apróság van hátra: lejutni m tetőről. Juhéé, lent már várnak a tűzoltók Halálugrááás...

Hogy tűlélte-e Larry e káprázatos éjszaka befejező momentumát, Kedves Olvasó, az maradjon a jövő és jelen esetben CD mellékletünk titka. Tudniillik, aki van olyan lusta, hogy még nőket is leírásból hódít, az

#### Süti véleménye:

Háááát... Na most mindent bele!! Hmmmmmmmmmmmm.... Ne sajnáld...

De igen, sajnálom! Ha egy kicsit előbb jön a csomag, akkor most egy más lenne a véleményem. Nem is értem, hogy miért zárta el Chaos a  $e1\tilde{o}1$ em?! Talán programot azt szerette volna elérni, hogy elkészüljön az újság... Nem baj, jön még kutyára RAVE!(vagy nem :-)

megtalálja a teljes végigjátszást a CD-n. Mostanra meg elégedjetek meg egy rövid, ámde velős értékeléssel.

Azt hiszem, bátran kijelenthetem, hogy megvan az általam látott egyik legpoénosabb játék. Talán a Discwor]ld-sorozat megközelíti, de azoknál nehezebb a nyelvezet, így kevésbé élvezhető (viszont az 1egalább kiírja a szövegeket). Ezen program annyiban vezet, hogy kissé hálásabb a téma, de természetesen mindig a jó ízlés határain belül marad (tudja a fene miért, de ilyen szempontból nagyon tág a tűréshatárom). És ha már az összehasonlításnál vagyunk, akkor azt is elmondom, hogy ebben a játékban szerintem sokkal jobb a színészek hangja is. Egyetlen apróság nem tetszett, hogy amikor egyes figurák túlságosan az előtérbe kerülnek, még a pixelek is felálltak a hátamon, illetve az övékén. Szerencsére még a Win95-öt sem erőltették (bár egyes mazochisták választhatják, de nem ajánlom — én próbáltam). Egyszerűen fenomenális. Az erősebb nem tagjainak kötelező!!! Ja, és keressétek a kukacokat! Pelace

DEMOZÓNA  $\odot$  multiplinistic  $\odot$  cdi-utded cd $\odot$  hardw. Ae depo $\odot$  internet  $\odot$  3D programok  $\odot$  dy midi

**Gyerek-Horror** 

# ESCAPE FROM HORRORLAND

R.L. Strine

Bevallom, eddig gőzöm nem volt róla, hogy ki az az R. L. Stine, és sosem hallottam még a "One Day at Horrorland" című könyvéről. Arra is Chaos jött rá, hogy a Goosebumps magyarul libabőrt jelent! Mindezt csak azért mondom el, mert megérkezett a Dreamworks Interactive második játéka, a Goosebumbs, a történet pedig az említett Stine úr könyvének folytatásán alapul.

iztosan emlékeztek, hogy **Bandar az előző hónapban már**<br>Baz előző hónapban már lelkendeztem az első Dreamworks játékról, a

The Neverhoodról. A Goosebumps rátesz még egy lapáttal! Én még számítógépen, nagy felbontásban ilyen folyamatos, tökéletes minőségű filmet nem láttam (4-szeres CD-ről)! Márpedig ennek a játéknak a 8096-a ebből áll! A maradék egy roppant érdekes grafikus környezet, maga Horrorland, ahol a történet játszódik. Ennek az a különlegessége, hogy az egér

mozgatásával a környezet körbekörbe forgatható, szintén teljesen simán, gördülékenyen, ráadásul olyannyira 3D-ben, hogy a hozzánk közelebb eső tárgyak más síkon mozognak! Pont olyan, mintha én állnék a középpontban és körbefordulnék.

Utánajárva a dolognak, kiderült, hogy ez a bizonyos Stine bácsi Amerika egyik legnépszerűbb írója, a Goosebumps évek óta az egyik legnépszerűbb könyvsorozat, és a belőle készült TV-sorozat is a legnépszerűbb gyerekműsornak számít. Gyerekhorror — hmm,

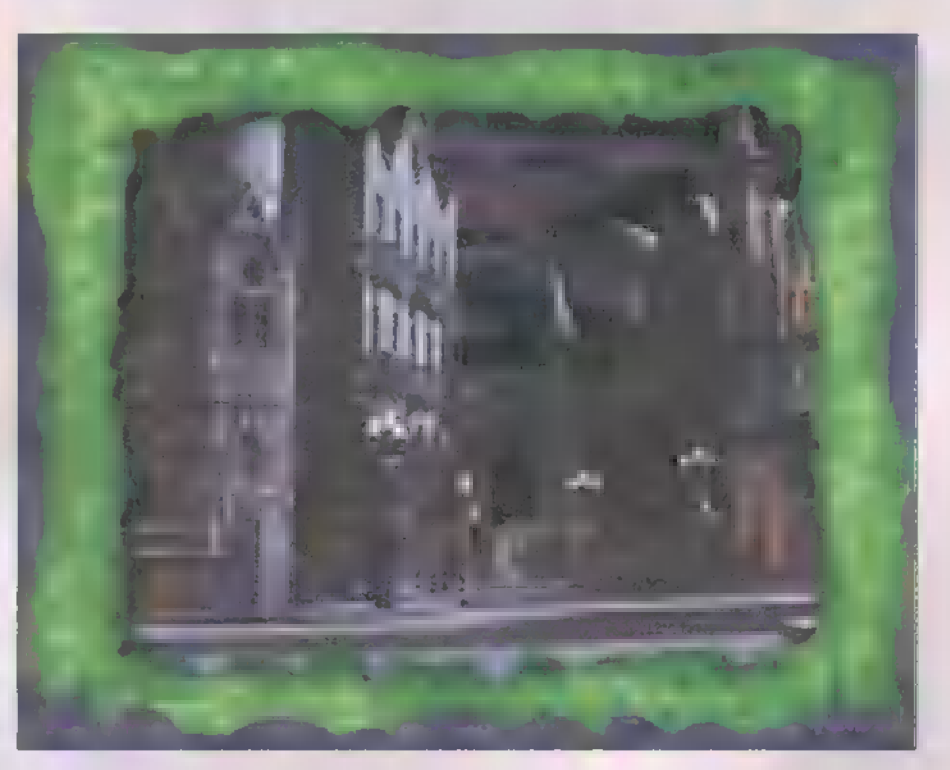

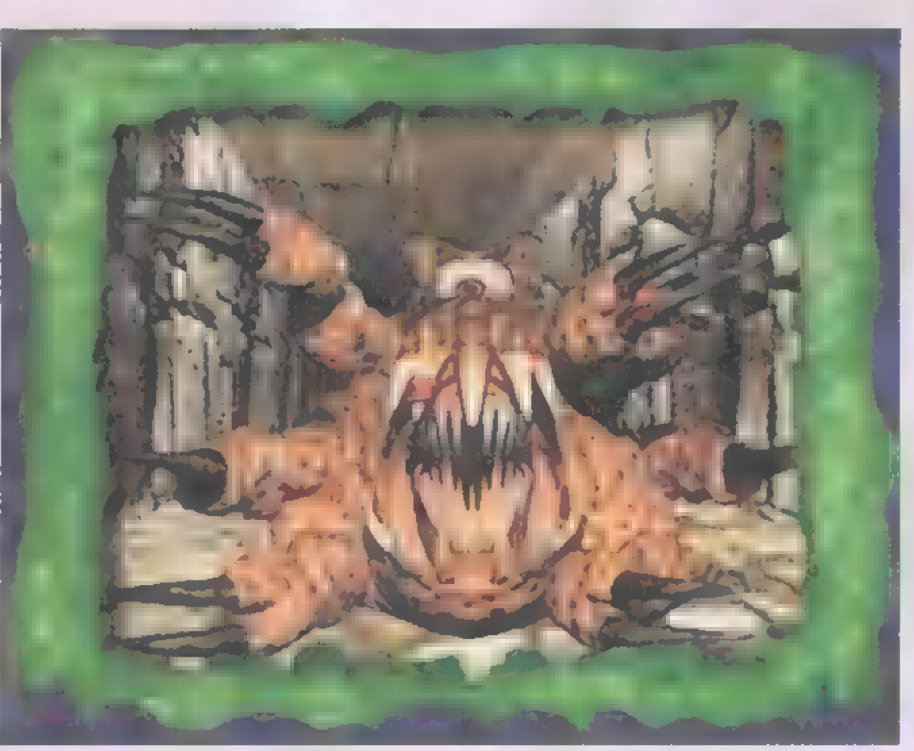

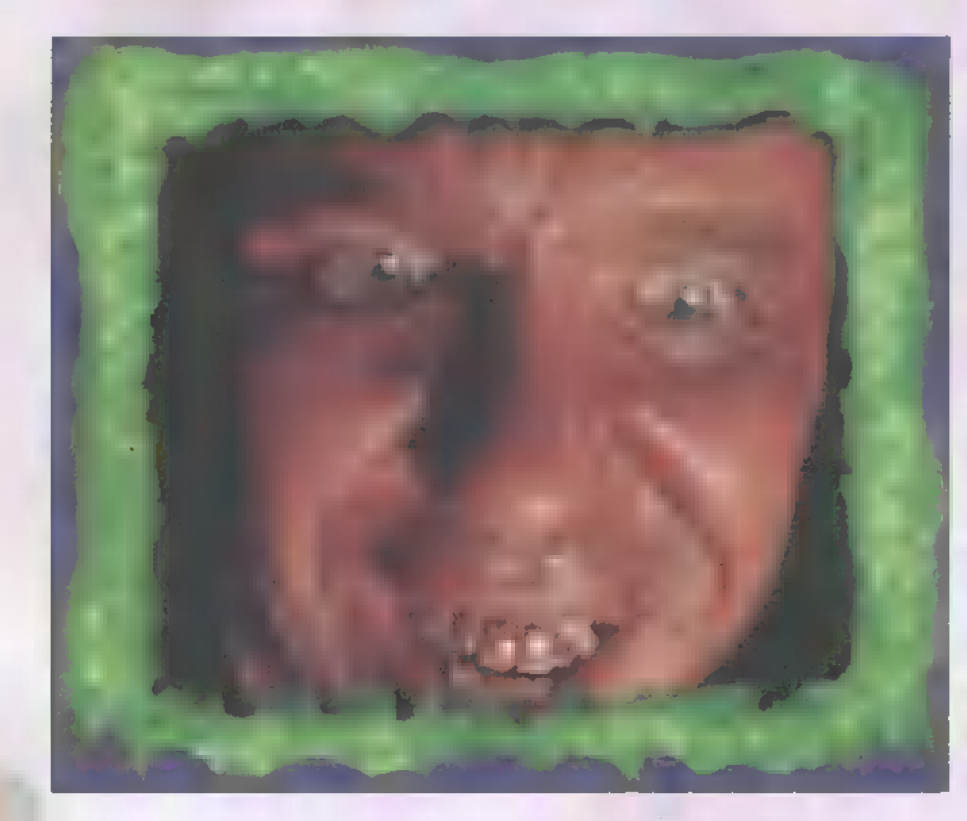

mindig tudtam, hogy valami nem stimmel ezekkel az amerikaiakkal...

A játék tehát egy bizonyos könyv folytatása, amit — ezek szerint — az USA-ban mindenki kívülről ismer. A bevezető képsorokban Lizzy örül, hogy ránk talált, otthon ugyanis szörnyű dolgok történtek — már megint! A szülők szőrén-szálán eltűntek, az ajtók nyikorognak, a zsaluk

csapkodnak, a lámpák pislognak... Nemsokára megérkezünk **a** ház elé, amely rövid , gondolkodás" után először Lizzy-t, majd minket is magába ragad. Azaz nem is magába, hanem Horrorlandre, ahol apu és anyu valahol a végzetére vár, ráadásul Lizzy két barátja, az idétlen Luke és  $\blacksquare$  dugó Clay is foglyul esett. Először őket kell megmenti, majd a szülőket.

A kalandok során mindenfelé pénzdarabokat találunk, amelyeket érdemes összegyűjteni, ugyanis nekem úgy tűnt, mintha ez jelképezné az , életünket". Ha mondjuk kerget a vérfarkas (werewolf, hatalmas "élő" plüss-tigris), és elrontjuk a menekülési irányt, akkor csökken a megtalált pénzek száma. Ezenkívül kártyalapokat találunk, amelyek segítségül is szolgálnak: a hátoldalukon levő szöveg valamelyik rejtvény megoldására utal. Útközben lelt bogarat, húsdarabot, múmiakezet, gyűrűt, ostort stb. a képernyő alján található hasitasiban hurcolászhatjuk. Egyszer biztos jók lesznek valamire!

Miután megszoktuk a környezetet és az irányítást, a fejtörők egyszerűségéből adódóan viszonylag könnyen végigmehetünk a történeten. A gondot az adott helyeken használandó tárgyak megtalálása fogja okozni, de hát ez a szép egy kalandjátékban. Csak aztán nehogy rosszat álmodj éjszaka!

#### DEMOZÓNA SI ANDUNITATA SU EDI-VIDEO CDS HARDWARE DEPOS INTERNETS 3D PROGRAMOKS Dr MIDI

Word, Excel, **Access, Powerpoint** 

Mikor ezt a cikket olvassátok, nagy valószínűséggel már megjelent a Microsoft irodai programcsomagjának legújabb verziója, az Office 97. Úgy, egy éve kezdték el csiripelni a madarak, hogy fő valami az MS boszorkánykonyháján, ám az egész projektet óriási titoktartás övezte, ami valami , nagy durranást" sejtetett, s így is lett. A nyugati szaklapok egymás után ontják a cikkeket, egekig magasztalva az új Office-t, amelynek legfőbb újdonsága az előző verzióhoz képest, hogy tartalmaz újdonságokat!

alán emlékeztek rá, hogy amikor meg-<br>Telent az Office 95, az a kritika érte a Microsoftot, hogy tulajdonképpen nem csinált semmi mást, mint felcsicsázta régi, Windows 3.1 alá írt programjait, átültette őket 32 bitre, és így dobta piacra. Most nem ez történt! Az egészet kívülről-belülről átalakították, új, érdekes, hasznos dolgok kerültek bele, méghozzá annyi, hogy azt sem tudom hol kezdjem, és biztos, hogy nem fogom felsorolni mindet.

A Microsoft maga három kategóriába s0 rolja a változásokat: intelligens programok, intranet megoldások és továbbfejlesztett rendszeradminisztráció. Kezdjük a legutolsóval, ami tulajdonképpen az egyszerű telepítésre, konfigurálásra és karbantartásra vonatkozik. Már a korábbi verziók is egyszerűen telepíthetők és konfigurálhatók voltak; ha valamit kifelejtettünk, bármikor pótolhattuk a SETUP újraindításával. Az újdonságok jobbára a hálózatos és többfelhasználós rendszereket érintik, így elsősorban a rendszergazdák számára lesznek érdekesek.

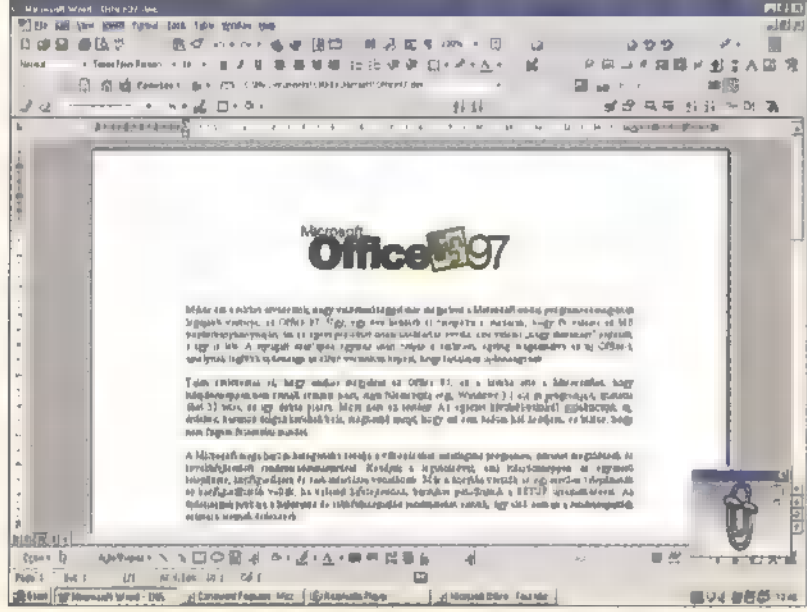

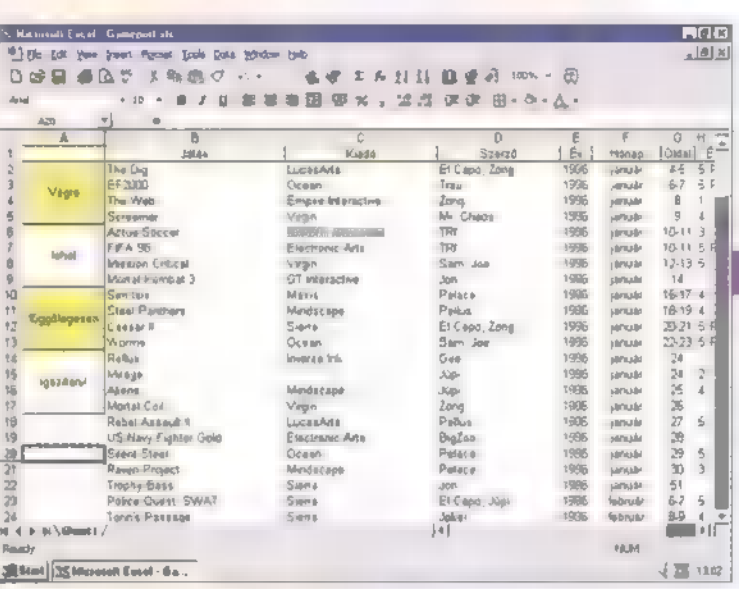

Az ,intranet" kifejezést még sokkal kevesebben ismerik, mint az internetet. Az Office szemszögéből nincs is nagy különbség. Tulajdonképpen az előző verziókhoz kiadott Internet Assistant kiegészítéseket integrálták szorosan a programokba. Ezeket a kiegészítéseket a Web Toolbar-on keresztül érhetjük el. Érdekesség, hogy a , netesítés" a másik irányba is működik: ha az Internet Explorerrel böngészve egy Office doku-

mentumra bukkanunk, előhívásakor az állomány az Exploreren belül nyílik meg! Fontos még a együttműködés FrontPage 97-tel, amely ezentúl szintén az Office család tagja. szoros

S végül az intelligens programok. Ennek új megnyilvánulási formája az Office Assistant névre hallgató segítőnk, a korábbi Answer Wizard és Tip Wizard utódja, aki maga az életre kelt Help. Ezenkívül a programok is rengeteg olyan funkcióval lettek felruházva, amelyek nagyban

könnyítik munkánkat. Elég, ha csak a Word undok táblázatkészítést említem, amely ma már  $E[AB]$ 

megoldott probléma: a táblázatot csak meg kell rajzolni, a szöveg tetszőlegesen igazítható, akár függőlegesen is több cellán keresztül! A helyesírási hibákat jelölő piros hullámos vonalak mellett mostantól zöldekkel is találkozhatunk, amelyek nyelvtani hibákra hívják fel a figyelme: (reméljük hamarosan a magyarra is)! Azi Excel legnagyobb meglepetése a többlé. péses Undo! További újdonság, hogy az elrontott függvényt megpróbálja magátói kijavítani, valamint az A1, B2, C3 címzés mód helyett saját nevet adhatunk

oszlopainknak és sorainknak, majd ezekre műveleteknél is hivatkozhatunk. Az új beépített formázási és grafikonkészítési lehetőségekkel pedig szebb táblákat és ábrákat készíthetünk. Majd féltucat új varázslóval bővült a csomag táblázatkezelője, az Access! Segítségükkel egy csomó különböző file formátumból hozhatunk létre Access állományokat, tanácsokat adnak adataink elrendezésére, csoportosítására, egyszerűvé teszik a legbonyolultabb lekérdezéseket is. A PowerPoint eddig sem szűkölködő prezentációs kínálata 30 újabb sablonnal bővült! A kezdő felhasználókat itt is varázslók segítik át az első lépéseken. Érdekes újdonság, hogy a bemutatók kü-

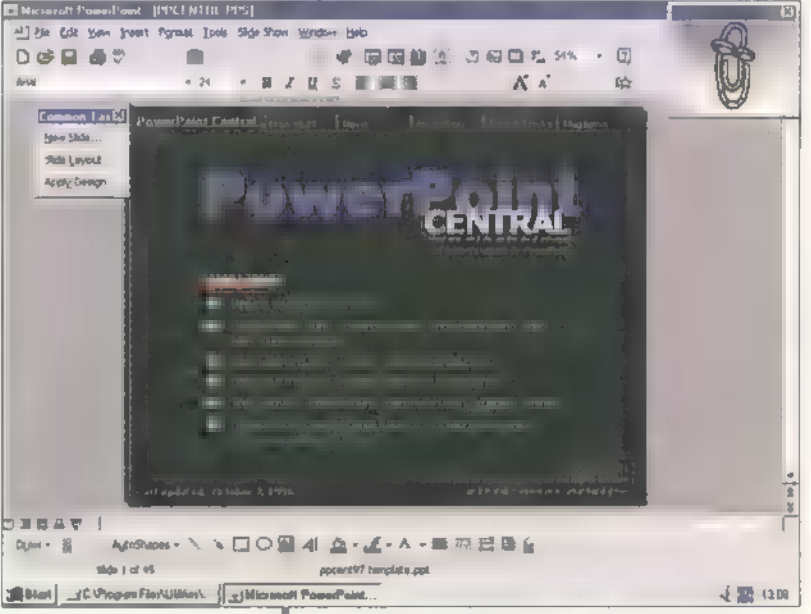

lönböző verzióit egy file-ba menthetjük el, és igénytől függően hívhatjuk elő bármelyiket.

A csomag ötödik tagja a Schedule-t felváltó Outlook 97, amelyet a szakma óriási üdvrivalgással fogadott. Ez nem más, mint egy jól átgondolt, összefogott személyi információkezelő lett (PIM). Mivel még nem volt idő benne mélyebben elmerülni, ezért ennek taglalását későbbre halasztjuk. Egyébként is megér egy külön cikket!

TR<sub>f</sub>

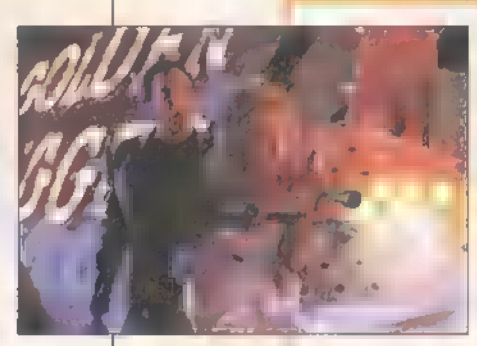

T**ámad a Mars!** jeginagyrészt<br>IMars Attacks!I állatok) Be főszereplők: Jack Nicholson, Frász – ezen<br>Flavy Flava Riaxa Pyssyov – bundátlan ál Glenn Close, Pierce Brosnan, bundátlan ál

Danny DeUVito szenek meg

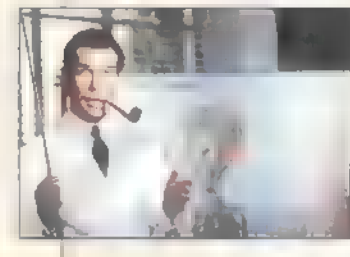

űrhajós, lézeres, lö- [Fierce Creaturesl

kodott és ezáltal még viccesebb, poénra vett filmeket az mindenképp nézze meg eme gyöngyszemet, mely (szerintem) a Hullajó c. filmhez hasonlítható. Bugyuta Marslakók látogatják meg bolygónkat, a film végéig nem tisztázott céllal, és miközben azt harsogják kacsa hangjukon: Földlakók, békés szándékkal jöttünk széjjellőnek mindent és mindenkit. Majdnem mindenki meghal, még az ame-<br>Tikai elnök és a felesége is!

#### 101 Kiskutya

Fi Főszereplők: Glenn Close, Jeff Daniels, Hal neve Wanda, akkor ez sem fog csalú- Joely Richardson dást okozni. A gazdag médiacézár, Rod, Rendező: Stephen Herek az Octopus Rt. főnöke boldog, mert felvá-Walt Disney Pictures / InterCom sárolt egy "csomagban" egy TV hálóza<br>- bemutató: 1997. március [102 perc] tot, egy kiadót, egy forgalmazót és még

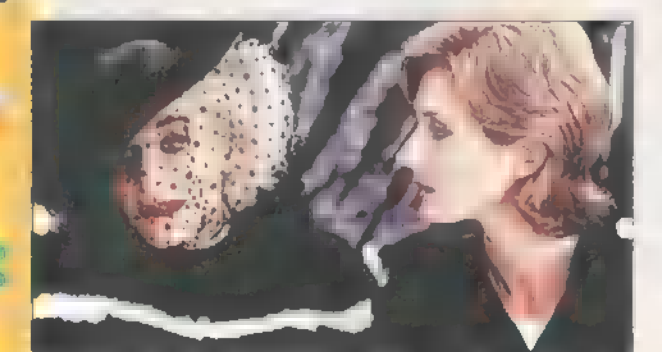

Hol volt, hol nem volt, valahol London- — helyezi Rollo Lee-t ban élt két fiatal dalmata, és két fiatal Uohn Cleese) a Hong gazdija. A meglátni és megszeretni egy Kong-beli Octopus pillanat műve volt, mind a négyük szá- TU-től, hogy addig mára. Ám a boldog idillt megtöri DeFrász **is mérje fel a lehe**<br>kisasszony (Glenn Close), aki a nagyva- — tőségeket... Exklu-<br>dak bundáját kedveli, ám most **a** pöty- — 2ív John Cleese intyös dalmatabunda lenne a kedvence, terjú a CD-n, a Illásde nincs neki. A film rengeteg szereplő- Világban!

Michael J.Fox,Tom Jones, Japutát igyek-

Rendező: Tim Burton – Fizni, a saját fi: 5 Warner Bros. InterCom – fi: irhájuk mentésével egyetemben. Egyébhemutató: 1997. március ként ki ne nézné meg szívesen élő sze-[105 perú] KÖtési replőkkel a klasszikus rajzfilmet (barát- nőnk egyik kedvencét) Ila azért!

#### Jó szereposztású, Fészkes Fenevadak

völdö: üldözős — Főszereplők: Johm Cleese, Jamie Lee sci-fi vígjáték. Any- — Curtis, Kevin Kline, Michael Palin nyira abszurd, hogy — Rendező: Robert Young 4 az már jó! Aki szereti Jersey Films / UIP-Duna film az egyértelműen szándékosan elpancser- bemutató: 1997. március [100perc]

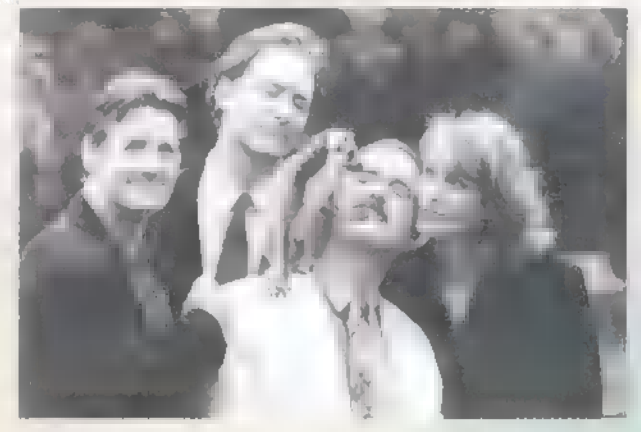

[101 Dalmatiansl Vigyázat, nem átlagfilm! Ha tetszett a egyéb apróságot bonuszként. Az apróságok között szerepel egy állatkert is. Willa Wenston [Jamie Lee Curtis) a második napját tölti az Rt.-nél. Rmbiciózus, fiatal és állítja, hogy nyereségessé teszi az állatkertet. A főnök fiát Vince-t (Kevin Klein) meghatja az ötlet, és hogy bevágódjon érzéketlen apjánál, no meg Willánál, megkéri a papát, hogy helyez-

ze őket oda. Az apa, míg nem dönt, ki-

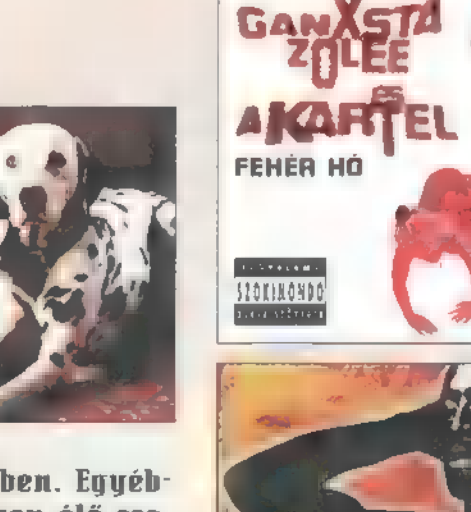

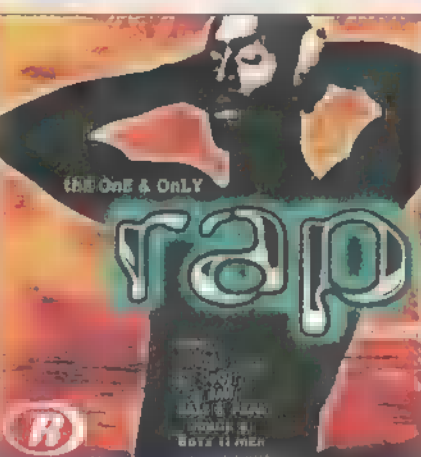

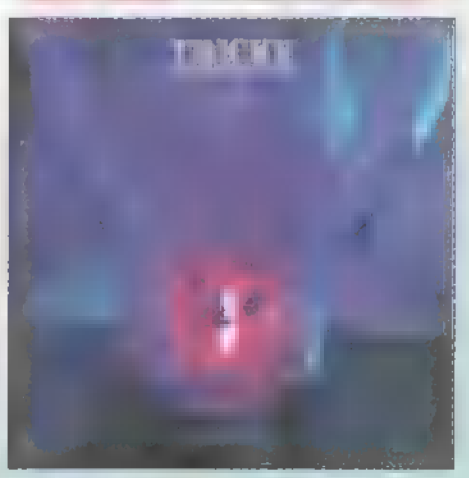

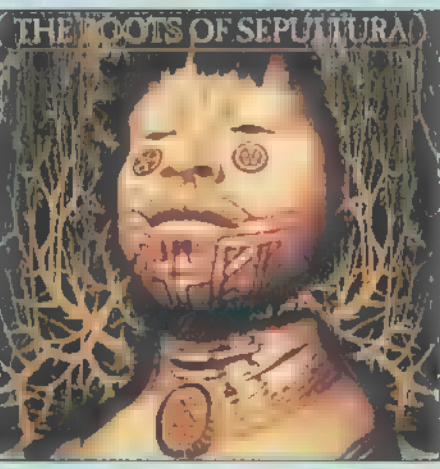

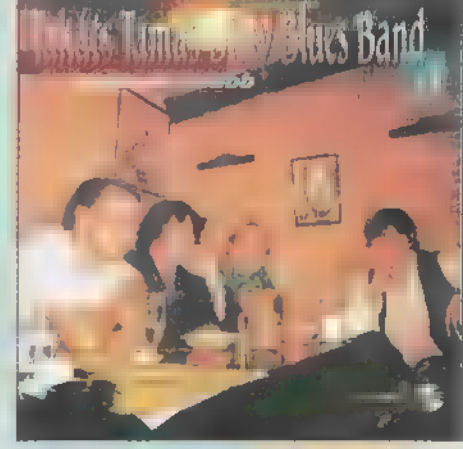

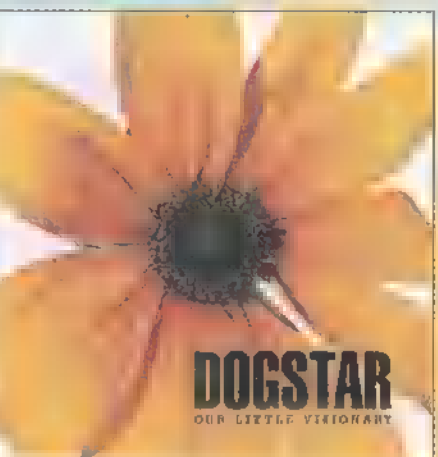

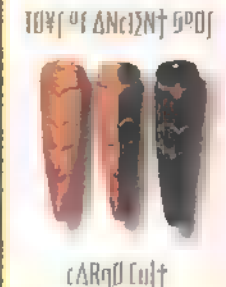

### **JÁTÉK!**

Hamarosan megjelenik egy ismert hazai szerző régóta dédelgetett álma... A Toys of Ancient Gods nevű egyszemélyes "csapat" Cargo Cult néven mutatja be első lemezét. Kérdésünk nehéz, de a díjak is szépek: ki ez a régóta nem mutatkozó fiatalember (na jó, még egy pici segítség: van valami köze a "holdhoz" is...)? M fődíj a szerző által dedikált CD, m további három dedikált maxi CD is m megfejtőkre vár! Címünk: PC-X Magazin, 1537 Bp., Pf. 386. Megfejtésed február utolsó napjáig add postára!

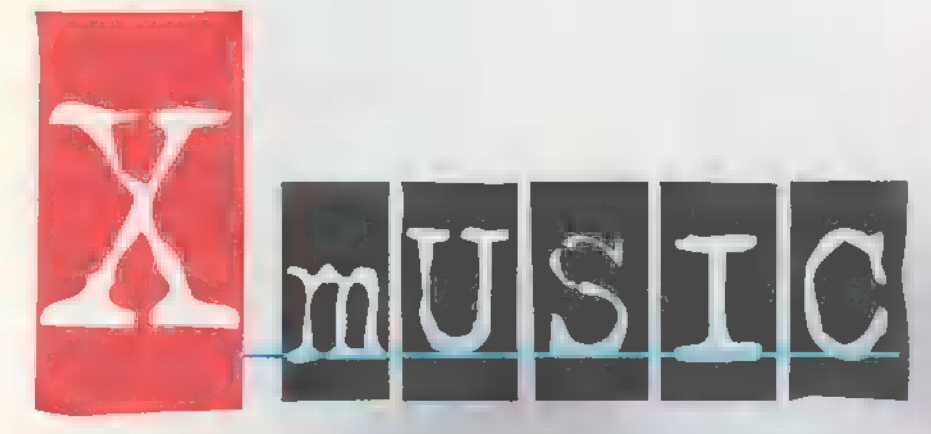

obbnál jobb anyagok ugrottak fel az oldalra e húnapban is  $-$  fuss csak vé $$ gig a kiemeléseken! Aktuális CD-mellékletünk különösen a multimédiás CD-k kedvelőit, valamint a Tankcsapda rajon: gókat fogja orgasztikus bol dogságba meríteni. Ja, és majdnem még egyszer ennyi lemezanyag vár rád a , szintetikus újságban". Allahnak hála, a kiadók is egyre több és változatosabb anyaggal látják el rovatunkat. Többen közülük már felismerték a CD-ben rejlő lehetőségeket is (azon hátrányaitól eltekintve, hogy nem lehet vele cipőt sámfázni, és macskaalomnak sem alkalmas]. CD mellékletünkön találsz egy apró ,Sony Ilultimédiát" is... Bölcsességnek ennyit, és most kattintsunk a választékra!

Elégedetten nyugtázhatjuk, hogy Ganxsta Zolee érdeklődési köre — a Kartellel egyetemben - továbbra sem produkál radikális változásokat. Gettórapperünk még most is rajong a ...-ért, szereti a ...-t és a ...-t. Magyarán csupa olyan dolgokat, amelyek kimerítőbb taglalása inkább kriminalisztikai lapok és melléklet nélküli, nejlonborítós magazinok profiljába tartoznak. AR Fehér hó című hatszámos maxin változatlan intenzitással folyik az emésztőgüdör-szagú gettófilúzás és a konkurens bandák fikázása. Komolyan venni tilos!

Az elmúlt tíz év rapterméséből csemegézik a Tie ne § ünly Rap Album. Rokonszenves koncepció, hogy  $\blacksquare$ válogatáson a megaslágerek mellett helyet kaptak kevésbé agyonkoptatott nóták is.  $\blacksquare$ CD választéka (a teljesség igénye nélkül]: LL Cool J, Public Enemy, Beastie Boys, Salt-n-Pepa, illetve az ősszel egy lövöldözés során ólommérgezésben elhunyt 2Pac.

Szokásos, havi elmebetegünk Tricky névre hallgat. A Pre-Millennium Tension című . 1I tételes ipari szimfóniát állítólag egy tolató gűzmozdony kazánjában írta  $\blacksquare$  fickó, félúton egy birminghami ólombánya és a pokol között. A muzsika teljesen beskatulyázhatatlan (a megfelelő címkét talán Tricky zárójelentése tartalmazza). Hyugdijasklubokban, kakaópartykon — ha sikerül akár fél percre is birtokba vennünk a music centert felhőtlen szórakozást garantál. Hekünk.

Két CD-t is tartalmaz a Roots Of Sepultura album. **Az egyik** a legutóbbi-zseniális, garantáltan erekciót előidéző Roots című anyagot foglalja magába. [Hardcore őrlés, indusztriális zajok és indián népzene eszméletlen súlyos gitárok: kal.] A másikon régebbi nóták, koncertfelvételek, kamaszkori demók és egyéb nyalánkságok találhatók. 186 perc tömény zúzda!

Egy banda lendületét mindig le lehet mérni az előrelépésre való hajlandóságon. A Takáts Tamás Dirty Biues Band **a tradicionális blues**gyökerektől egyre inkább egy rock-kal és népies ízek: kel fűszerezett világ felé ten dál. A rocksztárságot kinyúlt pólóra és szakadt farmerre lecserélő vokalista Indulok tovább című albuma nem okozott csalódást. Tamás a tőle megszokott, kedélyes őszinteséggel mesél a rock" wroll élvezetekről, a küvér nőkről, a tokaji borokról, a Rolling Stones-ról.

Kellemes, dallamos angolszász rockzenét kreált a Dogstar trió. Cicomátlan, fülbemászó IITU-s alternatívkodás. Az Our Little Wisionary-t vélhetőleg már **az a** jelentéktelen momentum el fogja sózni, hogy a négyhú rost Keanu Reeves nyüstöli. A kirobbanó önbizalmú srácok  $s$ zerint  $\blacksquare$  összes dalt maguk jegyzik, a harmadik szám azonban — bocs fiúk! — feldolvozás [legutóbb még Lilian Axe volt).

A rockerhajú, ám annál csöpögősebb muzsikát játszó Michael Bolton még decemberben dobta piacra karácsonyi albumát. A zömmel feldolgozásokból álló This Is The Time nyugis, kellemes fenyőfa alatti hallgatnivalókat tartalmaz — köztük a Silent Night általam valaha is hallott legborzalmasabb soulváltozatát.

Üdítő perceket szerzett viszont a Pyogenesis alterockia. A csapat tagjait illetőeleve halálra ítéltetett **a**  bárminemű feltételezés, hogy **az aktuális trendeket akár** csak tévedésből is követnék (értsd: semmi sem szent nekik]. Az Unpop punkos-beates énektémáihoz viszonylag sú lyos gitárriffek és már-már cikiszámba menő szinti-díszítések társulnak. Feledkezzünk meg tapintatból a Pajtás fényképezőgéppel készített lemezborítóról, amelyen **egy** egy szál gitárba ültözött, éticsiga-izomzatú srác pózol **a** fürdőszobában!

Sokáig nem hallatott magáról Susanna Hofis, ex-Banyles énekesnő. Szólólemezének tanúsága szerint az eltelt időben Susanna kedves, kislányos hangja mit sem kopott. A dalok hangulatilag a Bangles nótáit idézik, azon: **ban visszafogottabbak, gitár**centrikusabbak azoknál. Ilálam tízből tízes!

A hónap túlélőbrigádja az AOR-ban utazó journey. Nem állítom, hogy az öreg kolbászok eme alkotásukkal akár egy hangyafülnyit is lódítottak volna a rockzenei evolúción — különösen, ami az album , rendkívül eredeti" címét illeti (Trial By Fire) —, de ekkora zenei rutinnal inkább hibázni művészet. A végtermék: igényes vokáltémák, feelinges gitárszólók, remek hangszerelés, szívhez szóló balladák. Ez ROCK!

**Az új Bead Ox Alive Album** HNukleopatra névre hallgat. Diszkós, darkos énektémák és rockos gitárszólók színesítik a jellegzetes, szintis dance lüktetést. A korongon a csapat két régebbi, toplistás nútájának a remixe is megtalálható. Hallgatható anyag, még ha nem is lőttem ki az agyvelőmet tőle a plafonra.

Az első akkordokat meghallva tucatterméknek tűnt a szintén dance alapokra építő, német X-perience. De: a Magic Fields-en nem tar rapperek és taplóhangú csokibabák követelik a pánikszerű eject gomb: nyomást. Itt valami egészen más történik. A dekoratív germán énekesnő echte européer dallamokat úsztat elő, egy  $\blacksquare$ egyben Sally Oldfield hangján és stílusában. **A lemez számos** sikervárományos nótát tartal: maz. Azt csak remélni tudom, hogy  $\equiv$  izléstelenség csimborasszóján trónoló slágertörpük a következő lemezükön nem fogják őket elmakarénázni nekünk.

#### Godzilla

e Fouabhi<br>Ó**rask**ats (**)** 

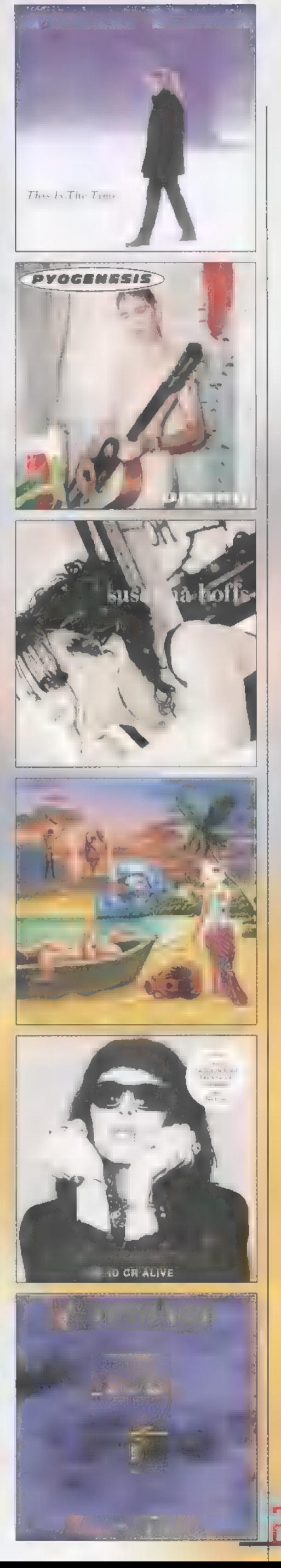

- ———

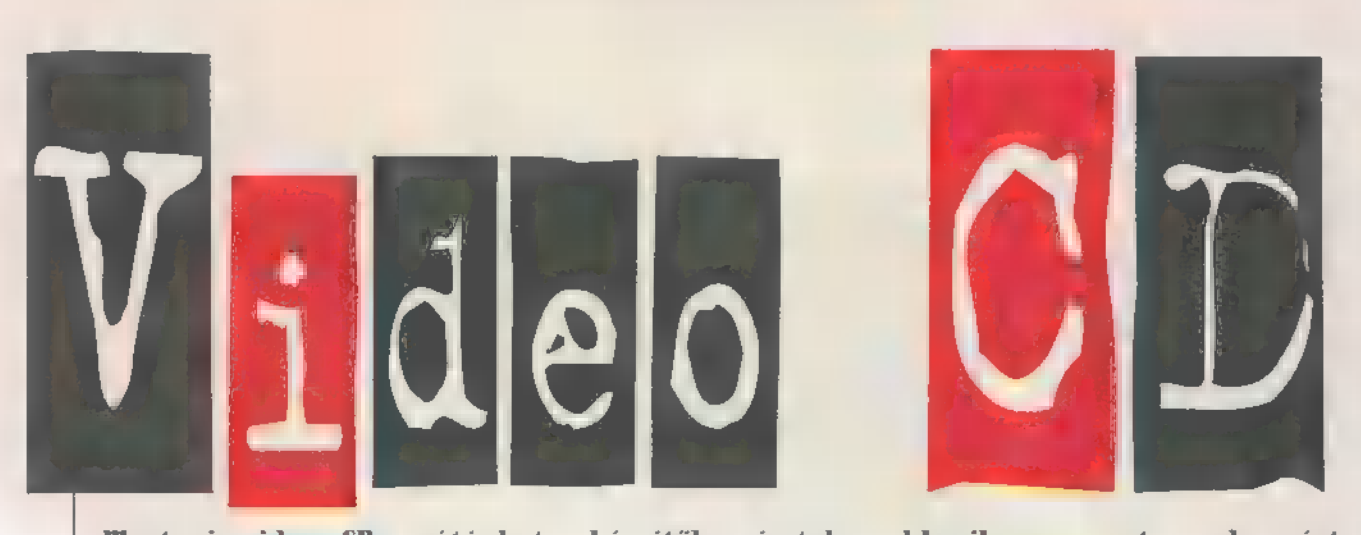

Iostani video CD-s sétánkat egy kis pontosítással kell kezdenem. Hemrégiben azt találtam állítani, hogy a CD-irULD lemezek , borítójának jobb alsó sarkában található egy kis szalagfelirat. Ha ott , Video CD" dí $s$ zeleg – akár csak egyszerű, akár ULD logó formájában -, akkor **az a lemez lejátszható** softwaxre-ből, ellenben ha ott ,. Digital Video on CD-i" olwasható, akkor ahhoz hardware MIPEG játszó kell." Ilost joggal ért a kritika, hogy ez csupán a "nagy" mozifilmek boritóira igaz, de a legtöbb khmm... erotikus témájú korong borító: ján, ott jobbra lent, nincs semmi ilyesmi. Ha az eladó maga sem tudja, hogy  $\equiv$  CD milyen formátumú, akkor legegyszerűbb egy kutya közönséges PCbe berakni a lemezt: ha sima DOS alól ránézve nem egy egyszerű könyvtárstruktúrát látunk — BIIIGO, software-ből játszható -, hanem csak azt tapasztaljuk, hogy a CD játszó csak , darálja" a korongot, akkor az bizonyosan csak IIIPEG kártyával nézhető meg. Sajnos más biztos módszert nem tu dok. Nézzük, hogy mit néztünk ebben a hónapban!

A NMoonyraker (na, most bajban vagyok! Szerintem valami olyasmit tesz magyarul, hogy "Holdkutató". Ha nem, és mégis a gereblyéhez van valami köze, akkor bocsi!) egyrészt éppen olyan James Bond film,  $mint$  a többi,  $marg$  amolyan "van benne" történet. **Illeri** vannak benne csinos lányok, meg Roger Illoore, meg teljesen hihetetlen, de borzasztóan látványos és izgalmas. Ami számomra különlegessé teszi a storyt, ahol jó James-ünk egy meglovasított Space Shuttle nyomába ered, az az, hogy a

készítők számtalan akkoriban  $-$  és remélem, hogy még **ma** is — népszerű Sci-Fi-re tesznek utalást egy-egy geg erejéig. Jókat derültem **az olyanokon**, mint a 2001 Ürodüsszeia-ból ismerős Zarahustra téma kezdő akkordjaival lefújt vadászat, vagy a Harmadik típusú talál kozások , ré-mi-dó-alsó dó-szó" dallamocskájára nyíló, elektronikus ajtózár. (UCDI

Egyik kedvenc férfiszínészem, Harrison Ford játszik a Paíriot Games (Férfias Játékok] című moziban. A történet szerint a Hunt for Red Octoberből (Wadászat a Vörös Októberrel megismert titkos ügynök, Jack Ryan éppen Londonban tölti a vakációt a családjával, amikor a szemük láttára támadnak terroristák egy helyi politikusra. Ryan köüzbeavatkozik és  $\blacksquare$  tűzharcban nem csupán megvédi a támadás áldozatát, de az egyik terroristát is megöli. Ezzel aztán magára, pontosabban családjára zúdítja az ugyanezt az ipart űző báty bosszúját. A kb. II2 perc hoszszú moziban Ryan feleségét Anne Archer játssza. (CD-i)

A közelmúlt egyik legkönnyfakasztóbb, romantikus klaszszikusa a Patrick Swayze, Demi Moore és a csodálatos komika, Whoopi Goldberg-féle Ghost Hem hiszem, hogy a film bárkinek is ismeretlen volna, úgyhogy csak annyit róla, hogyha a barátnőnkrfeleségünk kedvéért megvettük, akkor legalább Whoopi alakítása derűs perceket szerezhet. (ULD)

A Planes, Trains and Hutio**mobiles (Repülők, Uonatok és** Automobilok] fergeteges vígjáték, ahol Steve Illartin és John Candy minden tőlük telhetőt megtesznek azért, hogy egy pocsék helyzetet még lehetetlenebbé tegyenek! Pedig ők csak el szeretnének jutni Chicagoba. Igaz, pont hálaadáskor, amikor még a repülőgépek szárnyain lévő pótüléseket is már réges-régen lefoglalták, amikor a vonatok ütközőibe is négyen kapaszkodnak, illetve az autókölcsönzőknél még a lábbal hajtósokat is kiadták. Igazi , comedy of errors", ahol minden gyakran utazó rémálma válik valóra. [UCD)

Pink Floyd: The Hall. El kell áruljam, eddig próbálkoztam elkerülni, hogy zenei UCD-t tárjak a nyájas olvasó elé, mivel a legtöbb ilyen korong előadója nem tartozik a kedvenceim közé, de most felfedeztem a jól ismert lemez borítóját a UCD-k között. **Hát kérem, ez az, ami**ről nehéz írni, mert ezt látni, hallani, érezni kell! (A szomszédok szerintem érezték is rendesen, mert ezt a filmet nem lehet pianóban hallgatni.) Egy szóval sem állítom, hogy A Fal könnyű, szombat esti, kis hangulatfeldobó. Iilégis ötszürüs platinalemez, közel II,? millió (1) példányt adtak el belőle világszerte. Iliért? Csak akkor tudható meg a válasz, ha  $\blacksquare$  ember megnézi. A történet csupán a Pink Floyd zenéjével és képekkel lett elmondva, nincs semmi dialógus vagy narráció. A történet Pinkről szól, a Rock and Roll előadóról, aki egy bezárt hotelszobában ül, valahol Los Angeles-ben. Túl sok show, túl sok , gyorsító", túl sok taps van a háta mügött. Kiégett. Száguldunk **füll** és alá időben, térben, a valóság és Pink fájdalmas emlékeinek lidércnyomásai között... (UCDI

Sam. Joe

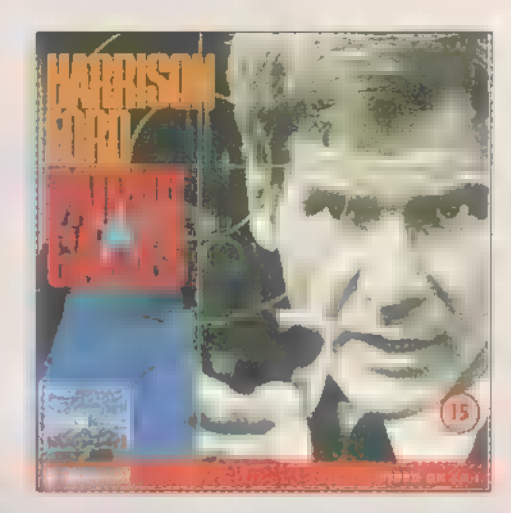

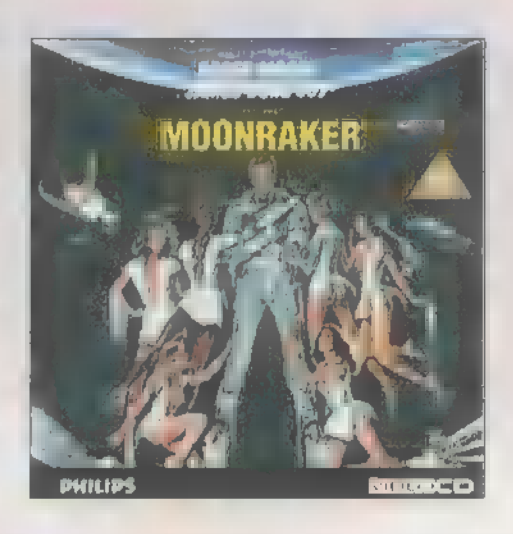

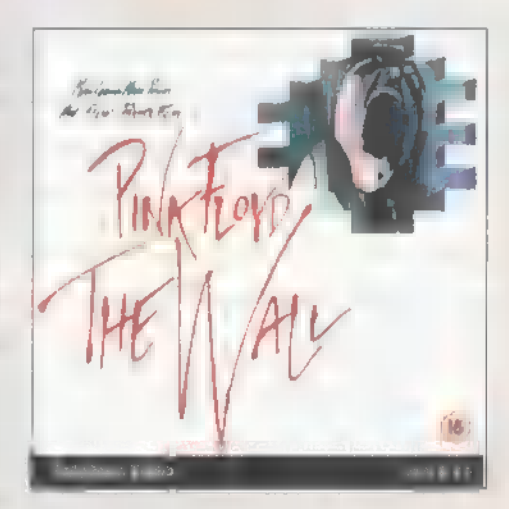

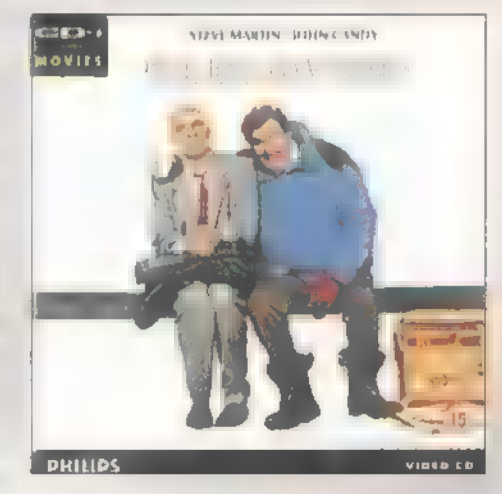

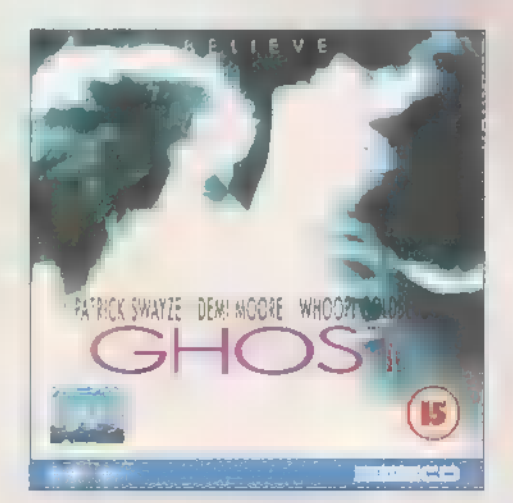

Az ismertetett Video CD-k a Miximnél vásárolhatók meg (Tel.: 217-8672). Internet cim: http://www.mixim.hu

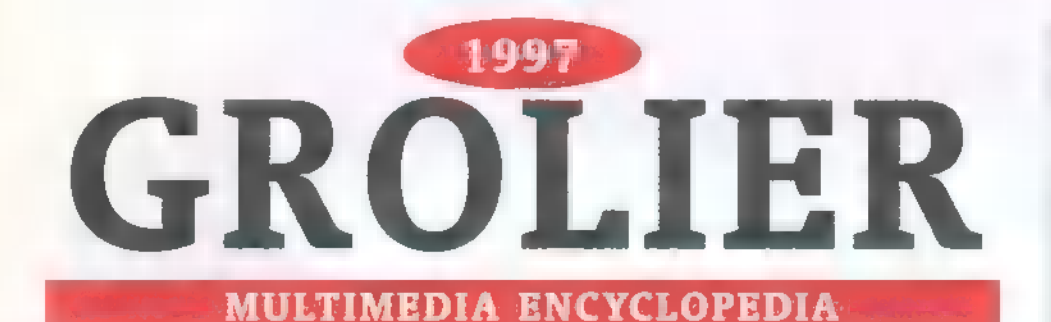

Anno, a jó ég tudja mikor, amikor még a CD-ROM csak szóbeszéd volt — csak kevesen engedhették meg maguknak a 40-50 ezer forintos kiadást az első szimpla sebességű darabokért — a Creative Labs a Sound Blaster hangkártyák dobozába elhelyezett egy Grolier Multimedia Encyclopedia feliratú CD-t. Ez a lemez lett CD-ROM állományom egyik első darabja, bár sokáig csak levélnehezékként volt használható. Most Mr. Chaos hozzám vágta a CD legfrissebb verzióját.

97-es kiadás, ami már **197-es kiadás, ami mándos**<br>196 decemberére megie lent, már **a** kor igényeinek teljesen megfelelő, színes, szagos, hangos, képes multimédia lexikon. Természetesen tartalmaz Internet és Compuserve kapcsolódási felületet (a legfrissebb információkhoz így lehet

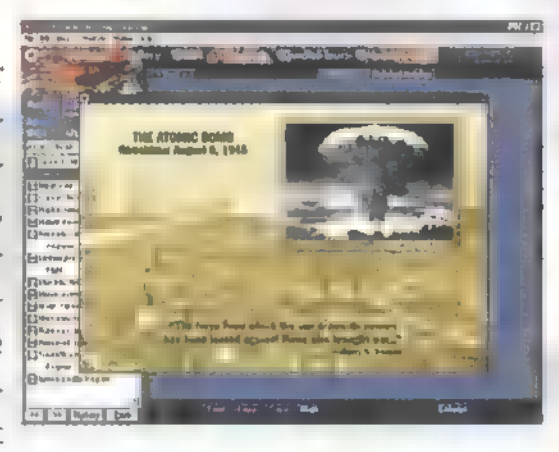

hozzáférni és a változó adatok aktuális állását megtudni). Rengeteg keresési forma áll rendelkezésünkre a betűrendtől a témakörös és időrendi besoroláson át a kapható információk (szöveg, kép, térkép, video, hangfelvétel) szerint rendszerezett listáig. Félelmetes mennyiségű adatot sikerült összezsúfolni a készítőknek, ennek ellenére a képek és térképek élvezhető, jól látható minőségben jelennek meg, és a Ouick Time videók sem a legkisebb bélyeg-mozit hozzák elénk. Mint azt megszokhattuk a tengerentúli kiadványok esetében, az USA történelmével és eseményeivel sokkal részletesebben foglalkoznak. Az adatok kimásolhatók, bár ekkor bejegyzésre kerül a copyright információ, és saját szövegszerkesztővel is el van látva, így közvetlenül a programból nyomtatható a széljegyzetekkel kiegészített anyag. Mindenhol rengeteg kereszthivatkozásba botlik a felhasználó, pillanatok alatt el lehet jutni Magyarország térképétől Neumann Jánoson át az USA atombomba programjáig, s közben még a digitális számítógépek fejlődésének kezdeteit is megismerhetjük. Akik beszélik az angol nyelvet, vagy szívesen előveszik a szótárt, azok könnyen kezelhető formában, rettentő mennyiségű információhoz jutnak ezzel a lexikonnal.

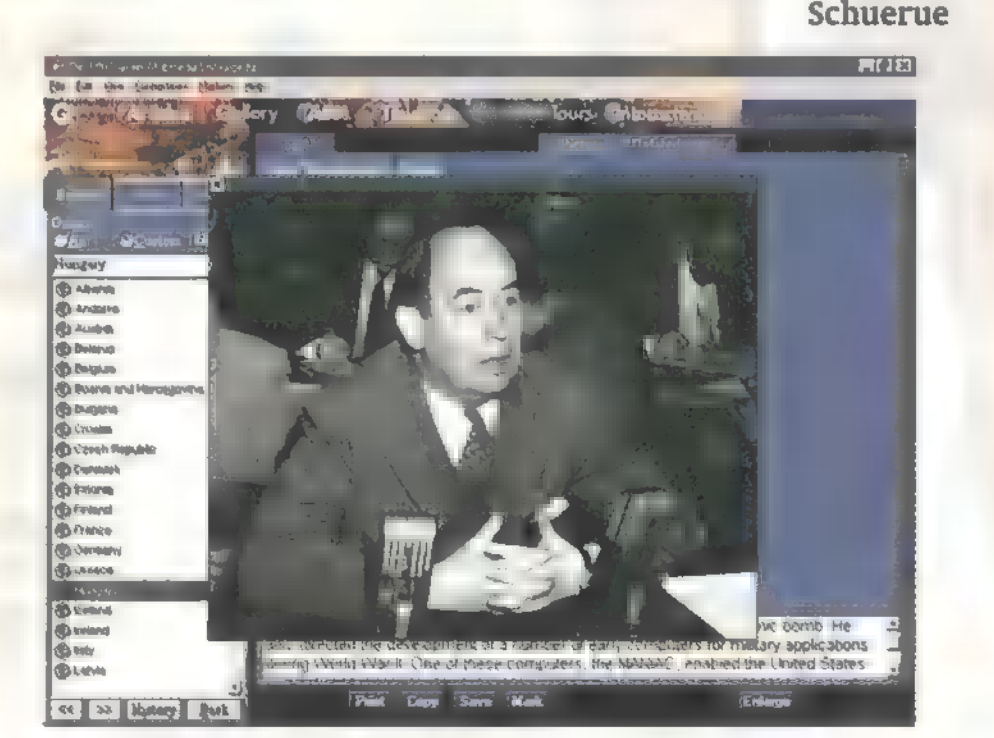

# az Interneten lóg, a valaki éjjel-nappal

# nem mindegy, milyen a vonal!

### 1500 Ft alopdij + 15 Ft/perc 6000 Ft alopdij - korlátlan használot

New York, London, Párizs, Sao Paolo, Sidney, Tokió, Vlagyivosztok..., Gyöngyös, Kecskemét, Győr, Pécs, Miskolc, Szeged, Székesfehérvár, Eger, Debrecen, Tatabánya, Unista Timu Goga Trus Kenderský Upůs Krul V<br>Emigrad Saddonfololová, Eger, Tažmová, Takýborga<br>Shrikanina Vicement Slávské Velenie Rennie Reo

- Amhering Vissorian slavis, kanna, kanna,<br>Alfrikaans Immering vissori (Vissori Götler) .<br>Malla de linemat regelyczolgolcz<br>Muskiliczolczon w regelyczolgolcz adt und schmenner regulyr<mark>adigater</mark><br>- mobilitätionen i Prim<br>- innverte WWW uldul
- 
- 
- ingvere WWW ulduk<br>Detrik roticiok regektek

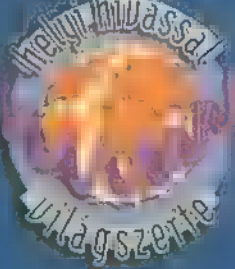

## DataNet

A professzionális Internet-szolgáltató Magyarországon. y<br>The Basic of Band and Telefon: 458-5800 Fax: 458-5800 Fax: 458-5800 Fax: 458-5800

#### **DEMO2ÓNA©LANA ANTIFICO CO EDI-VIDEO CO Ó HARDWARE DEPO© INTERNET© 3D PROGRAMOK© Dr MIDI**

Mod, S3M, XM

Ismét sziasztok! Ezúttal a Scream Tracker legújabb verzióját fogom ismertetni, ami tudomásom szerint a 3.21-es. A programról annyit, hogy a Future Crew írta, ők egyeseknek ismerősek lehetnek, hiszen egy ismert democsapatról van szó. Az STM és S3M formátumok is az ő nevükhöz fűződnek.

**■ st3.exe-t elindítva ■** program automatikusan felismeri hangkártyánkat. Ezentúl a konfigurációt az st3.set file-ból tölti be. Ha úgy kapjuk, hogy ez az állomány is benne van, akkor ezt töröljük le, indításkor majd újra létrehozza a mi kártyánk adataival. A kezdőképernyőről egy gombnyomással juthatunk tovább.

A pattern editorba kerültünk. A billentyűket nyomkodva hamar észrevehetjük, hogy az ABC hangoknak megfelelő betűk íródnak ki, mellettük pedig az oktáv és az aktuális hangszer sorszáma. A billentyűzet zongorához hasonlóan viselkedik: igaz, hangot még nem hallunk, mert még egy hangszer sincsen betöltve, de megfigyelhetjük, hogy z-től m-ig,

és g-tól i-g egy-egy oktáv helyezkedik el. A félhangokat megtaláljuk az eggyel feljebb lévő sorokban, az azoknak megfelelő helyeken.

Ha hangokat is akarunk hallani, akkor nyomjuk meg az Escape-et, amivel egy menüt hívhatunk elő. Itt megtalálhatjuk a szokásos File menüt és még sok új dolgot. Mielőtt bármit tennénk, nézzünk be a Settingsbe. A színeket ugorjuk át, és alul állítsuk át a Song és **Instrument dir-t a saját könyvtára<br>Az az alapítok host már átmehetünk** 

a View Instrumentsbe, ahol a hangszereket lehet betölteni. A képernyő bal oldalán sorszámozást láthatunk 1-től 99-ig, ez lesz a hangok sorszáma. Shift+F3 vagy Enter hatására  $\blacksquare$ könyvtárainkban végignézegethetjük, hogy milyen hangjaink vannak. A billentyűzet "zongora részét" nyomkodva meg is hallgathatjuk

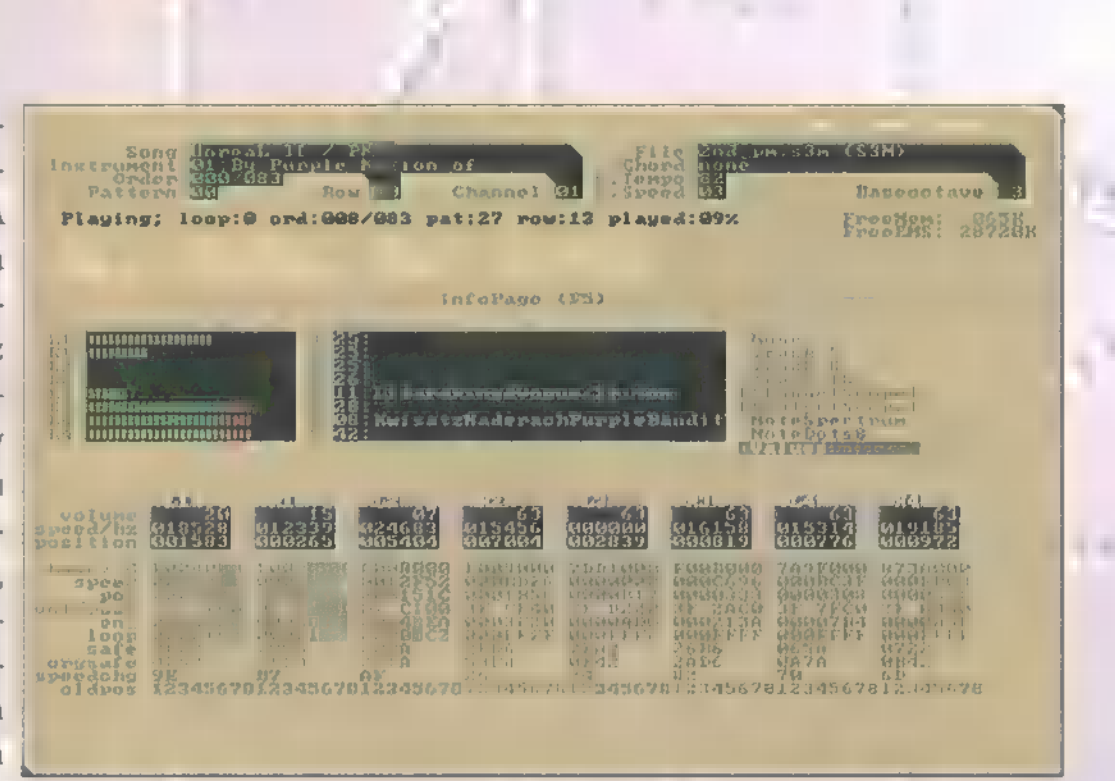

CENGCEE

őket. Tanácsolni tudom, hogy a nem hangszer fileokat ne próbáljátok ki, mert nincs valami szép hangjuk (bár a TXT-k egész jól szólnak). Enterrel betöltődik a kiválasztott file. A kurzormozgató nyilakkal mozoghatunk a listában. Minden hangszer neve mellett szerepel a hangereje és **a mintavételezési frek-**

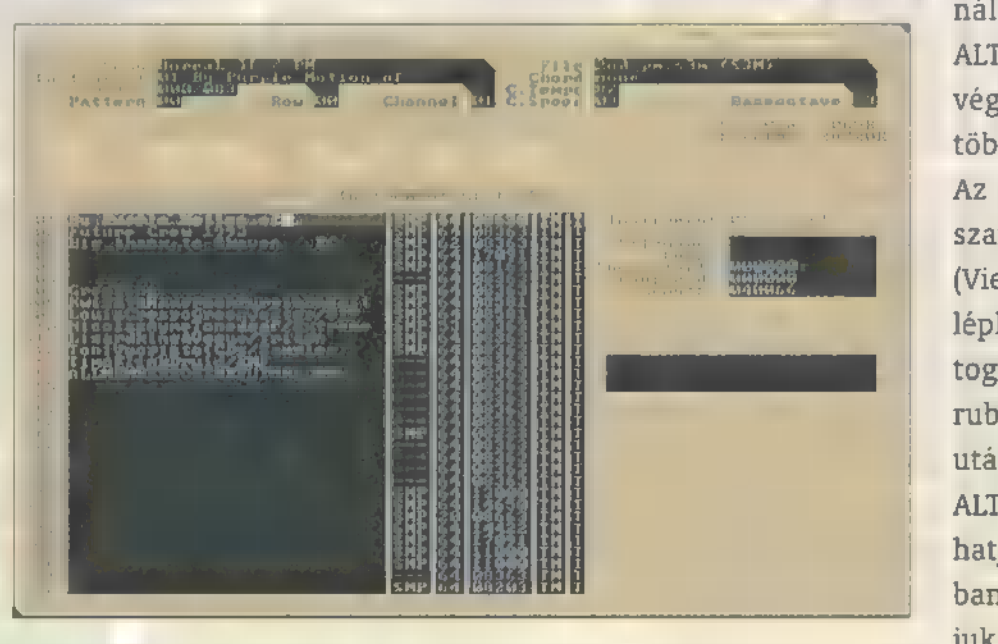

venciája. Ezeken mind tudunk változtatni. A frekvencián nem ajánlatos módosítani, csak minimálisan, mert teljesen el lehet vele hangolni a hangszert. A TM-re vagy a T-re állva játszhatunk a billentyűzeten, de a T-n egyszerre csak egy hangot tudunk megszólaltatni.

Lehetőség van a hangszer loopolására is. A Tab segítségével átléphetünk a jobboldali kis ablakba, ahol átállithatjuk a hangszer file-nevét, és ALT+O-val el is menthetjük (így lehet kilopkodni mások hangszereit). Eggyel lejjebb a loopot lehet Enterrel bekapcsolni, ekkor elkezdi ismételgetni a hangot, amit F8-al elhallgattathatunk. Alatta byte-ban lehet megadni a Loop startot és end-et.

F2-vel visszatérve a pattern editorba kipróbálhatjuk zenei tehetségünket. A hangszerek között a SHIFT+ < vagy >-el tudunk váltani. A '+' vagy a '-' gombokkal a patternek között lépkedhetünk. Fontos segítség, hogy a clipboardot is tudjuk használni. A lényeges parancsokat leírom:  $ALT+B - kijelölés eleje, ALT+E - kijelölés$ vége, ALT+C - copy, ALT+P - paste. Van több is, az F10 — Helpben meg is nézhetitek. Az aktuális patternt az F6-tal tudjuk lejátszani. F1-gyel, vagy a menü segítségével (View Order list / variables) egy új ablakba léphetünk át. Itt a TAB nyomogatásával váltogathatjuk a kurzor pozicióját. Az első rublikába beírhatjuk a pattérnek egymás utáni lejátszási sorrendjét, a másodikban ALT-FF9 segítségével ki-, illetve bekapcsolhatjuk a sávokat (ezt megtehetjük az editor: ban is), a harmadikban hexában megadhatjuk a tempót. Lejjebb az Enable stereot Sound Blastereknél kapcsoljuk ki, mert ez csak GUS-oknál működik! Az utolsó ablakocskába beírhatjuk művünk címét, amit az F5 lenyomásával meghallgathatunk. Megint egy új részébe kerültünk a programnak. Page Up / Page Down-nal válthatjuk a fantáziadús nézeteket. A '+','-' itt is működik, ha kicsit siettetni akarjuk a lejátszást. F8-cal elhallgattathatjuk zenénket.

Dióhéjban ennyi. Mellékelek egy konvertáló progit is a CD-n, ami ugyan nem működik százszázalékosan, de azért lehet használni. ,SOxerencsét" hozzá...

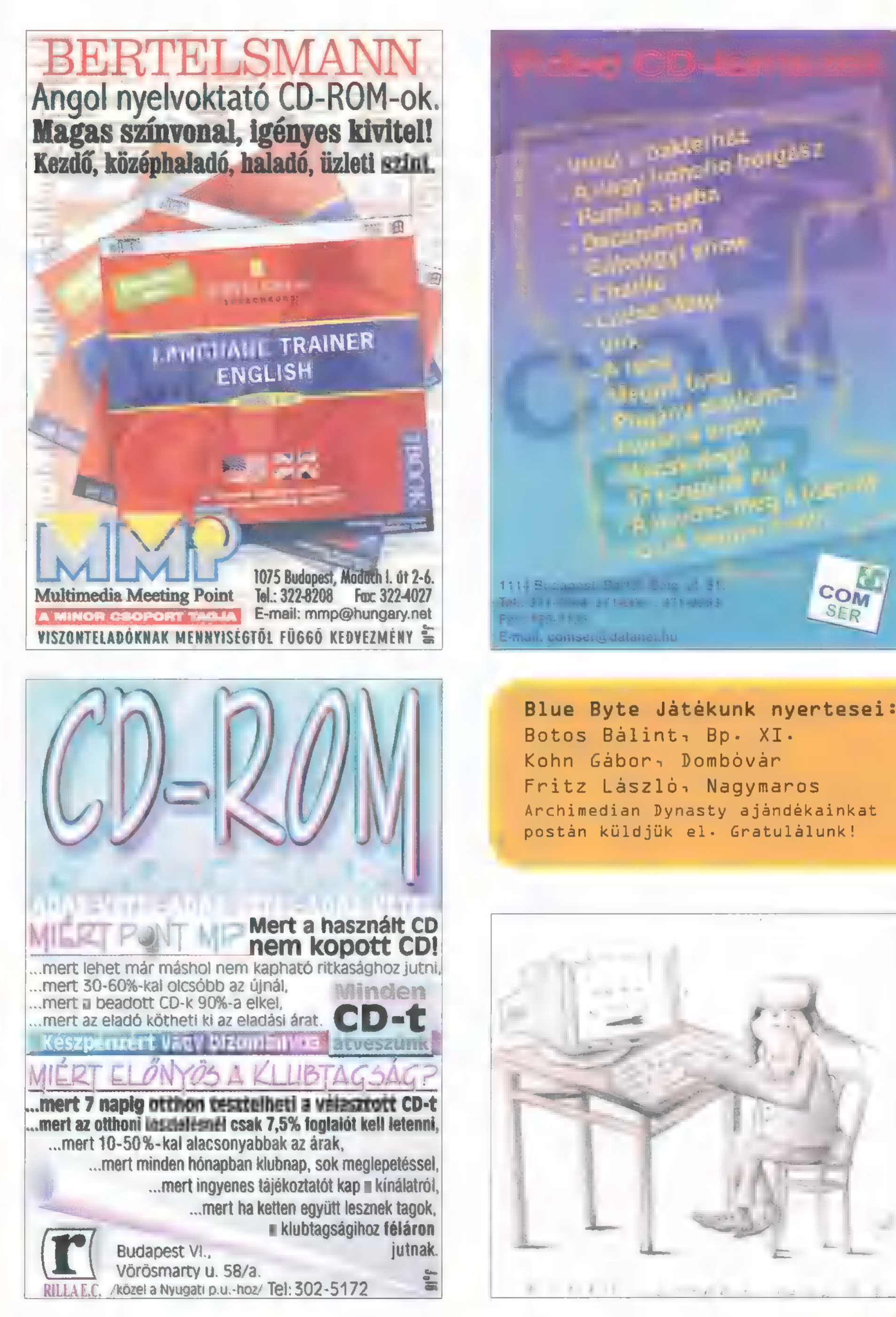

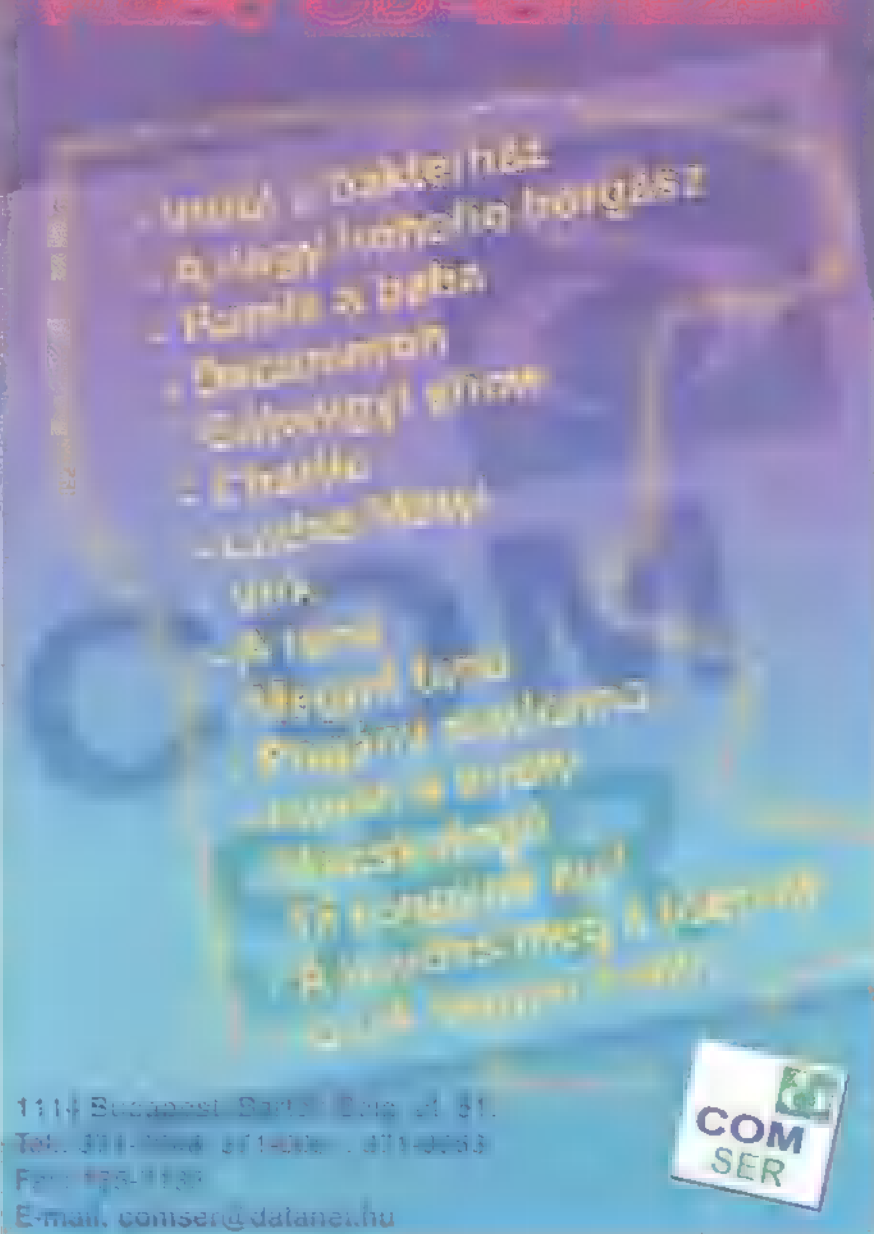

Blue Byte Játékunk nyertesei: Botos Bálint. Bp. XI. Kohn Gábor: Dombóvár Fritz László. Nagymaros Archimedian Dynasty ajándékainkat postán küldjük el. Gratulálunk!

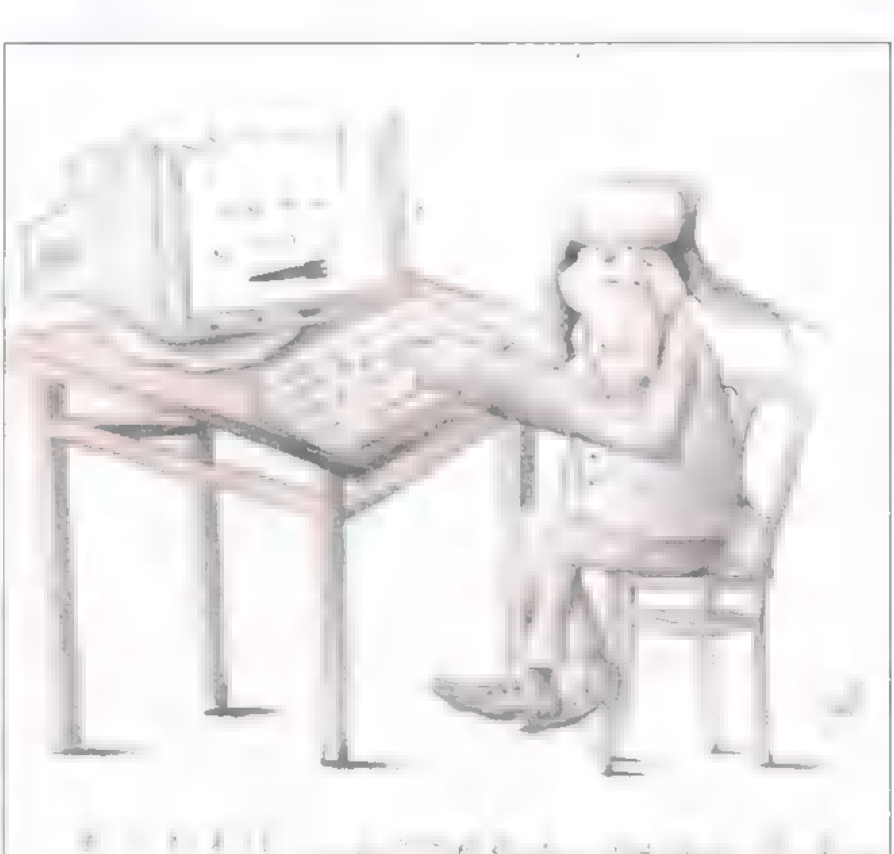

#### DEMOZÓNA  $\odot$  multimédia $\odot$  cdi-uideo cd $\odot$  bran af  $\odot$  internet  $\odot$  3d programok  $\odot$  dy midi **Corel sorozat**

Hosszú-hosszú várakozás után, "96 decemberében megjelent a CorelDRAW 7. A szokásos nyár eleji bemutátkozás igen csak ki-

irat szerint szüksége van egy Pentium 60-asra, 16 MB RAM-ra, kétszeres sebességű CD-olvasóra és csak a DRAW telepítéséhez 40 MB üres winchesterre (plusz egér vagy digi tábla, plusz Windows 95 vagy NT 4.0).

**COREL** 

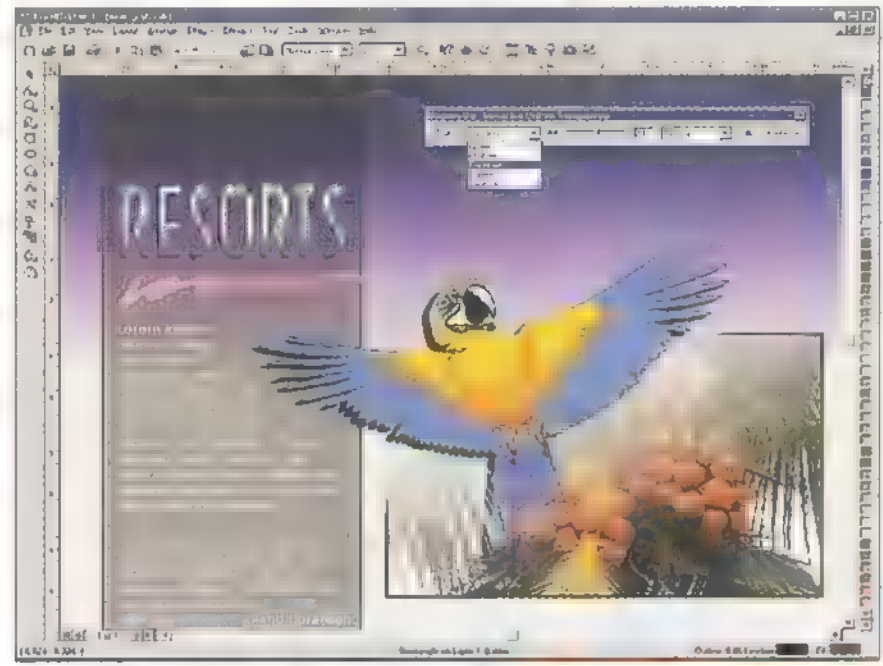

tolódott, ami több tényezőnek is köszönhető. Ezek közül csak egy, hogy a kanadai céget , kicsit" elfoglalta a nemrégen vásárolt WordPerfect pátyolgatása. De remélhetőleg — a legfőbb ok mégiscsak az volt, hogy az új CorelDRAW alapos tesztelésen esett át.

hírek szerint az első tesz-A telhető példányok már "96 januárjában megjelentek és a Corel, eltérően az eddigi gyakorlattól, nem csak belsősökkel , nyúzatta" meg a programot, hanem Interneten toborzott tesztelők is , besegítettek", Ilyen külsős volt például TRf is, így már kora ősszel pillantást vethettünk  $\blacksquare$  korai bétákra. Ezek és a közben innen-onnan szállingózó hírek alapján sejteni lehetett, hogy nagyobb lesz a lépés a hatról a hétre, mint amilyen volt ötről a hatra.

Amit ezenkívül még tudunk, hogy - ahogyan az már jóval korábban is sejthető volt — a Corel-DRAW 7-nek sokkal nagyobb az étvágya, mint elődjének. program dobozán található felDe ha használni is szeretné valaki, akkor jó ha van alá egy Pentium 120-as, 32 MB RAM, kb. 300 MB üres hely winchesteren és egy olyan grafikus kártya, amelyik nem csak gyors, de 1024x768-as felbontásnál is legalább 64k színt meg tud jeleníteni. (Azt azért hozzá kell tennem, hogy a programok elfutnak, akarom mondani elcammognak egy 486DX2/66-oson, 8MB RAM-mal is.)

CorelDRAW 5-ben, 6-ban és 7-ben, ez utóbbi sokkal jobb (30-70%) eredményeket produkált, mint elődei. Sőt, a mostani verzió még négyszer nagyobb lépésszám mellett is gyorsabban végez a színátmenetes kifestésekkel. De nem csak a program gyorsulásának köszönhető, hogy gyorsabb lett a munka a CorelDRAW 7-tel, hanem sok kisebb-nagyobb újdonságnak, változásnak.

Egyik ilyen újdonság a CorelXARA-ból ismerős Property Bar. Ezen az eszközsávon ugyanis mindig azok és csak azok a szerszámok jelennek meg, amelyekre éppen szükségünk van, így sok felesleges keresgéléstől kímél meg bennünket. Ha például egy objektum sincs kijelölve, akkor a Property Bar segítségével megváltoztathatjuk a lap méretét, orientációját, a használt mértékegységet, a ,lökdösés" (a nyilak hatására történő elmozdulás) nagyságát, a duplikáláskor és klónozáskor kívánt eltolást, a segédrácshoz, -vonalhoz, objektumokhoz való , tapadást", illetve egy gombnyomással a Tools Options menüben találjuk magunkat. De ha kiválasztunk mondjuk egy ellipszist vagy egy kört,

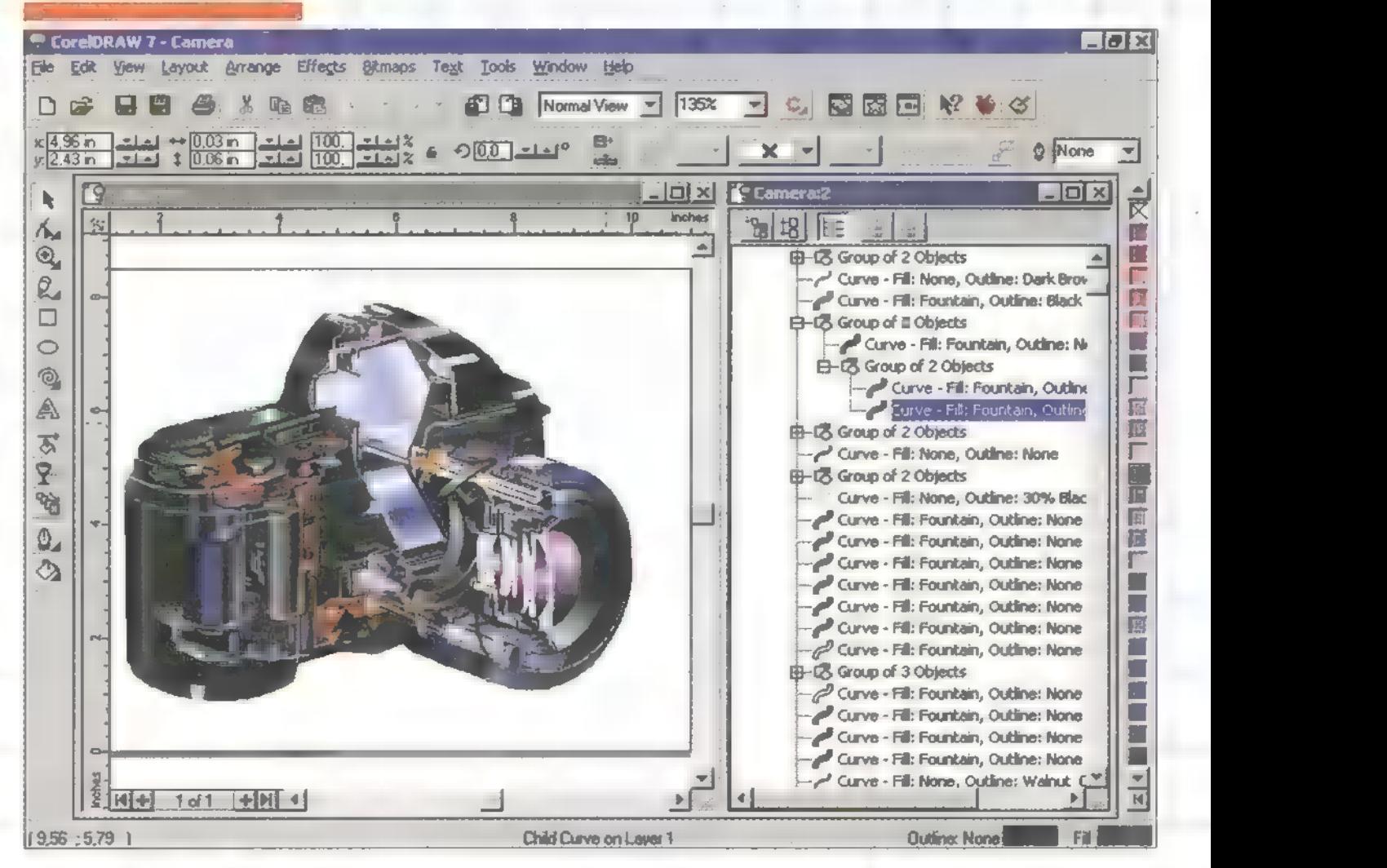

A majd" egy órás telepítés (120-as Pentium, 32 MB RAM, 8x-os CD olvasó) alatt kezdtem egy kicsit izgulni, hogy vajon a program is ilyen lassú lett-e, de ez a félelmem már az első próbák után eloszlott. A CoreIDRAW 7 ugyanis érezhetően és mérhetően gyorsabb. Mérhetőség alatt azt értem, hogy egyes műveleteket (betöltés, elmentés, import, export, újrarajzolás, effektusok stb.) azonos gépen, azonos beállítások mellett végrehajtva

akkor a Property Bar máris megváltozik, és immáron a rajzelem pozíciójának, méretének, elforgatásának jellegének (ellipszis, ellipszis cikk, ellipszis ív), kezdő- és végszögének paramétereit tudjuk megadni, megváltoztatni, esetleg tükrözhetjük, a rétegen belül legfölülre vagy legalulra helyezhetjük, átalakíthatjuk görbékké.

#### **DEMOZÓNA© MULTIMÉDIA© CDi-UIDEO CD© ETABLA © INTERNET© 3D PROGRAMOK© DE MIDI**

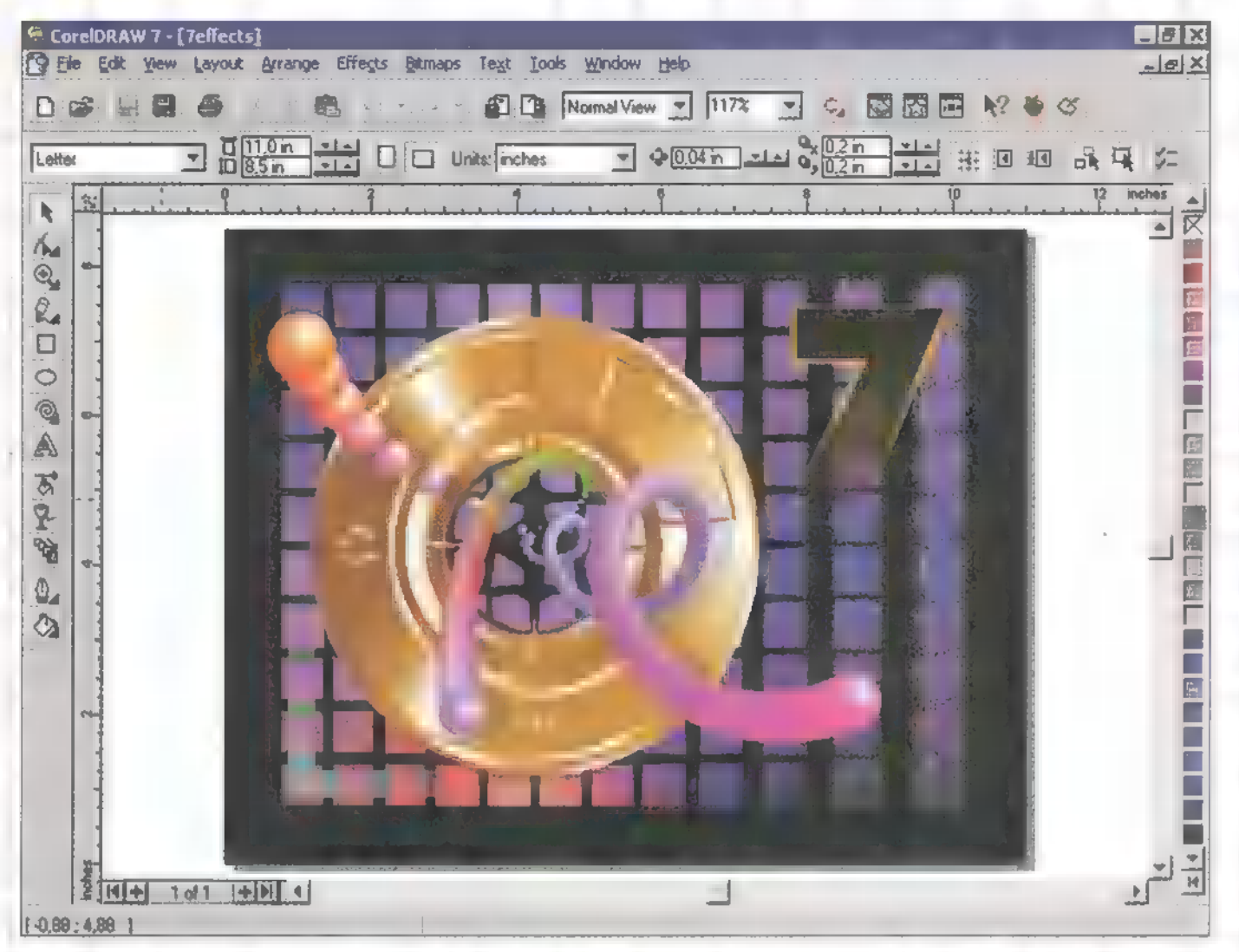

Főképp ,lassabb" gépeken (486, Pentium 60 stb.) vagy sok rajzelemből álló dokumentumoknál jelenthet további gyorsítási lehetőséget az 5, azaz öt különböző megjelenítési mód. Eddig ugyebár kettő ilyenünk volt: a drótvázas és a normál. A három újabb: a drótvázasnál is egyszerűbb, ám gyorsabb a Simple Wireframe, a kettő közötti Draft View (egyszerűsített kifestések, bitmap megjelenités) és a ,csúcsszuper", dupla-mintavételezett, elsimított, ám a normálisnál kb. háromszor lassabb Enhanced View (ez utóbbit külön engedélyeztetni kell a Tools Options menü Display lapján).

Szintén a XARA-ból ismerős a DRAW 7-ben színstílusoknak keresztelt újdonság. Ez azt takarja, hogy egy-egy színhez különböző árnyalatokat rendelhetünk, amelyek az eredeti szín módosítását hűen követik. Így, ha — már eleve előre gondolkodva — ilyen generált árnyalatokkal dolgozunk egy rajzon, akkor a későbbiekben nem okozhat problémát egyegy objektum (például egy asztal, egy fal vagy egy autó) átszínezése, még akkor sem, ha az adott tárgy. esetleg több tucat rajzelemből áll is.

Hasonlóan komoly problémát jelenthet egy több száz, esetleg több ezer rajzelemet tartalmazó grafikában megtalálni azt az egyet-kettőt, amelyikre éppen szükségünk van. Főleg akkor, ha az adott rajzelem esetleg része egy csoportnak vagy többszörösen egymásba ágyazott "csoporthalmaznak".

Pontosabban probléma volt eddig. A CorelDRAW 7 ben ugyanis segítségül hívhatjuk a kereső varázslót, amelynek megadva a keresett rajzelem (rajzelemek) egyes paramétereit — típus, kifestés, körvonal stb. kikeresi azt (azokat) a rajzon, sőt ha kívánjuk, még ki is bontja (őket) a csomagból. Ha pedig nem csak megkeresni akartuk, hanem valamely paraméterét megváltoztatni ezeknek a rajzelemeknek, akkor a szükséges adatokat megadva, az egészet rábízhatjuk a csere varázslóra.

Objektum, objektumok keresésére, de nem csak arra, szolgál az Object Manager is. Ebben a külön megjelenő ablakban megtaláljuk rajzunk valamennyi elemét, oldalanként, rétegenként és csoportonként rendszerezve. Az egyes rajzelemeknek és az egyes csoportoknak akár nevet is adhatunk, így még egyszerűbb lesz a keresés a dzsumbujban.

A CorelDRAW-ba ugyan a kezdetektől be lehetett tölteni bittérképeket is, de a program jellegénél fogva

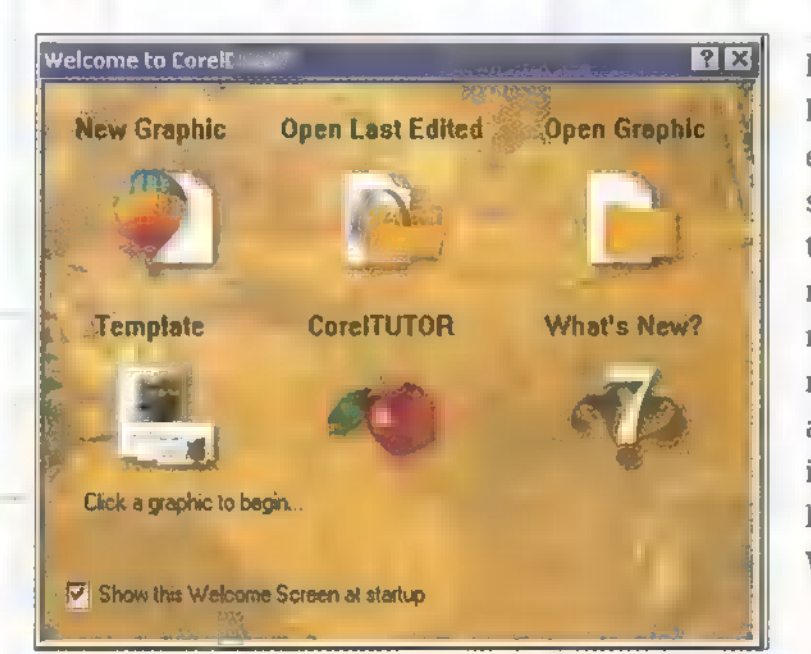

sohasem volt túl egyszerű velük a munka. A hármas vagy még inkább a négyes verzió óta ugyan valamit javult a helyzet, sőt a 6-osban már megjelent egy Bitmap Color Mask, de még mindig nem volt az igazi. A CorelDRAW 7 sem lett vektorgrafikus és pixelgrafikus rajzoló, de elmondhatjuk, hogy ismét kömoly előrelépés történt. Megjelent egy Bitmap menüpont a főmenüben és ezen keresztül sok-sok műveletet és effektust (Photoshop kömpatíbilis plug-ineket) érhetünk el. Sőt, Convert to Bitmap funkcióval **a kijelölt vektorgrafikus elemekből** általunk kiválasztott felbontású és színmélységű bitmapeket készíthetünk. Így az elkészült képeken, képrészleteken ugyanazokat az effektusokat használhatjuk, mint amelyeket a bitmapeknél már régóta. (Azért csak az elkészülteken, mert utólag már trace-eléssel nyerhetjük vissza a vektorgrafikus elemeket.)

Amit még fontos megemlíteni a sok-sok újdonság közül, az a XARAból ismerős rengeteg drag-anddrop, illetve click-and-drag lehetőség. Drag-and-drop módon ugyanis átszínezhetjük bármelyik — tehát nem csak a kijelölt — rajzelemet, esetleg annak körvonalát. De a megfelelő interaktív eszközt kiválasztva click-and-drag módszerrel közvetlenül a rajzon adhatjuk meg, majd drag-and-drop módszerrel változtathatjuk meg a színátmenetes kifestés irányát, annak határ és köztes színeit, a rajzelemek átlátszóságát (immáron változó átlátszóságot is) vagy készíthetünk áttűnést két objektum között.

K

, Összegzésként elmondható, hogy a CoreIDRAW 7 gyorsabb és használhatóbb, mint bármelyik elődje, és rengeteg objektív és szubjektív érvet lehet felsorakoztatni amellett, hogy miért is érdemes átállni a 6-osról vagy a még régebbi verziókról. A váltás ellen mindössze két dolog szólhat: az upgrade kb. 50-60.000 Ft-os ára, illetve a 3.1-es Windowst használóknak, hogy a CoreIDRAW 7 csak Windows 95-ön vagy NT 4.0-án fut.

Giraffe

#### DEMOZÓNA V MULTIMÉDIA V CD1-VIDEO CDI EL O EXAMPLE EN EN EN ER ALT O 3D PROGRAMOK V Dr MIDI

Szereld magad!

Házi Barkács

A rovatban azoknak kívánunk tanácsokat, segítséget nyújtani, akik már valamennyire gyakorlottak a számítógép szerelésében. Gyakorlat, és megfelelő ismeretanyag hiányában nem szabad szerelésbe kezdeni, erre kötelességünk mindenkit figyelmeztetni, Nem lehet újságcikkben számítógép szerelőt képezni, így a szerelés közben elkövetett hibákból eredő károkért nem vállalhatjuk a felelősséget. A gépben történő szakszerűtlen turkálás pedig káros hatással lehet a számítógép egészségére és a tulajdonos pénztárcájára.

múlt alkalommal a propennantalyar ar<br>A cesszorral ellátott, beállí-<br>A cesszorral ellátott, beállított alaplap szerelésével fejeztük be, ígéretem szerint most következnek a csatlakozók bekötései. A következőkben leírtak  $\blacksquare$  hagyományos alaplapok és házak esetében érvényesek, az ATX szabványnak megfelelő alkatrészeknél ez eltérő lehet, az ilyen kütyük ismertetése a későbbiekben várható.

Amikor az alaplap már be van szerelve a házba, némely baby háztípusnál már ekkor kellemetlenségeid támadhatnak. Előfordul ugyanis, hogy a fizikai méreteit tekintve nagy alaplapok tápellátás csatlakozója és/vagy memória bankjai a tápegység alá kerülnek és csak polipkar hajlékonyságú ujjakkal lehetne hozzáférni. A problémára a tápegység átmeneti kiszerelése kínál megoldást, a tartócsavarok eltávolítása után a tápegység kiemelhető a helyéről, így hozzáférhetővé válnak a memória bankok és a tápcsatlakozó.

Alaplap és processzorfüggő a memóriabankok száma és kezelése. Van azonban néhány jellemző egy-két kivétellel — ami általánosan igaz. Ma már csak használtcikkesnél lehet találkozni olyan

alaplappal, ami képes fogadni a régi 8/9 bites (rövid) memóriamodult, beszerelése alig különbözik a , divatos" 72 csatlakozójú 32/36 bites típustól.

A 486-os processzor 32 bites adatbusszal kezeli a memóriát, s egy bank egy foglalatból áll — ebből általában négy van az alaplapon. A régi típusú (8/9 bites) memóriák esetében a bank mérete négy foglalat. Amennyiben csak ilyen memória található az alaplapon, akkor mindössze két bankkal találkozunk, kevert típus fogadására képes alaplap esetében egy bank régi és két 32/36 bites foglalat leledzik. A Pentium proci már 64 bites adatbusz járatot tart fenn a memóriával, így párosával kell feltölteni a foglalatokat (két csatlakozó egy bank). Általában itt is négy található, vagyis két bank, bár június környékén láttam egy GigaByte lapot, amin három volt.

Az eddig ,banknak" nevezett valami szerepel az alaplap leírásokban, ott található meg az is, hogy milyen sorrendben kell feltölteni őket. A jelölések általánosan BANKO, BANK! stb., a sorszám legtöbbször belülről kifelé haladva növekszik, feltölteni is hasonlóképpen kell a legkisebb számútól indulva. Amennyiben több csatlakozóból áll egy bank, csak akkor veszi észre a gép a benne lévő memóriát, ha teljes egészében fel van töltve és csak azonos méretű és típusú memória modulok vannak benne.

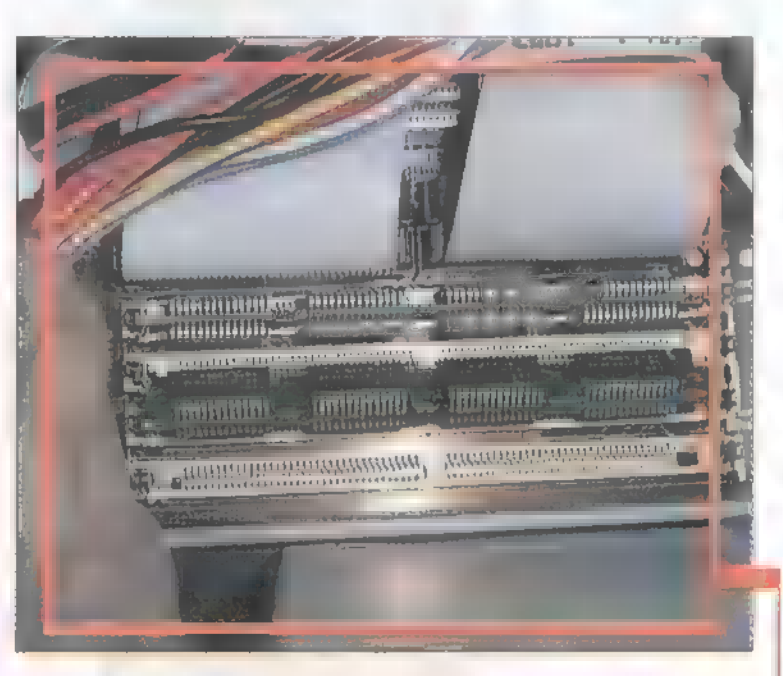

A memóriamodulok harmadik meghatározó paramétere (a méret és típus mellett) a sebesség. Egy bankban lehetőség szerint csak azonos sebességű (általában 60-70ns) modulokat szabad használni, ellenkező esetben a legváltozatosabb hibák jelentkezhetnek: nem indul a gép, a programok véletlenszerű hibaüzenetekkel elszállnak... Amennyiben több bank is feltöltésre kerül, akkor a lassabb memóriát célszerű a hátsóba (magasabb sorszámúba) helyezni. EDO RAM használata esetén az alaplapon múlik, hogy felismeri-e vegyesen, és melyik típust kell előre tenni.

A modult ferdén kell a foglaltba helyezni, majd óvatosan nyomva a csatlakozósor irányába függőleges állásba billenteni, ekkor a foglalat két oldalán lévő pöckök a nyák két felső sarkában lévő furatba akadnak, leszorítva a modult a foglalatba. A memóriamodult csak egyféleképpen lehet a foglalatba pattintani, 9 bites típusnál ezt AMM modul egyik oldalán lévő, ∎ 36 bites SIMM-ek

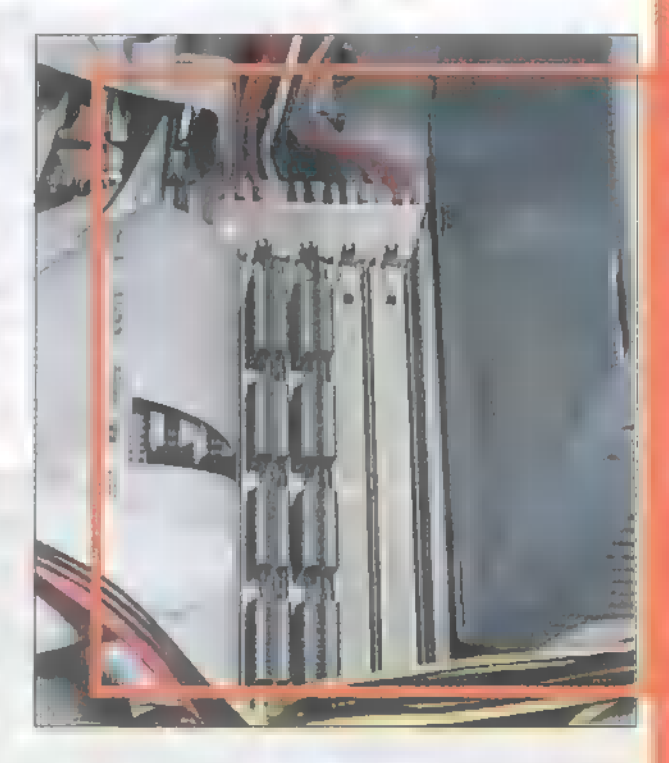

esetében az oldalt és csatlakozósor közepe táján elhelyezett bevágással egyértelműsítették. A foglalat, bár ránézésre szimmetrikus, az egyik oldalon rendelkezik egy alsó peremmel, amennyiben a memória bevágása a másik oldalhoz kerülne, a foglalat szélein kissé túllóg a modul. A 36 bites modulok középső bevágása sem pontosan középen helyezkedik el, így ha fordítva kísérli meg valaki a beszerelést, a modul billegni fog a foglalat kiemelkedésén. Ezeknek az apró trükköknek hála a modult nem lehet rosszul betenni, kivéve azt az extrém esetet, ha valaki egy tűreszelővel "kijavítja a nyák hibáit" – sajnos találkoztam már ilyennel is. Amint a memória is bekerült az alaplapba, nincs más hátra, mint a kábelezés.

A tápcsatlakozó két részből tevődik össze, mivel így könnyebben kezelhető az a vezetékkupac, amire szükség van. A szép, színes vezetékeket azonban nem lehet véletlenszerű sorrendben rádugni a foglalatra. Mindkét alaplapi tápcsatlakozón találhatóak fekete vezetékek, méghozzá egymás mellett a csatlakozó fej egyik szélén. Helyes bekötés esetén a csatlakozókon található fekete kábelek egymás mellett vannak az alaplapi tápcsatlakozó közepén. Figyelem! Könnyű fordítva csatlakoztatni a tápellátást! Hibás csatlakozás esetén a számítógép nem indul el, s bár elméletileg nem történhet baja semminek, DEMOZÓNA  $\odot$  multimédia $\odot$  edi-uides cd $\odot$  regimerations  $\odot$  internet  $\odot$  3d programok  $\odot$  dy midi-

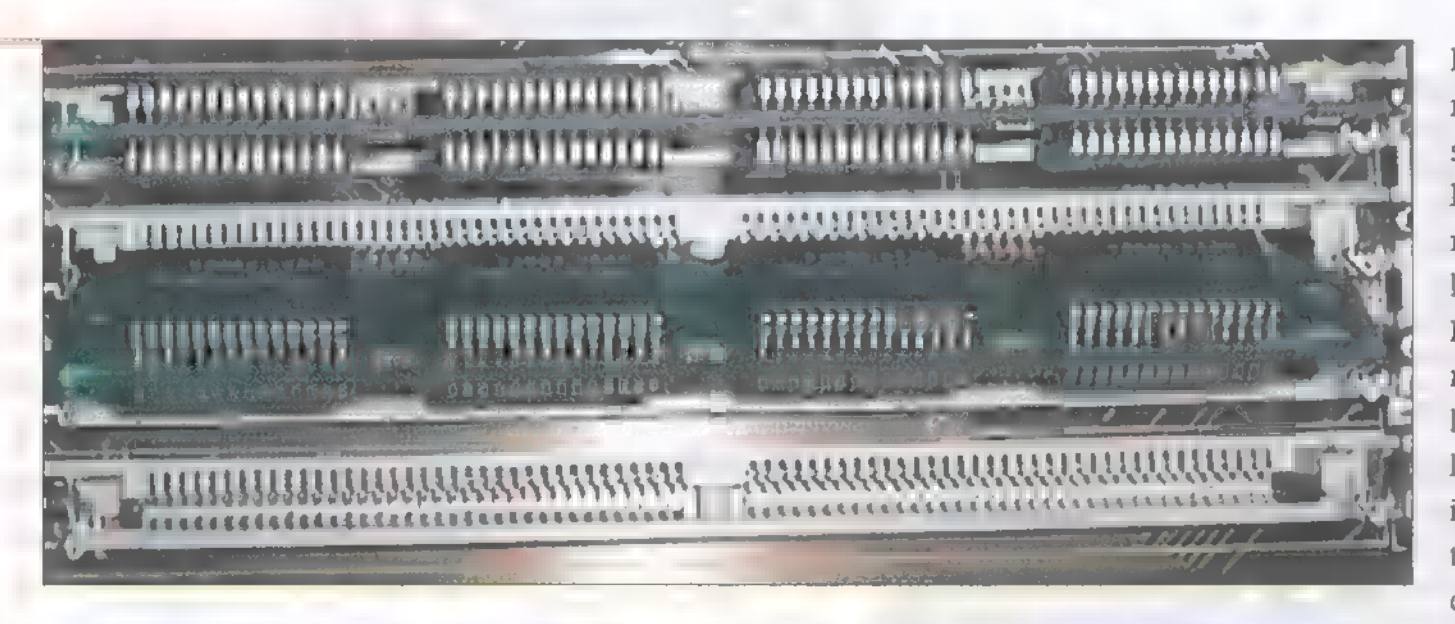

[SL Ésl lt ss]

**Unod a Red** 

Alerter, a FIFA-c,

a Duke of, yagy

a Quake-et?

Nem szeretsz

Gyere el hoz-

zánk, ahol a leg-

újabb játékokkal

várunk 8 háló

zarba kapcsolt

géppell

Tel. 137-1160

vagy

06-20-210-234

Cimûnk: V. ker.,

Irányi u. 5.

gondatlanul tervezett alaplap és/vagy tápegység esetén előfordulhat, hagy valami végérvényesen tönkremegy. A memória behelyezése és a tápcsatlakozó bekötése után, a kiemelt tápegység már visszaköthető.

A ház elején található kezelőszervek bekötése, egy kivétellel, az alaplapra történik. A kivétel a főkapcsoló, az ugyanis a tápegységet vezérli, így oda is van bekötve. A frissen vásárolt házaknál ez már gyárilag megtörtént, amennyiben nem (vagy tápegységet kellett cserélni), a bekötéshez a tápon lévő felirat ad útmutatót. Az összes egyéb dolog (lámpa, gomb, kulcs), egy jumperszerű csat-

**SPIDERLIER KOFZIG**  $P=-U=-\mathbb{T}$ 

1094 Ferenc krt. 39. Tel/Fax: 216-4175 vagy 1083 Illés u. 40. Tel/Fax: 334-3715

#### Gyalog van? Keresse fel Ferenc körúti üzletünket!

Új üzletünkben ismeretterjesztő, video, oktató CD-k lexikonok, enciklopédiák, szótárak, sikerfilmek és örökzöld játékok nagy választékban!

#### Vadonatúj: Alien Trilogy, Dragonheart, Iron Man Syndicate Wars

De ehhez hardver is kell!

486-tól Pentium PRO 200MHz-ig PC-k kivánsága szerinti összeállításban, 72 órán belül, két év garanciával !!

KITETT TEESTE TETTETTETTETT

lakozóval van ellátva. Az alaplap leírásában pontosan le van fektetve, hogy melyik csatlakozóra kell a vezetéket rádugni. A ledek esetében általában a színes (nem fekete, nem fehér) kábel kerül a pozitív pólusra, ám az is lehet, hogy pont fordítva sikerült a gyárban a vezetéket felforrasztani, Taiwan már csak ilyen.

A házon lévő Reset kapcsoló bekötése igen egyszerű, hiszen itt nem számít a polaritás, és a csatlakozó pont olyan széles, mint a fej. A Turbo kapcsoló esetében kissé bonyolultabb **a** helyzet, a csatlakozó ugyanis két tüskéből áll, míg a fej háromból. Bekötésnél azonban nincs különösebb probléma, a vezeték felhelyezésétől csak az változik, hogy a kapcsoló benyomott vagy kiengedett helyzetében van bekapcsolva a turbo funkció, illetve,

ha **a kijelző** a kapcsolóra van **ELTER** kötve, akkor össze kell hangolni a turbo valódi állásával. Pentium alaplapok némelyikénél nincs turbo állítási lehetőségünk, a kapcsoló és led szabadon használható más célokra (pl.: kiegészítő ventilátor vagy kólaautomata). A HDD és Turbo ledeknél lényeges a polaritás, hiszen a egyedül jábozani?

lámpa csak akkor ég, ha jó irányba folyik rajta az áram, de ha véletlenül fordítva sikerül rádugni a csatlakozóra, akkor sincs baj (led dióda élettartama elméletileg végtelen, és a fordított bekötés sem árt neki). Régebbi típusú gépek esetében, ahol a lemezvezérlés még nem az alaplapra volt integrálva, a HDD led csatlakozó sem található meg, ebben az esetben az IDE vezérlő kártyán bujkál valahol. Ha Pentiumunkon amúgy sincs turbo jumper, a ledet kiválóan használhatjuk mondjuk a SCSI HDD , lámpásaként".

Az általánosan elterjedt házaknál a kijelző két érték megje-

lenítésére képes, ezeket a kijelző nyákján nagy mennyiségű jumper segítségével lehet beállítani (a házhoz mellékelnek leírást, ez meglehetősen bonyolult, de kísérletezgetéssel hamar rá lehet jönni). Léteznek ugyan a valós értéket mérő, és más funkciókat is ellátó kijelzővel szerelt házak, de ilyenekkel szinte kizárólag neves gyártók, igen izmos, server gépeiben lehet találkozni. A Power led és kulcs csatlakozója általában egymás mellett leledzik az alaplapon. Az öt tüske hosszúságú csatlakozó első három tagja a kulcs, a maradék kettő **a** power led csatlakozója, kivéve, ha fordítva van — nézd meg az alaplapod leírását. A kulcs (már ha van a házon) csatlakozójának bekötése tetszőleges, viszont a power led polaritására ügyelni kell.

A házban található PC speaker nevű , hifi-stereo" zajkeltő eszköz bekötése is igen egyszerű, a négyágú csatlakozóra kell a hasonló fejet feltenni. Bekötése már csak azért is lényeges, mert a BIOS ezen keresztül közölhet bootolás közben történő hibára utaló jelzéseket egyegy rövid pittyegés formájában.

A következő alkalommal már a bekapcsolás végső előkészületei, a kártyák betüfködése kerül sorra. Schuerue

E-Mail: Schuerue@idg.hu

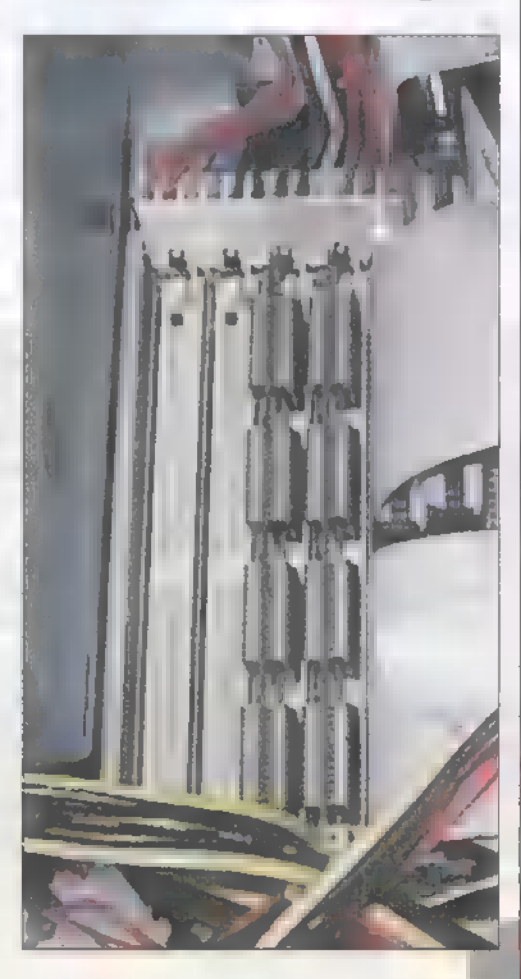

#### DEMOZÓNA  $\odot$  multimédia $\odot$  cdi-uideo cd $\odot$  maadwaar dem $\odot$  internet $\odot$  3d programok $\odot$  dr midi

Szereld magad!

Ha a PC-n belüli barkácsoláshoz szeretnénk tanácsot adni olvasóinknak, akkor felmerül néhány olyan kérdés, amihez helyesebb úgy hozzáállni, hogy mit hogyan NE csináljunk. Az egyik ilyen a sokból a merevlemezek formázása.

szemfüles felhasználónak **A szemfüles felhasználóna**<br>bizonyosan feltűnik, ha a gépe BIOS-ában matat, hogy van ott valami , HDD Low Level Format" vagy hasonló tartalmú sor. Ezek után hamarosan kikristályosodhat benne az a gondolat is, hogy mi a csodának mindenféle bootlemezekkel és format programokkal vacakolni, hogyha mindezt BIOS-ból is meg lehet csinálni. A gyanútlan felhasználó ilyenkor bőszen nekilát alacsony szinten formázni **az IDE HDD-jét**, és ha peche van, akkor ezzel ki is végzi azt! Akkor mire jó ez az egész alacsonyformázási miskulancia? ,Régen", az XT-k és a 268-os gépek , korában", még az SCSI/IDE HDD-k egyeduralkodóvá válása előtt, mikor MFM, RLL, esetleg ESDI felületű meghajtókat használtunk, volt rá szükség. Ekkoriban, ha valaki boldogan hazavitte a gigantikusnak számító 5/10/20 MB méretű HDD-jét, akkor egy teljesen nyers meghajtót kapott, amin a beszerelés után, a mellékelt disk manager programmal azt először alacsony szinten kellett formázni, azaz a meghajtó úgynevezett szervófelületéről kellett átmásolni a szektorhatárokat és sok miegyebet tartalmazó adatokat a meghajtó adatfelületére. Csak ezután következhetett a , partícionálás" és a formattálás. Bizony akkoriban teljesen természetes dolog volt, hogy a meghajtóhoz gyárilag mellékelték a , bad sector"-ok térképét, azaz kaptunk egy listát, hogy a HDD gyárilag hol tartalmaz hibákat. Ezeket a hibás , foltokat" pedig kézzel kellett kizárnunk a formattálásból. Hej, daliás idők!

ow Level Format

A fentiek után joggal merül fel a kérdés, hogy akkor minek van mégis benne ez az opció egyes új alaplapok

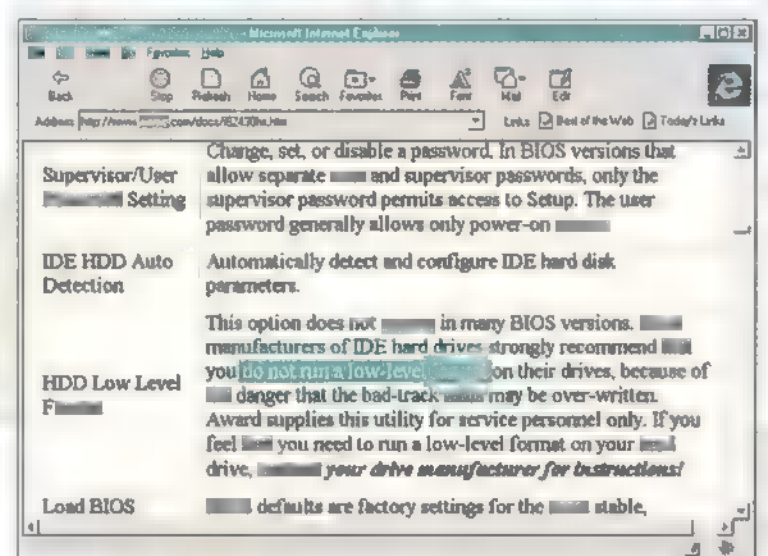

BIOS-ában, illetve miért káros az alacsonyformázás az IDE meghajtókra. Az első kérdésre az a válasz, hogy őszintén szólva, nem tudom! Talán az, hogy elvben semmi akadálya nincs, hogy egy ilyen, manapság már

régi rendszerűnek számító meghajtót egy új gépbe építsünk, bár értelme nem sok van. Képzeljünk el egy Pentium 100-as konfigurációt 20MB olyan HDD-vel, ami lassú és még kézzel kell parkolni. Brrrr...

A második kérdésre már egyszerűbb a válasz. Az IDE/EIDE meghajtóknál azért kifejezetten tilos az alacsony szintű formázás használata, mert egyrészt azoknak nincs "szervófelülete", illetve azok a paraméterek, amiket a BIOS-ban látni a HDD-ről — fejek, cilinderek, szektorok száma -, egy transzláció eredménye, aminek semmi köze sincs a meghajtó valódi fizikai paramétereihez. Ezt a , fordítást" a meghajtó elektronikája végzi el, a valódi fizikai adatokat nem kötik az orrunkra. Vannak olyan IDE/EIDE felületű meghajtók, amik egyszerűen figyelmen kívül hagyják az alacsony szintű formázásra kapott utasítást — megvédik magukat - és szépen, "sutyiban" csak egy sima formázást hajtanak ilyenkor végre. Lehetőleg ne azzal próbáljuk lemérni frissen kapott meghajtónk — megbízhatóságát,

hogy kibírja avagy sem az alacsony szintű formázást, mert az ilyen módon elrontott egységek javítása vagy nem lesz lehetséges, vagy többe kerül, mint egy új meghajtó megvásárlása. A fentebb említett felületű meghajtóknál az tette szükségessé az alacsony szintű formázást, hogy nem voltak olyan megbízhatóak, hogy ezeket a manapság már gyárilag felírt adatokat (pl. szektorhatárok, hibás szektorok elhelyezkedése stb.) a szállítás, raktározás, szerelés közben megőrizzék, elképzelhető volt, hogy pl. a meghajtó lemezei elmozdultak egymáshoz képest. Ezért írták fel ezeket az adatokat arra a bizonyos "szervófelületre", melyről át kellett másoltatni a meghajtó többi lemezére.

Száz szónak is egy a vége: IDE felületű meghajtónkat szigorúan tilos alacsony szinten formázni, mert azzal tönkretehetjük azt! Ha valami zűröd van a merevlemezzel, inkább fordulj szakemberhez!

#### Sam. Joe

(Köszönöm Sándor "SaGa" Gábornak a fenti cikk elkészítéséhez nyújtott segítségét.)

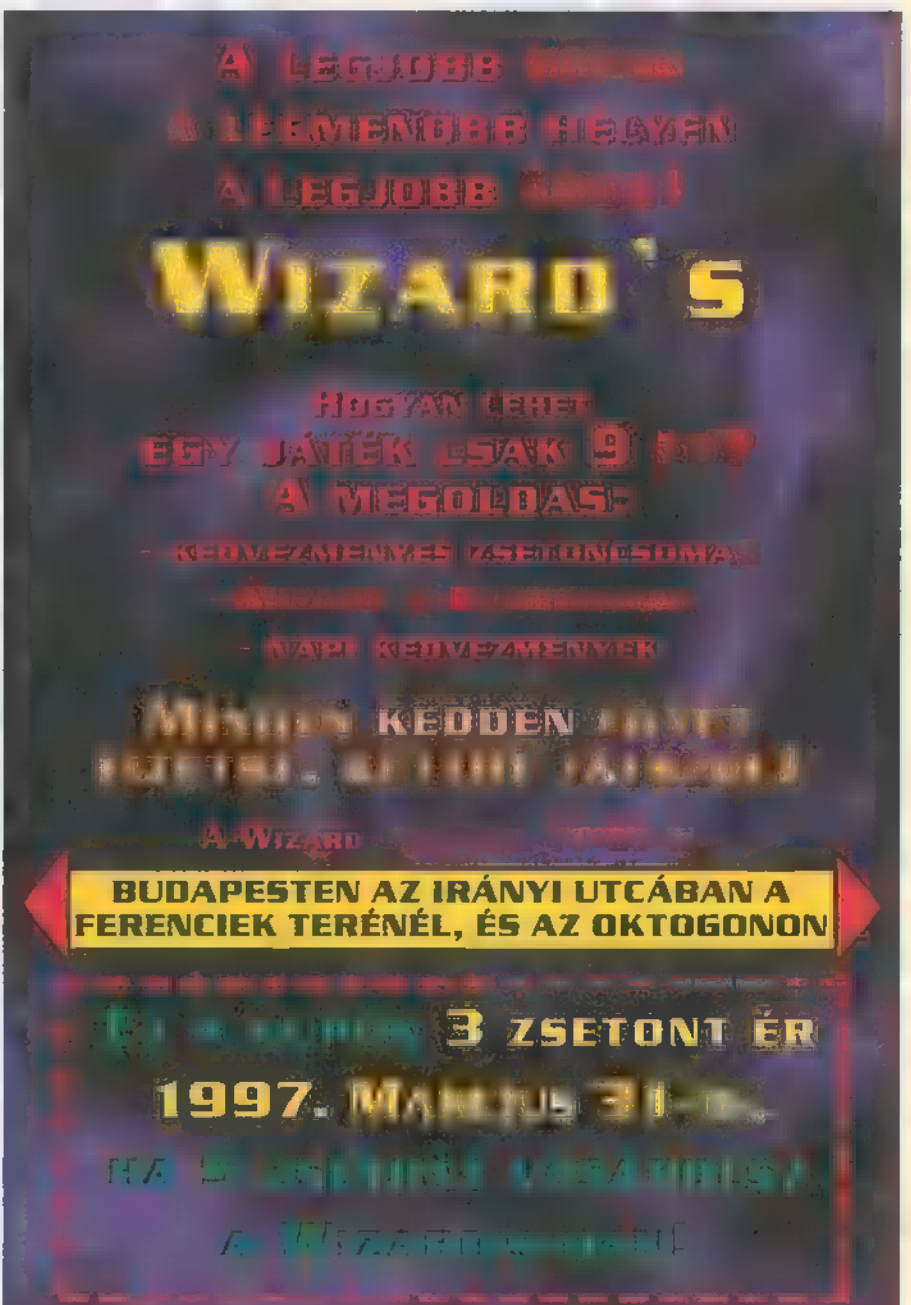

ú

#### DEMOZÓNA  $\odot$  muunpurana  $\odot$  cdi-uideo cd $\odot$  hardware depo $\odot$  internet  $\odot$  3d programok  $\odot$  d $_{\rm r}$  midi Processzor

Egyik szemem sír, a másik meg üvegesen nevet, Végre az igazán nagy hardwaregyártók is felismerni vélik a játékok és a multimédia nélkülözhetetlen mivoltát a PC-s világban, s a sok kínkeserves (és alig sikeres) 3D gyorsító-kártyák után most az Intel vágta nagy fába a fejszéjét. Csak azért nem felhőtlen az örömöm, mert pesszimista szemeimmel előre , gyomorszorongva" látom, amint a gyengének is alig nevezhető pénztárcájú hazai multimédia-piac tovább növeli elmaradását a PC óriási iramú fejlődésében. Az előrejelzés persze Aigner Szilárd dolga, s bárcsak nekem is csak annyira lenne igazam, mint amennyire bejött neki az idei , enyhe" tél.

z Intel január 7-én, a Kempinsky hoaz tart <sub>ijele</sub>yke ven<br>
z Intel január 7-én, a Kempinsky ho-<br>
telben jelentette be az MMX jelzésű Pentiumok elkészültét. Ez önmagában jó hír, előre mutat egy ígéretes fejlődés irányába. Nem tudni még ugyan, mennyire jön be ez az ,úttörőmunka", hiszen jó néhány erős cég (például a Diamond az Edge és a Stealth 3D kártyákkal, a Creative a 3D Blasterrel) próbálkozott már olyan gyorsító kártyákkal, amelyek kifejezetten a játékok számára készültek. Nem mondanám, hogy belebuktak, ám mégsem terjedtek el annyira, hogy szabványként emlegethetnénk, s minden jól felszerelt gépben megtalálnánk őket.

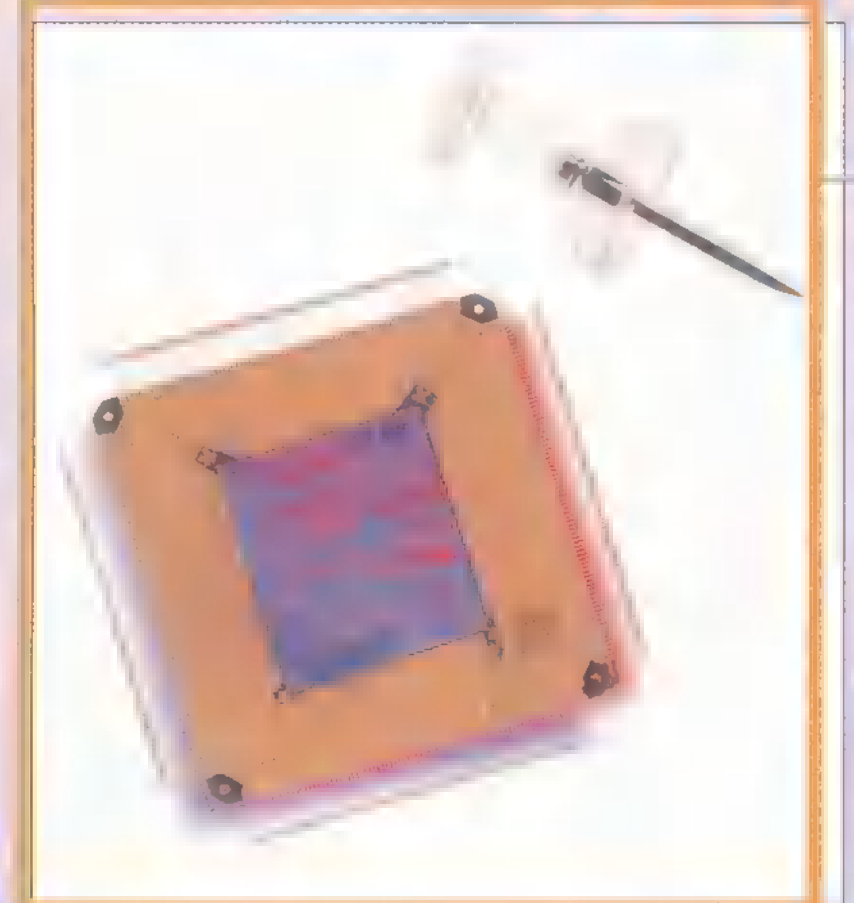

Az Intel nem kis gyártó, mint tudjuk ugyebár, így nagyobb esély van rá, hogy az új processzor-sorozata sikerrel meghódítja világot, s néhány hónap alatt felváltja a hagyományos Pentium processzorokat. Persze

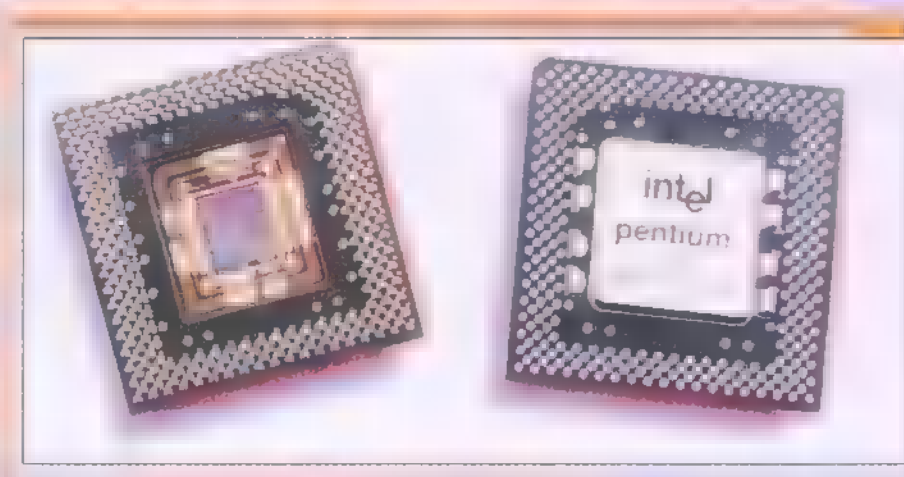

ők nem kifejezetten a multimédiát vagy a játékokat jelölik meg elsődleges célként, inkább olyan a "magas átviteli sebességű kommunikációs alkalmazásokra" gondolnak, mint a videotelefonok, meg efféle baromi izgalmas dolgok.

Az MMX technológia alapvetően három újdonságot tartalmaz: 57 új utasítást (elsősorban a grafika- és a hangkezelés területén), megduplázott, 32 KB méretű cache-t és a SIMD (Single Instruction Multiple Data) nevű eljárást, amely alaposan felgyorsítja a feldolgozási ciklusokat: egy művelet egyszerre több adattal is elvégezhető. Ezt ∎ új, 64 bites regiszter segíti. Megnyugtatok mindenkit, az architektúra — az Intel állítása szerint — teljesen kompatíbilis a régebbi processzorokéval, tehát az eddigi programok tökéletesen működnek majd az MMX procikkal is.

A teljesítménynövekedést vizsgálva, a nem MMX-re optimalizált softwareek esetében — amelyek nem használják ki a proci adta lehetőségeket — 10-15 százalékos javulást ígérnek az Intel szakemberei, amely a kétszeres cache méretből adódik (az IDG tesztlabor ennél egy kicsit kevesebbet mért). Az MMX technológiára épülő programok több mint 60 százalékos gyorsulással kecsegtetnek, természetesen elsősorban az audio, a video és a 3D területén. Ezekből egyelőre még kevés van, de olyan cégek dolgoznak már rajta, mint az Adobe, Ubi Soft, Dorling Kindersley és a Mindscape.

Fontos kérdés, hogy milyen gépbe építhetők? Elméletileg bármelyik, mostanság kapható alaplap képes a fogadásukra, a lényeg, hogy tudjon 2,8 Voltot szolgáltatni. Erre ma viszonylag kevés

tajvani alaplap képes, ezekre gondolva, az Intel Overdrive formában is elkészíti a processzort, amelyet az év első felére ígérnek.

> Külön processzor készül a hordozható gépekbe, ahol az alaplapnak 2,45 Voltot kell szolgáltatnia.

A Pentium MMX jelenleg kétféle, 166 és 200 megahertzes változatban kerül forgalomba. Áruk ma még meglehetősen izmos, ezer darabos megrendelés esetén 400,

illetve 550 dollár. Persze ez a csoda sem tart tovább három napnál! Ha bejön az Intel számítása, és tényleg elfogadja a multimédia piac, akkor egy éven belül alkalmazások százai készülnek rá, így te sem kerülheted el sorsodat feltéve, ha egy jót akarsz játszani, dögös zenéket akarsz kicsikarni

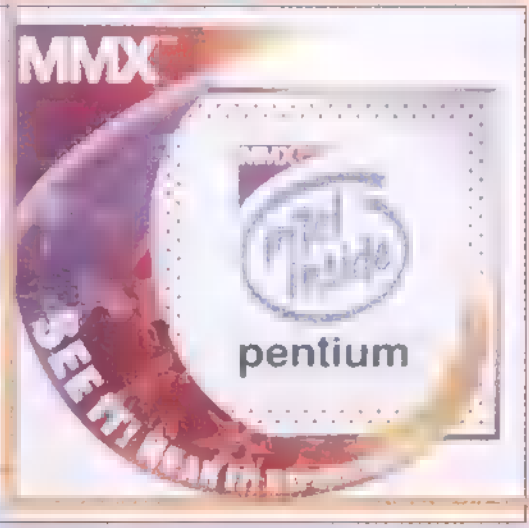

 $\mathbf{C}$ 

bay

2

a régi Sound Blasteredből, vagy esetleg képekkel dolgozol. A sajtótájékoztatón megcsodált és kipróbált alkalmazások tetszetősek, a bemutatott, mért eredmények lenyűgözők, s ha minden úgy igaz, ahogy a , beetetésen" láttuk, már csak az árzuhanást szeretném látni. Ha további mézesmadzagra vagy kíváncsi, bandukolj el az Interneten a http://mmx.com, vagy a http://www.intel.com-ra, most minden az MMX-ről szól.

Mr. Chaos

#### **DEMOZÓNAÓ MULTIMÉDIA Ó CD1-VIDEO CDÓ HARDWARE DEPOÓ INTERNETÓ SA DOURRADADE**  $\odot$  Dr MiDI

, Lightwave **3D Studio Max** 

Előző számunkban Inverse Kinematics ígéretével búcsúztunk. Hát tessék, itt van! Vizsgáljuk meg, hogy a 3D Studio MAX esetében ez mit is jelent? Először is, mit jelent az, hogy Inverse Kinematics (eztán már csak IK-nak fogjuk nevezni a dolgot a tömörség kedvéért). Az IK jelentésének magyarázatához nézzük meg, hogyan is építenénk fel egy robot kart, majd hogyan tudjuk azt megmozgatni, illetve az egyes lehetőségek közül, melyik az, amelyik gyorsabban eredményhez vezet? Előbb azonban vadkacsa lövészetre invitáltunk mindenkit, irány a nádas, és pufogtassunk néhányat a , kacsákokra"!

em igazán tudom, de azt m matsakokra<br>
m igazán tudom, de azt<br>
hiszem **m** vadkacsa szezon most éppen szünetel. A vadász kalandok viszont szezon függetlenek. , Mikor a múltkor vadászni voltam..." — kezdődhetne a történet így is. Kedvenc állatunk a kacsa, mert az már minden 3D Studio-val foglakozónak a könyökén jön ki. Revans következik, lőfegyverrel. Készítsünk egy tucat puskát, illetve csak egyet. Akinek sok ideje van az cizellálhatja is, egyszerűbb esetet tekintve egy

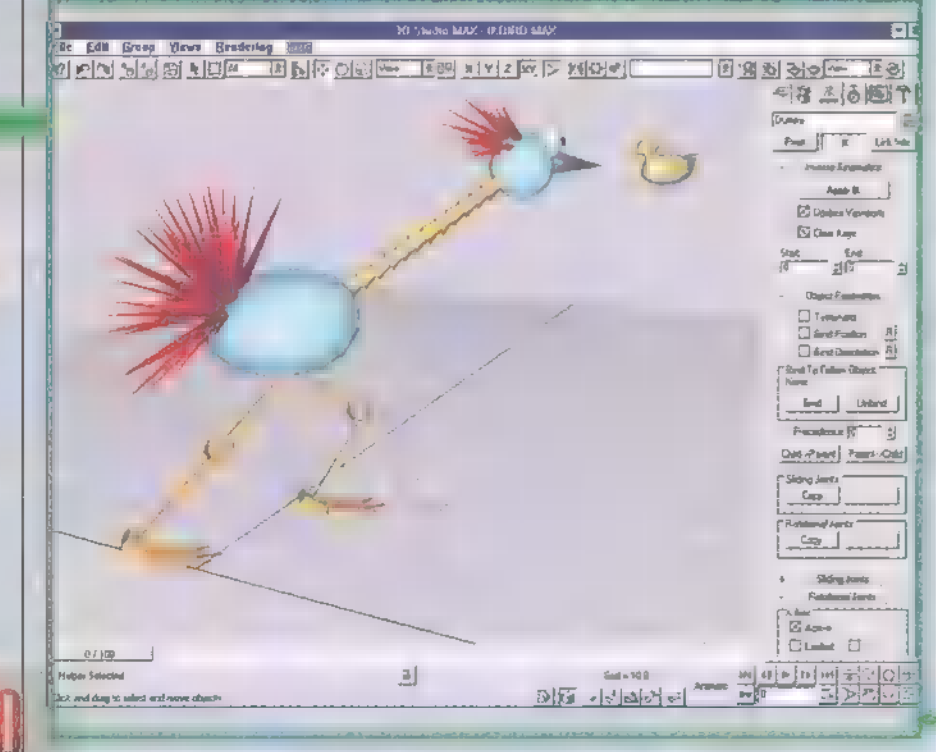

csőből és egy puskatusra emlékeztető valami is megteszi, a tust kapcsoljuk a csőhöz, ne kelljen mindenti külön mozgatni. A puska megvan, a kacsa pedigi szinte mindenhol megtalál. ható, ahol a 3D Studio R4 vagy MAX előfordul. (A MAX-ban gearduck.max. ént szerepel körettel!) Cél. zás: több módja is van a vadkacsa lövészetnek. puska célra kell tartson. Ez **a következő módon lehet**séges. Saját magunk állít. juk be, hogy a fegyver csöve a kacsára szegeződjön.

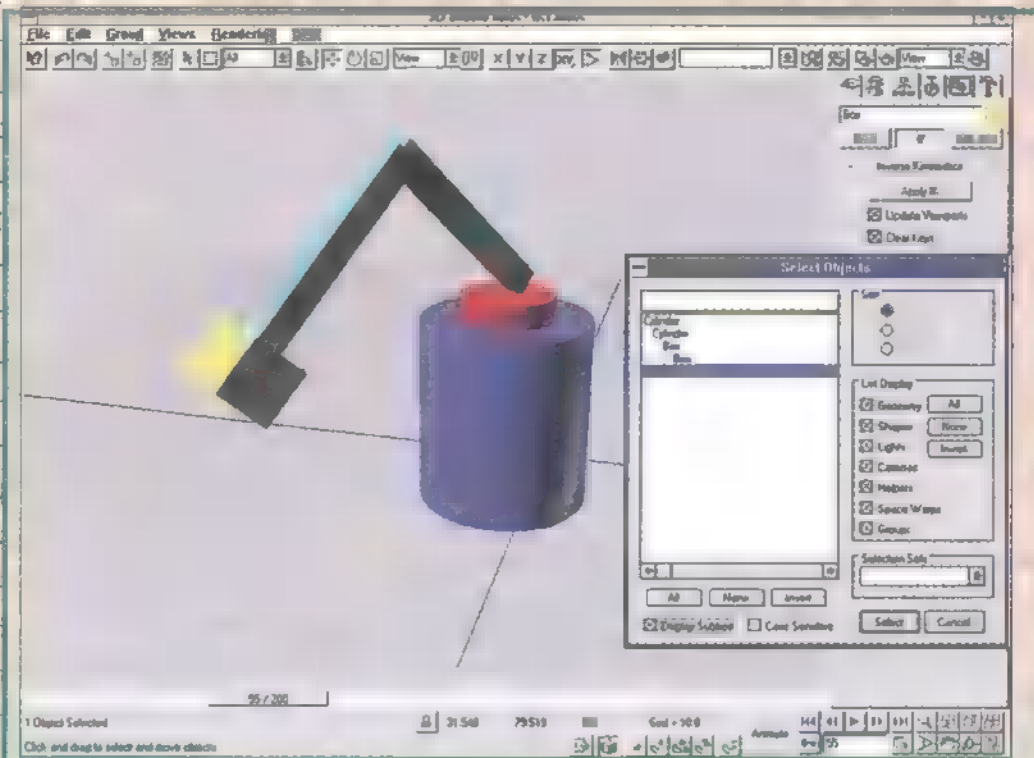

A szegeződésről pedig egy funkció jut eszünkbe Look At.

A Motion/Assig Controller/Transform-ot válasszuk ki, miután a fegyver csövével is megtettük már ugyanezt; A Transform feletti ikonra kattintva a kinyíló ablakból a Look At sort válasszuk. Ok.

A Pick Target-ra kattintva pedig a kacsát válasszuk ki Remek! Biztosan az ellenkező irányba néz  $\blacksquare$  cső, mint amerre kellene. Sebaj, a Mirror segítségével — melyet a felső ikonsorban találunk — megmagyarázhatjuk a pus: kacsőnek, hogy merre is nézzen. Ez eddig egy lövés, a további – mondjuk – tizenegyről a következő módori gondoskodhatunk. Az egész puskát válasszuk ki, majd a felső menü sorból az Array ikont, ahol beállíthatjuk, hogy még további 11 darabot akarunk, és azok hogya helyezkedjenek el. Kész vagyunk a célzással. Az egyes puskákat akár még kézzel is elrendezgethetjük utólag. A

> kacsa viszont nem mene: külhet, mert bárhová is mozdul, 12 puska szegező dik rá. A további mozii még lehet fokozni a kacsa szétrobbantásával és min: denféle hangeffektussal. A kacsákról mára ennyit.

> És most lássuk az inverz kinematikát. Robot — nem málenkij, bár lehetne az is, mert egy három részből álló kart hozunk létre. Tegyük fel, hogy nincs semmi lehetőségünk hierarchia létrehozására, sőt

IK kapcsolónk sincs. A helyzet szinte tragikus ilyen spártai körülmények között, hiszen a legegyszerűbb karmozdulatok animálása is a következőképpen nézne ki. Először is a kar rögzítési pontjához legközelebb eső részt kell elmozdítanunk és elfordítanunk. Ezután a következő tagot, majd a harmadikat. Nem egyszerű ilyen módon egy figura megelevenítése. Ezt a módszert van aki Forward Kinematics-nak hívja.

A másik lehetőség, hogy a három elemből álló kart a ,kézfej" elmozdításával mozgatjuk meg, ilyenkor nem nekünk kell a , felkar" és , alkar" megmozgatásával bíbelődni. Most lássuk, hogy ez hogyan lehetséges.

Egy gyors példa erre az IK1.MAX demo file. Betöltés után tegyük aktívvá az IK kapcsolót a felső ikonsoron. Ragadjuk meg a kar által fogott dobozt és az történik amit , akar"-unk. A dobozt csak a kar által megengedett kényszerpályán mozgathatjuk és a kar összes alkotó elme tudomásul veszi ezt, mind eszerint viselkedik, nincs több elemenkénti mozgatás és. forgatás. Ezt nevezzük a 3D Studio MAX-nál IK-nak. Szép, szép, de mi is kell mindehhez?

Mindenki tudja, hol a helye — ez a létrehozott elemek csoportjára vonatkozik. A "Select and Link" (felső ikonsor, 4. ikon) segítségével építhetjük fel a logikai struktúrát, a fizikai struktúrának megfelelően. Példánkban szereplő robotkar felsőkarja lesz a logikai struktúra atyja, ezt nevezik szülő, angolul ,parent object"-nek. A parenthez

nalionns

the the two and states of the states of the states of the

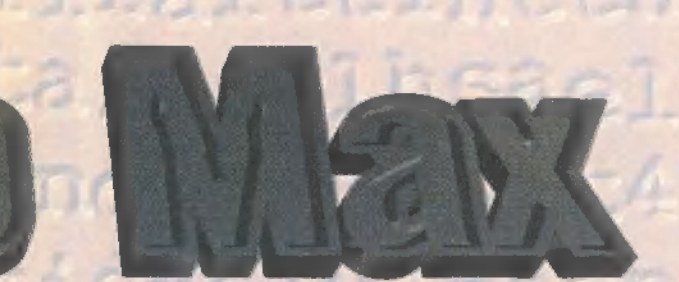

kapcsolódó másik testet , child"-nak nevezik. A nevek jól mutatják a létrejött viszonyt, ugyanis a , child" testet szabadon mozgathatjuk, egyelőre nincs hatással a "parent" testre. Viszont a , szülő" szabadon rángatja magával gyermekét. A "Select and Link" használatával fel kell építeni a következő struktúrát:

felkar - alkar kézfej

Kattintgatásban ez a következő ügymenetet igényli: (Link kézfej to alkar, Link alkar to felkar). Egyszerű az egész, de csúnyán néz ki leírva: Tegyük is az egészet zárójelek közé! A , Pivot" pontok elhelyezésének is szerepe van. Minden egyes , child" object Pivot pontja a ,parent" öbject-tel való találkozási pontban kell hogy legyen. Az alapértelmezés általában a központi elhelyezését adja a Pivot pontnak minden újonnan létrehozott testnél. A ,Pivot" pont helyzetét a következő módon változtathatjuk meg. Először is válasszuk ki azt az objektumot, melynek meg akarjuk változtatni a ,Pivot" pontját. A jobb oldali "Hierarchy" panelen válasszuk ki a "PIVOT" részt, alatta pedig az ,Adjust Pivot/Affect Pivot Only"-ra kattintsunk. Ekkor megjelenik a kiválasztott objektum Pivot pontja, amit tetszőlegesen módosíthatunk, a , Move" és ,Rotate" segítségével. Mindegyik objektumnál a hierarchia láncban a Pivot pont helyze-

tét a saját ,parent"-jével állítsuk. Lássunk csudát! Az IK bekapcsolása mellett, ha a kézfejet mozgatjuk, az egész kar úgy viselkedik, mint a nagyok, az egész kar mozog és nincs pepecselés, legfeljebb akkor, ha korlátozni akarjuk a mozgásszabadságát. Erre rengeteg lehetőség van. A (Hierarchy/IK/..) alatt találkozhatunk azokkal a kapcsolókkal, melyek szabályozzák egy testnek a saját szülő objektumával való kapcsolódásának a viselkedését. Ez lehet forgás, mozgás és útvonal menti (Rotational, Sliding, Path Joints) korlátozás. A beállítások másolhatóak egyik objektumról a másikra. A különböző típusú kapcsolódási korlátozásokon belül további, egymástól eltérő lehetőségek vannak, de ezeket ne feszegessük, mert túl hosszúra nyúlna.

A Rotational, Sliding, Path Joints menünél azt kell tudni, hogy a kitöltetlen rublikák okoznak korlátozás. Az Ease aktiválásával természetesebbé tehetőek bizonyos organikus formák mozgásai, mivel ezzel a kapcsolóval elérhetjük azt, hogy a szélső helyzeteiben nehezebben mozog, mint az ideális középállásban. A Damping szintén érdekes és hasznosnak tűnő paraméter, ugyanis ennek segítségével érhető el, hogy 0.9-es állásnál, egy három részből álló hidraulikus rendszer teleszkópjának minden része elmozduljon összenyomáskor és ne csak a legelső szakasz (ami egyébként 0 értéknél történne). Kísérletezzünk sokat!

Az egyes csuklópontok további hatásának mértéke a hierarchiában alapértelmezés szerint 0. A (Hierarchy/ IK/Object Parameters/Precedence) részben magunk is beállíthatjuk a 0-tól eltérő értéket, a további hatás mértékeként, illetve megadhatjuk, hogy ez a hatás a child objektum vagy a parent objektumok felé csökkenjen végig a hierarchikus lánc mentén.

Egy kis frissítésként itt a következő probléma: hogyan lehet megakadályozni, hogy egy emberi testhez hasonló valaminél, ha az egyik végtagot mozgatjuk, ne csavarodjon el az egész test. A válasz a Terminating Chains lenne, ami bővebben azt jelenti, hogy a hierarchiára ható erők nem terjednek túl, ugyanolyan mértékben a lezáráson (Terminator), mint e nélkül. Most már tudjuk, a Terminator mindent meggátol. Egy hasonló dolog a , Bindin Objects", melynek az a szerepe, hogy a földhöz láncolja teremtményeinket, ne szaladgáljanak a világban a legkisebb hatásra is. Többféle ilyen rögzítés van, sőt van belőle relatív mértékű is, ami az egymáshoz láncolt és követő tárgyak mozgásánál lehet hasznos.

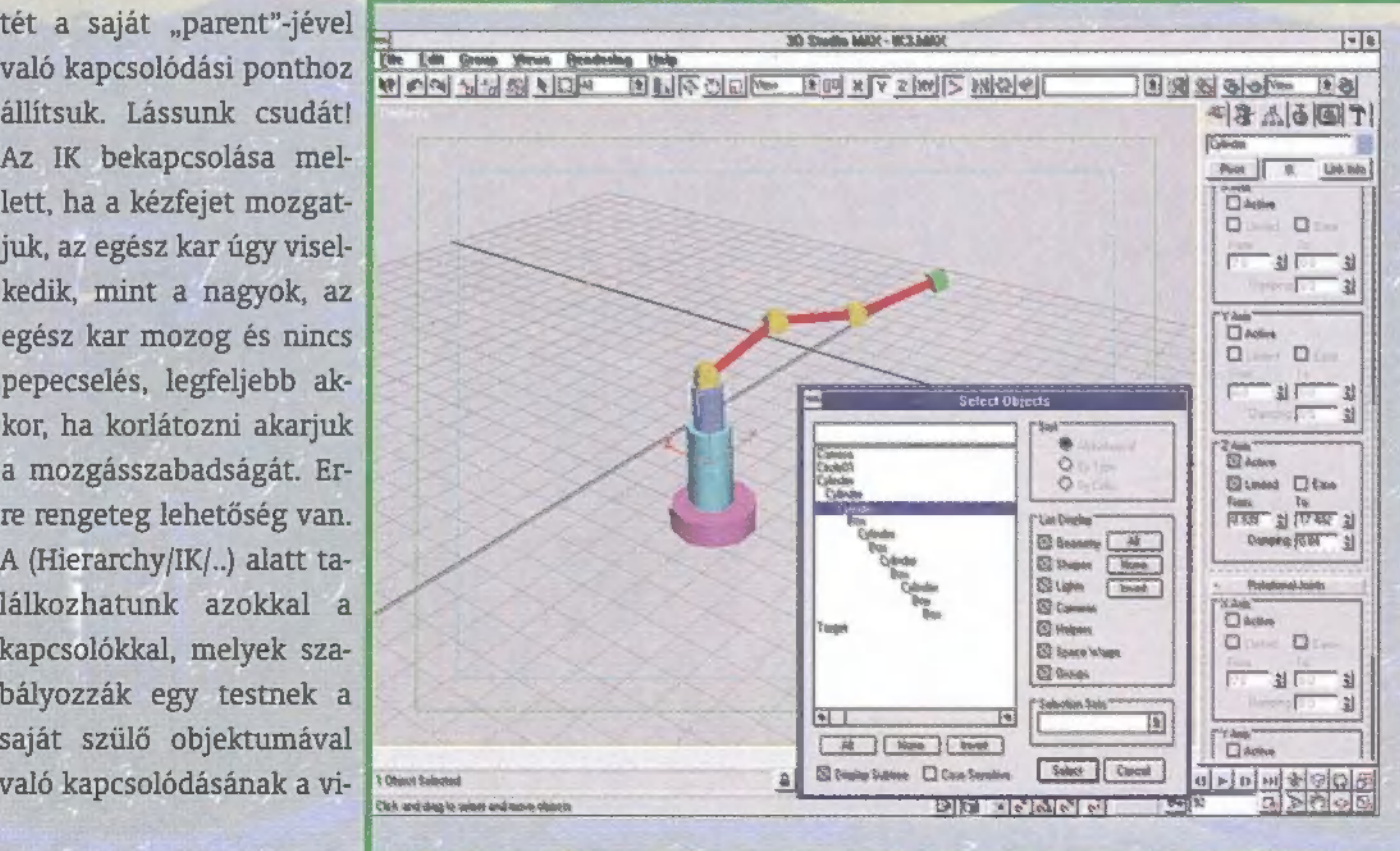

Aki tudja az még töltse be az IK3.MAX file-t is, három dolog miatt. Az egyik, hogy az IK kapcsoló bekapcsolásával és a zöld dobozt megragadva a már ismert robotkar kényszer mozgást végez egy adott útvonal mentén, másrészt egy teleszkóp testet találunk, amelyik csak le és fel tud mozogni bizonyos korlátok között, harmadszor pedig a három részből álló kar csukló pontjainak viselkedése miatt. A (Hierarchy/IK/) menüben aki teheti, nézze végig, hogy a Rotational és a Sliding Joints értékek, hogyan vannak beállítva, illetve ki- vagy bekapcsolva.

Mindezt mire lehet használni? Egyszerű esetekben egy kisebb világot lehet létrehozni, melyben az általunk elindított mozgások akár egészen más, szokatlan hatásokat hozhatnak létre. Nagyon jól használható mindenféle komplex rendszernél, például különböző meghajtási megoldások modellezésre, élőlények mozgásának szimulálásában. Egy interaktívabb 3D-s világot lehet a segítségével megvalósítani, melyben nem kell minden egyes mozgást saját kezűleg meghatározni. A hierarchiába szervezés és a Pivot pontok által egy elég rugalmas eszköz birtokába jutottunk, természetes nem csak a 3D Studio MAX-ban, hanem az R4-ben is. A kezelhetőség mindenféleképpen sokat javult a MAX-ban és az IK kezelés is barátságosan integrálódott.

Legközelebb jó volna már a Plug-In hegyekben egy túrát tenni. Állítólag egy ismerősöm nemrég alálkozott a barátjával, aki már Ilátott olyan embert, aki valamit Imesélt neki egy magazinról, melyben rengeteg hasznos kiegészítésről (Plug-In) lehetett olvasni, de komolyan legközelebb már az ilyen kis hasznosokkal foglalkozunk. gyanis tényleg elég sok van fent az Interneten, freeware is, meg demók is — nem is beszélve CD jmellékletünkről, ahol jó néhányat megtalálsz. Ezekről a Plug-In-ekről következő számunkban írunk. . .

PC X-Akták elfogyott! Ezt muszáj volt elmondanom rögtön az elején. Még mindig rengetegen keresik, de csak a legjobbak juthattak hozzá (meg a legerőszakosabbak... jaj szegény fejünknek...). Elnézést, de előre megmondtuk, nem népűjságot csinálunk, hanem exkluzív különszámot. Az IFABO-n jön a második szám, talán kicsit több példányban...

 $\overline{\phantom{a}}$ **F** s még valami fontos.<br>F Képzeljétek, vettem a fáradtságot és lefordítottam az ARJ használati útmutatóját, sőt még az általam kevésbé ismertnek ítélt jelzéseket is megmagyaráztam. Remélem most már mindenki rászánja azt a 10 percet, és végigtanulmányozza, ezzel jelentősen csökkentve a szerkesztőségbe érkező Miért nem tömörít kifelé a tömörítő" típusú telefonáradatot. Megtalálod a CD-n. s még valami fontos.

Akkor hát: Mélyen Tisztelt Levelező Partnereim! Kezdődjék a Levrov!

nMélyen Tisztelt Szerkesztőség!

Már régóta szeretnék szerepelni néhány gondolattal az Aréna című rovatban, de eddig még szerencsésen megúsztátok, mivel nem volt időm - kedvem — szerencsém stb. (nem kívánt törlendő) levelet írni. Most, hogy végre rászántam magam, kénytelen vagyok néhány kritikus megjegyzést tenni az újság formai és tartalmi megjelenésével kapcsolatban. Először a formai megjelenés. Nagyon-nagyon tutkó az új forma, full design meg minden - de minek? A régi (1994-es) számokban pl. a tartalomjegyzék valahogy sokkal áttekinthetőbb volt. Na mindegy, ez még beleférne. Sajnos tartalmilag is van néhány negatívum — szerintem legalábbis.

1. Az újság nem tartalmaz játékleírásokat, csak bemutatókat. Ezt lehet fogni a helyhiányra is, de a CD-n elférne néhány. Főleg új, de akár régebbi stratégiai játékleírásokat olvasnék szívesen, részletes (kb. 5 oldal) és konkrét leírásokat!

2. A CD-n levő programokat egy kicsit jobban tesztelhetnétek, mindig találok több olyat, ami nem indul (és ezzel sajnos nem vagyok egyedül, bizonyítandó, hogy nem én vagyok béna).

3. A kedvezményes előfizetési akciókkal nem tudok egyet érteni, legalábbis azzal nem, hogy én, mint régi előfizető (az első pillanattól előfizettem a lapra, és jelenleg is - de most már csak negyedévre) miért nem hosszabbíthatom meg egy évvel az előfizetésemet akkor, amikor ilyen akció van?!? Szerintem a régi előfizetők nagyobb valószínűséggel fognak előfizetni a lapra, mint aki most előfizetett és esetleg jövőre átpártol egy másik laphoz.

4. Nem tetszik az elfogult hardver és szoftver dicséret, amit néha kiérzek a cikkekből (pl. GUS, Win95), valamint a jogtiszta szoftverekről írtak sem. Ma Magyarországon az ismert jövedelmi viszonyok következtében az átlag-felhasználó egy adott konfigurációt csak-csak összehoz valahogy, de hogy szoftvert vegyen, ha egyszer ingyen és bérmentve át tudja őket másolni...

(...) Hát ennyi lett volna amit kifogásolnék az újsággal kapcsolatban. Remélem(...), hogy a fentebb leírtak hatása az újság elkövetkező számaiban tükröződni fog (tehát nem a szemétkosárnak írtam) Vác, B. János"

Én, mint tiszteletbeli szemétkosár, bizton állítom, tükröződni fog a leírtak hatása. Egyrészt, amint látod a nem kívánt részt töröltem. Másrészt az 1. felvetésre részben igazat adok. Azért akad egy-két teljes végigjátszás. (Ha jól emlékszem, nemrégiben én is írtam egyet, Toonstruck címmel.) Igyekszünk ezen a helyzeten javítani, ami nem egyszerű, mert még a honoráriumok CD-

verziósítása is elgondolkodtató probléma, arról nem is beszélve, hogy mivel ott egy 01 dal jóval kevesebb szöveget tartalmaz, ezért az 5 űjságoldalas leírás ott kb. 20 oldal lenne... (egyébként próbáltál már begépelni 5 db A4-es oldalt egyszerre? Jó móka...) .

. EESESS EZT Eg

A 2. problémára válaszként Murphy bácsit idézhetem: ami elromolhat, az el is romlik. Egyébként nem értem, a hibák szinte nullára redukálódtak, a programokat teszteljük, tehát nálunk - egyszer biztos - futottak. Kifejezetten figyeltünk rá. A konkurencia hibáiról nem akarok beszélni, csak megjegyzem, hogy ott több a baki. Ha a te ismeretségi körödben többnek nem fut ugyanaz a program a PCX-CD-ről, akkor hívd fel a szerkesztőséget. Egy valamit azért szeretnék leszögezni: abban majdnem biztos vagyok, hogy ami nálunk nem fut, az másnál sem, és ezért azt fel sem tesszük a CD-re. A harmadik problémával folytatva: anomáliák mindig vannak. Igyekszünk a jövőben olyan akciókat kifejleszteni, ami mindenkinek jó, de ez meglehetősen nehéz, hiszen vagytok pár ezren.. A negyedik és egyben utolsó kérdés: nem vagyunk részrehajlók. Én például el sem bírom képzelni, hogyan lehet GUS-sal és Win95 operációs rendszer kombinációjával Duke Nukem-ezni, logikus, hogy DOS-ból futtatom. Arról nem mi tehetünk, hogy rengeteg programot - és egyre többet és többet - csakis Win95-re írnak. Persze mindenkinek van valamije, ami a szívéhez nőtt, és azt próbálja előnyös színekben feltüntetni (nekem például egy Skoda120). Ja, egyébként átoknak is kitűnő dolog azt kívánni valakinek, hogy: Kívánom, installálj GUS Maxot Windows 95 alá. A legális software-ről szó lesz a CD-n, mindjárt, csak előbb:

No, az újságba ennyi fér, de ne csüggedjetek, a CD-n folytatódik a LevRov. Addig is: legyetek jók, és minél kevesebb ideig józanok, mert úgy minden szebb.

Vlagyimir Newlocal LevRov

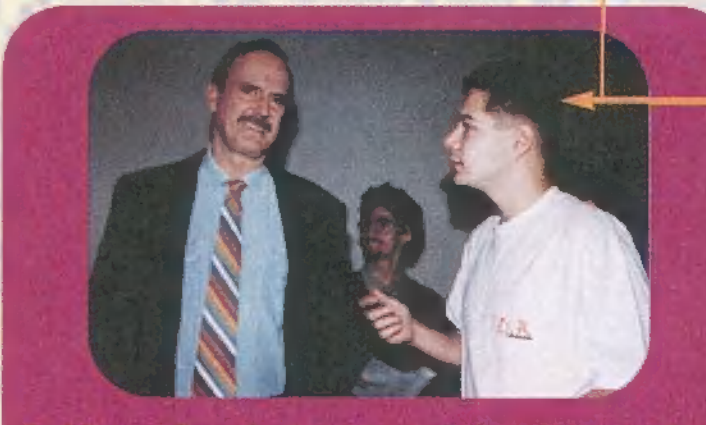

A CD-n olvashatsz egy John Cleese interjút is, amit Newlocal készített!

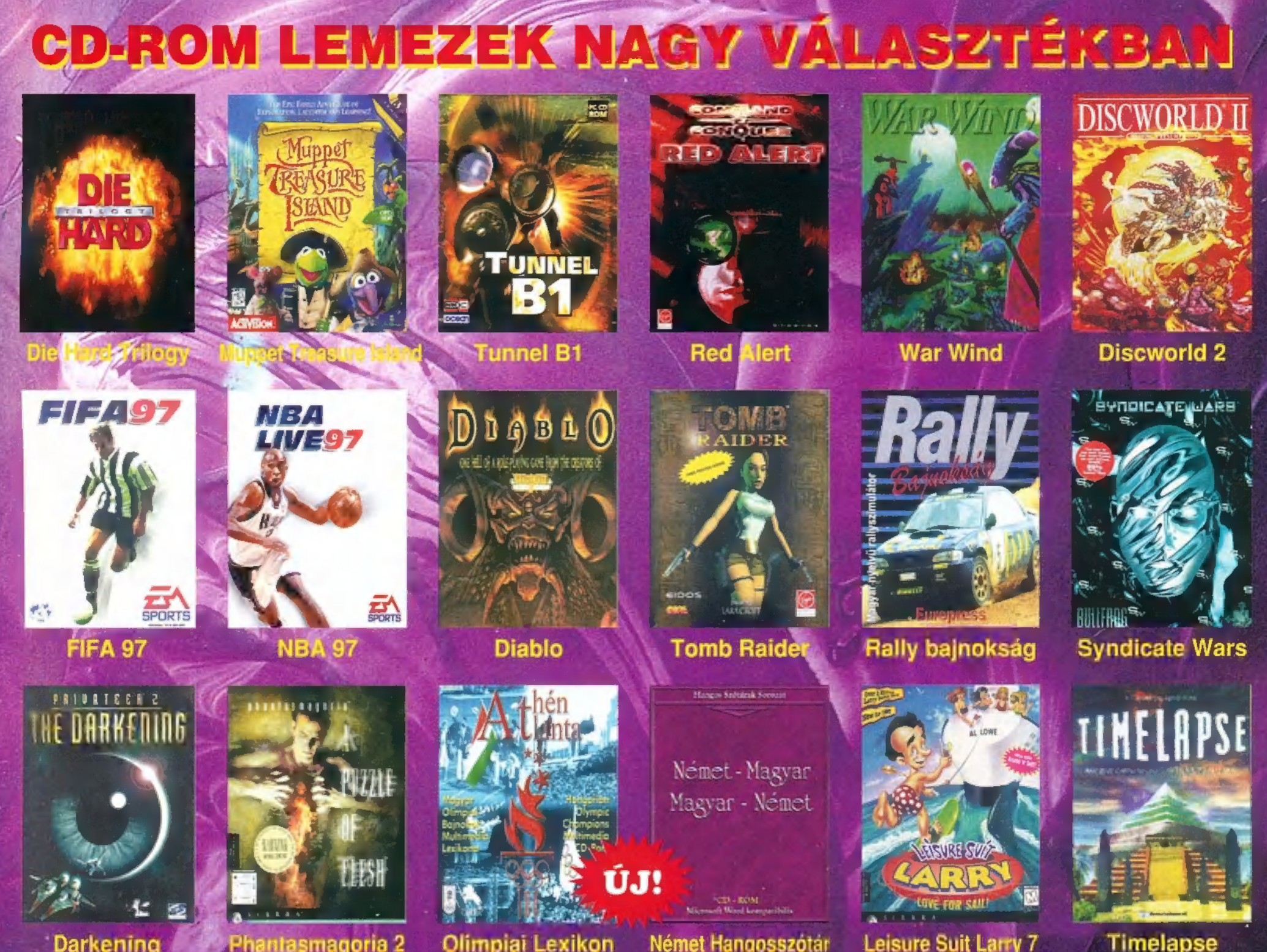

**AUTOMEX MEDIA STORE** 

1072 Budapest, Rákóczi út 4-6. (alagsor) MIDI, műsoros audio- és videokazetták, biztonságtechnika, kiegészítők

FATAR Az eddig elérhetetlennek tűnő álmaid most a FATAR MIDI billentyűzetek segítségével valóra válhatnak. A FATAR ST410 PLUS, ST610, ST900 és elle Sulatan Milli billetiryuzetek segitseyevel valota<br>ELLES, ST610, ST900 és<br>ELLEST1100 tipusú master kevboardokat most kedvező áron az ASTORIA ÜZLETHÁZBAN megvásárolhatod. STI 100 típusú master keyboardokat most kedvező<br>áron az ASTORIA ÜZLETHÁZBAN megvásárolhatod.<br>YAMAHA szintetizátorok midi kimenettel is kaphatók.

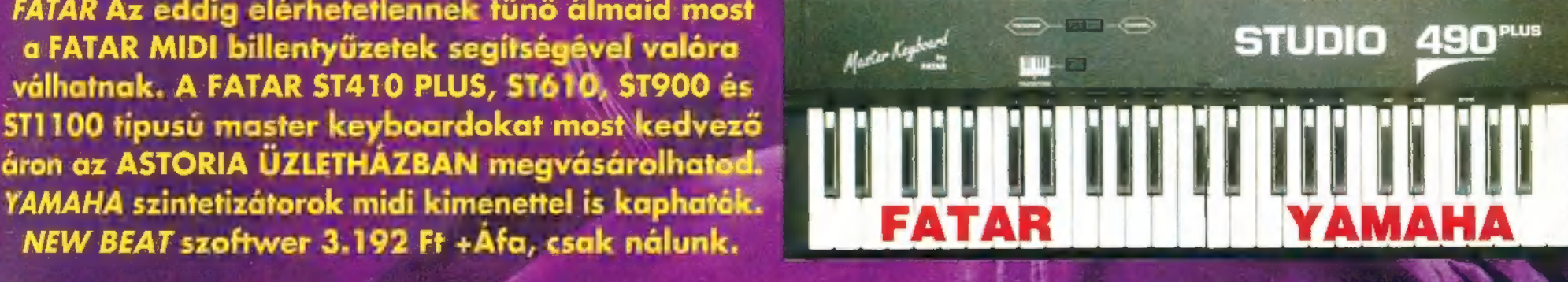

AUTOMEX CD CENTER AUTOMEX ASTORIA AUTOMEX MEDIA STORE AUTOMEX NAGYKER AUTOMEX E AÁoát Sai UM ádáz Tá KON ever oszduó Meleg a1] Ra ze

s) MUTOWEX CU CENTER AUTOWEX ASTORIA AUTOWEX WEDIA STORE AUTOWEX NAGTNER<br>1077 Bp. Wesselényi u. 21. (CD-ROM SHOP 1072 Bp. Rákóczi út 4-6. (alagsor) 1072 Bp. Nagydiófa 19. (alagsor) 10<br>1077 Bp. Wesselényi u. 21. (alagsor) H

E-mail: info@automex.com

EcoBIT Multimédia Szaküzletek: 1077 Bp. Wesselényi u. 25. Tel: 351-3078 Pólus Center, 1152 Bp. Szentmihályi út 131. Western City, Market Street Tel: 419-4175 E-mail: ecobit@mail.datanet.hu Internet Shop: www.accentcomm.com/ecobit

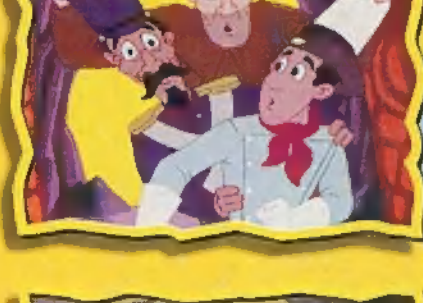

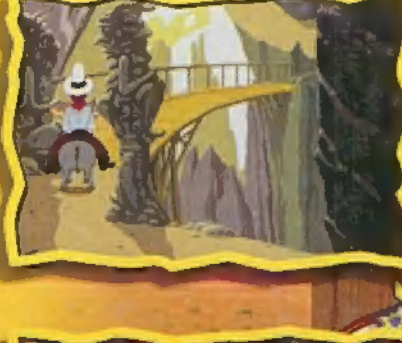

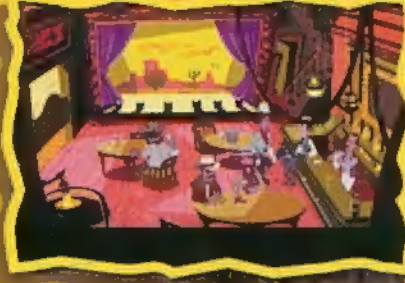

Most már a nyelv sem akadály, próbálja ki ön is ezt a tüneményes kalandjátékot!

**TANTASHACAMATE** 

 $\sim$   $\frac{44.1}{2}$ 

esen magyar nyelven

már kapható!

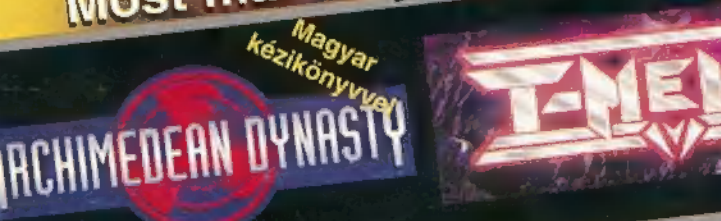

LEISURE SUZ

**VE-EOR SAIL** 

SIERRA'

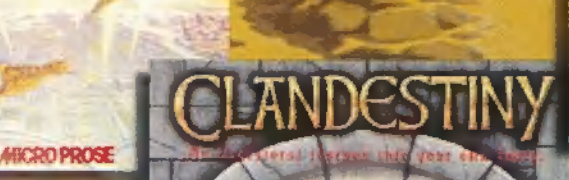

**RED ALER** 

#### A legújabb programokkal és a legjobb árakkal várunk mindenkit!

Az EcoBIT Multimédia Kft. a Virgin Interactive, a Warner Interactive, Disney Interactive és a Blue Byte kizárólagos hazai forgalmazója. Továbbra is várjuk viszonteladók jelentkezését. Csomagküldést vidékre vállalunk.